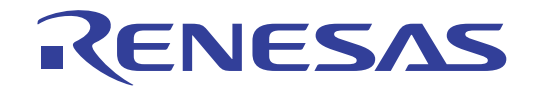

32

# RX65N Group, RX651 Group Flash Memory

User's Manual: Hardware Interface

RENESAS 32-Bit MCU RX Family / RX600 Series

All information contained in these materials, including products and product specifications, represents information on the product at the time of publication and is subject to change by Renesas Electronics Corp. without notice. Please review the latest information published by Renesas Electronics Corp. through various means, including the Renesas Electronics Corp. website (http://www.renesas.com).

**Renesas Electronics** www.renesas.com

Rev.2.10 Jun 2019

#### **Notice**

- 1. Descriptions of circuits, software and other related information in this document are provided only to illustrate the operation of semiconductor products and application examples. You are fully responsible for the incorporation or any other use of the circuits, software, and information in the design of your product or system. Renesas Electronics disclaims any and all liability for any losses and damages incurred by you or third parties arising from the use of these circuits, software, or information.
- 2. Renesas Electronics hereby expressly disclaims any warranties against and liability for infringement or any other claims involving patents, copyrights, or other intellectual property rights of third parties, by or arising from the use of Renesas Electronics products or technical information described in this document, including but not limited to, the product data, drawings, charts, programs, algorithms, and application examples.
- 3. No license, express, implied or otherwise, is granted hereby under any patents, copyrights or other intellectual property rights of Renesas Electronics or others.
- 4. You shall not alter, modify, copy, or reverse engineer any Renesas Electronics product, whether in whole or in part. Renesas Electronics disclaims any and all liability for any losses or damages incurred by you or third parties arising from such alteration, modification, copying or reverse engineering.
- 5. Renesas Electronics products are classified according to the following two quality grades: "Standard" and "High Quality". The intended applications for each Renesas Electronics product depends on the product's quality grade, as indicated below.

"Standard": Computers; office equipment; communications equipment; test and measurement equipment; audio and visual equipment; home electronic appliances; machine tools; personal electronic equipment; industrial robots; etc.

"High Quality": Transportation equipment (automobiles, trains, ships, etc.); traffic control (traffic lights); large-scale communication equipment; key financial terminal systems; safety control equipment; etc.

Unless expressly designated as a high reliability product or a product for harsh environments in a Renesas Electronics data sheet or other Renesas Electronics document, Renesas Electronics products are not intended or authorized for use in products or systems that may pose a direct threat to human life or bodily injury (artificial life support devices or systems; surgical implantations; etc.), or may cause serious property damage (space system; undersea repeaters; nuclear power control systems; aircraft control systems; key plant systems; military equipment; etc.). Renesas Electronics disclaims any and all liability for any damages or losses incurred by you or any third parties arising from the use of any Renesas Electronics product that is inconsistent with any Renesas Electronics data sheet, user's manual or other Renesas Electronics document.

- 6. When using Renesas Electronics products, refer to the latest product information (data sheets, user's manuals, application notes, "General Notes for Handling and Using Semiconductor Devices" in the reliability handbook, etc.), and ensure that usage conditions are within the ranges specified by Renesas Electronics with respect to maximum ratings, operating power supply voltage range, heat dissipation characteristics, installation, etc. Renesas Electronics disclaims any and all liability for any malfunctions, failure or accident arising out of the use of Renesas Electronics products outside of such specified ranges.
- 7. Although Renesas Electronics endeavors to improve the quality and reliability of Renesas Electronics products, semiconductor products have specific characteristics, such as the occurrence of failure at a certain rate and malfunctions under certain use conditions. Unless designated as a high reliability product or a product for harsh environments in a Renesas Electronics data sheet or other Renesas Electronics document, Renesas Electronics products are not subject to radiation resistance design. You are responsible for implementing safety measures to guard against the possibility of bodily injury, injury or damage caused by fire, and/or danger to the public in the event of a failure or malfunction of Renesas Electronics products, such as safety design for hardware and software, including but not limited to redundancy, fire control and malfunction prevention, appropriate treatment for aging degradation or any other appropriate measures. Because the evaluation of microcomputer software alone is very difficult and impractical, you are responsible for evaluating the safety of the final products or systems manufactured by you.
- 8. Please contact a Renesas Electronics sales office for details as to environmental matters such as the environmental compatibility of each Renesas Electronics product. You are responsible for carefully and sufficiently investigating applicable laws and regulations that regulate the inclusion or use of controlled substances, including without limitation, the EU RoHS Directive, and using Renesas Electronics products in compliance with all these applicable laws and regulations. Renesas Electronics disclaims any and all liability for damages or losses occurring as a result of your noncompliance with applicable laws and regulations.
- 9. Renesas Electronics products and technologies shall not be used for or incorporated into any products or systems whose manufacture, use, or sale is prohibited under any applicable domestic or foreign laws or regulations. You shall comply with any applicable export control laws and regulations promulgated and administered by the governments of any countries asserting jurisdiction over the parties or transactions.
- 10. It is the responsibility of the buyer or distributor of Renesas Electronics products, or any other party who distributes, disposes of, or otherwise sells or transfers the product to a third party, to notify such third party in advance of the contents and conditions set forth in this document.
- 11. This document shall not be reprinted, reproduced or duplicated in any form, in whole or in part, without prior written consent of Renesas Electronics.
- 12. Please contact a Renesas Electronics sales office if you have any questions regarding the information contained in this document or Renesas Electronics products.
- (Note 1) "Renesas Electronics" as used in this document means Renesas Electronics Corporation and also includes its directly or indirectly controlled subsidiaries.
- (Note 2) "Renesas Electronics product(s)" means any product developed or manufactured by or for Renesas Electronics.

### **General Precautions in the Handling of Microprocessing Unit and Microcontroller Unit Products**

The following usage notes are applicable to all Microprocessing unit and Microcontroller unit products from Renesas. For detailed usage notes on the products covered by this document, refer to the relevant sections of the document as well as any technical updates that have been issued for the products.

1. Precaution against Electrostatic Discharge (ESD)

A strong electrical field, when exposed to a CMOS device, can cause destruction of the gate oxide and ultimately degrade the device operation. Steps must be taken to stop the generation of static electricity as much as possible, and quickly dissipate it when it occurs. Environmental control must be adequate. When it is dry, a humidifier should be used. This is recommended to avoid using insulators that can easily build up static electricity. Semiconductor devices must be stored and transported in an anti-static container, static shielding bag or conductive material. All test and measurement tools including work benches and floors must be grounded. The operator must also be grounded using a wrist strap. Semiconductor devices must not be touched with bare hands. Similar precautions must be taken for printed circuit boards with mounted semiconductor devices.

2. Processing at power-on

The state of the product is undefined at the time when power is supplied. The states of internal circuits in the LSI are indeterminate and the states of register settings and pins are undefined at the time when power is supplied. In a finished product where the reset signal is applied to the external reset pin, the states of pins are not guaranteed from the time when power is supplied until the reset process is completed. In a similar way, the states of pins in a product that is reset by an on-chip power-on reset function are not guaranteed from the time when power is supplied until the power reaches the level at which resetting is specified.

3. Input of signal during power-off state

Do not input signals or an I/O pull-up power supply while the device is powered off. The current injection that results from input of such a signal or I/O pull-up power supply may cause malfunction and the abnormal current that passes in the device at this time may cause degradation of internal elements. Follow the guideline for input signal during power-off state as described in your product documentation.

4. Handling of unused pins

Handle unused pins in accordance with the directions given under handling of unused pins in the manual. The input pins of CMOS products are generally in the high-impedance state. In operation with an unused pin in the open-circuit state, extra electromagnetic noise is induced in the vicinity of the LSI, an associated shoot-through current flows internally, and malfunctions occur due to the false recognition of the pin state as an input signal become possible.

5. Clock signals

After applying a reset, only release the reset line after the operating clock signal becomes stable. When switching the clock signal during program execution, wait until the target clock signal is stabilized. When the clock signal is generated with an external resonator or from an external oscillator during a reset, ensure that the reset line is only released after full stabilization of the clock signal. Additionally, when switching to a clock signal produced with an external resonator or by an external oscillator while program execution is in progress, wait until the target clock signal is stable.

6. Voltage application waveform at input pin

Waveform distortion due to input noise or a reflected wave may cause malfunction. If the input of the CMOS device stays in the area between V<sub>IL</sub> (Max.) and VIH (Min.) due to noise, for example, the device may malfunction. Take care to prevent chattering noise from entering the device when the input level is fixed, and also in the transition period when the input level passes through the area between  $V_{IL}$  (Max.) and  $V_{IH}$  (Min.).

7. Prohibition of access to reserved addresses

Access to reserved addresses is prohibited. The reserved addresses are provided for possible future expansion of functions. Do not access these addresses as the correct operation of the LSI is not guaranteed.

8. Differences between products

Before changing from one product to another, for example to a product with a different part number, confirm that the change will not lead to problems. The characteristics of a microprocessing unit or microcontroller unit products in the same group but having a different part number might differ in terms of internal memory capacity, layout pattern, and other factors, which can affect the ranges of electrical characteristics, such as characteristic values, operating margins, immunity to noise, and amount of radiated noise. When changing to a product with a different part number, implement a systemevaluation test for the given product.

## Contents

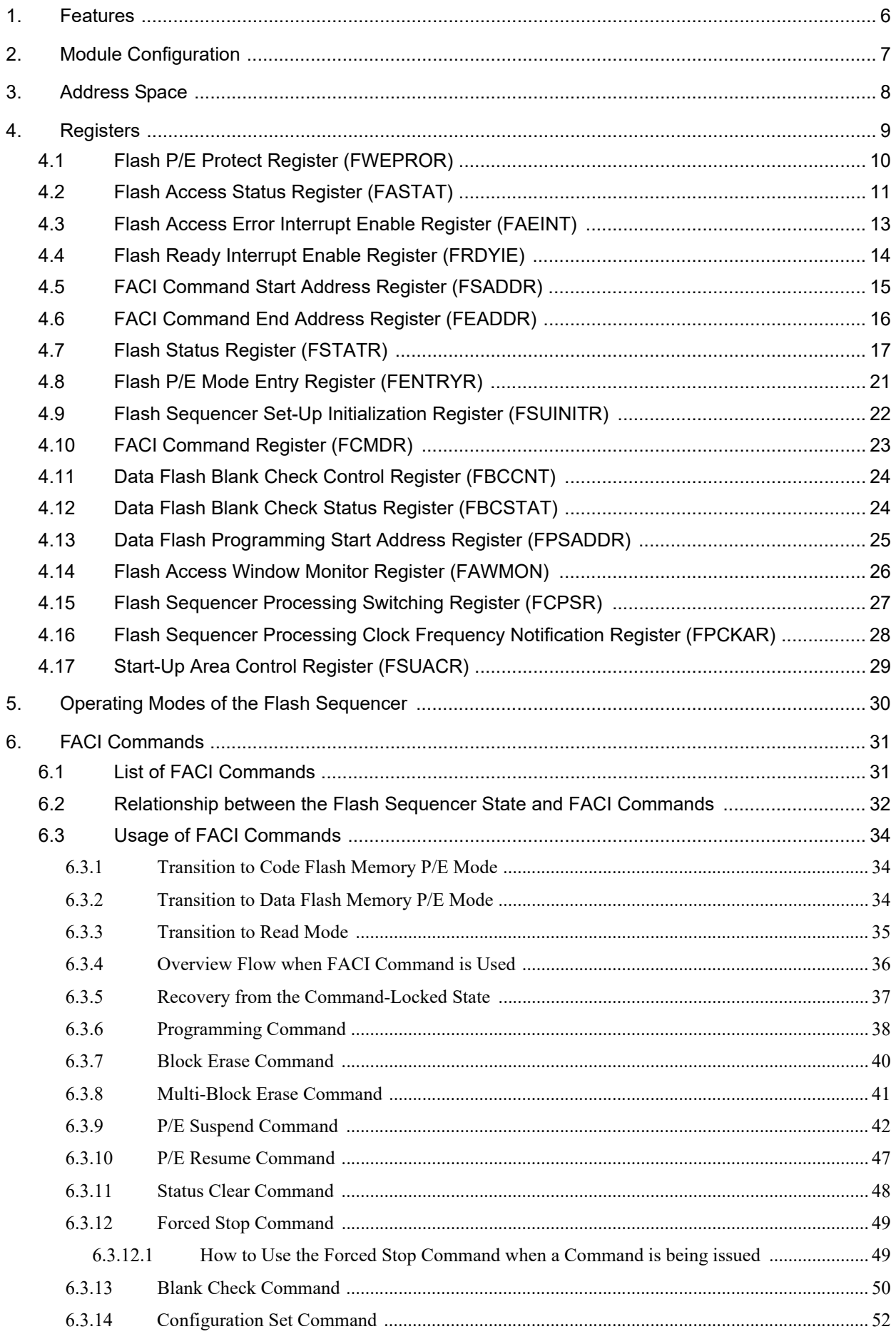

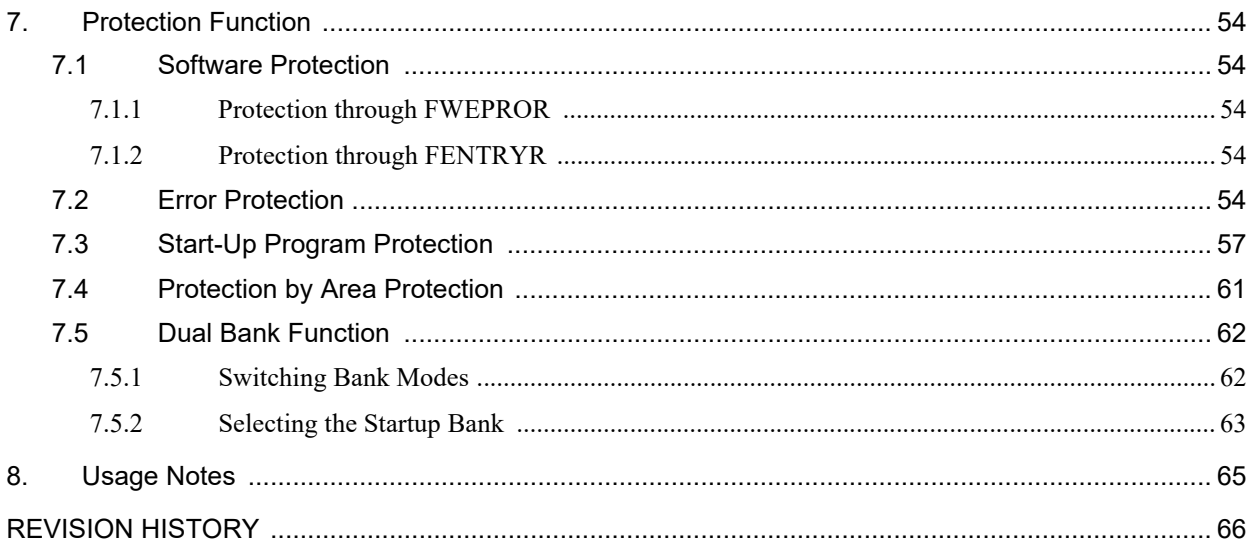

## RENESAS

### RX65N Group, RX651 Group Flash Memory

User's Manual: Hardware Interface

### <span id="page-5-0"></span>1. Features

The features of the hardware interface of the flash memory are described below. Refer to the User's Manual: Hardware for differences in specifications between products with at least 1.5 Mbytes code flash memory and those with 1 Mbyte code flash memory or less, and for information on the capacity, block structure, and addresses of the flash memory in this MCU.

### **Programming/Erasure**

A dedicated sequencer for the flash memory (flash sequencer) executes programming and erasure via internal peripheral bus 6. The flash sequencer also supports the suspension or resumption of programming or erasure, and background operation (BGO).

### **Security Functions**

The flash memory incorporates hardware functions to prevent falsification or unauthorized reading of data in flash memory.

#### **Protection Functions**

The flash memory incorporates hardware functions to prevent erroneous rewriting.

#### **Interrupts**

The flash memory supports an interrupt to indicate completion of processing by the flash sequencer and an error interrupt to indicate operations that were in error.

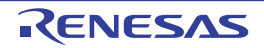

## <span id="page-6-0"></span>2. Module Configuration

Modules related to the flash memory are configured as shown in [Figure 2.1](#page-6-1). The flash sequencer is configured of the Flash Control Unit (FCU) and Flash Application Command Interface (FACI). The FCU basically controls of overwriting of the flash memory. The FACI receives FACI commands via internal peripheral bus 6 and controls FCU operations accordingly.

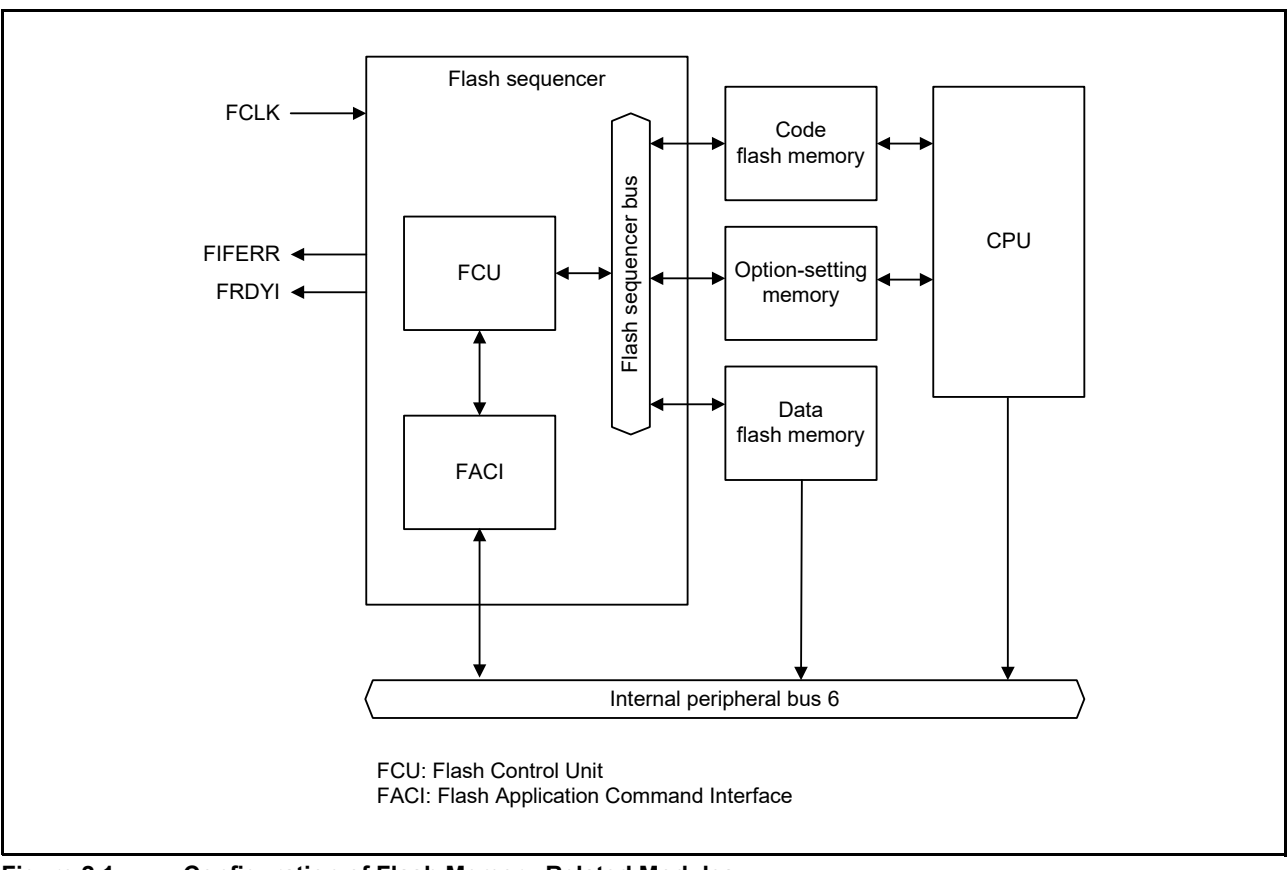

<span id="page-6-1"></span>**Figure 2.1 Configuration of Flash Memory-Related Modules**

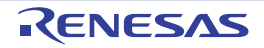

### <span id="page-7-0"></span>3. Address Space

Using the hardware interface with the flash memory requires accessing to the area containing registers of the hardware, that for the issuing of FACI commands. [Table 3.1](#page-7-1) summarizes information on all of these areas.

#### <span id="page-7-2"></span><span id="page-7-1"></span>**Table 3.1 Information on the Hardware Interface Area**

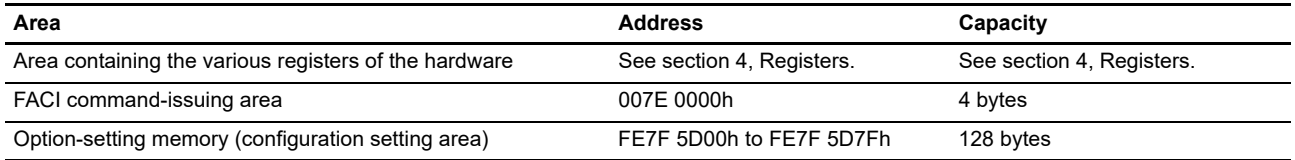

Refer to the User's Manual: Hardware for information on the addresses of the flash memory.

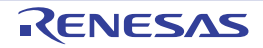

### <span id="page-8-1"></span><span id="page-8-0"></span>4. Registers

This section contains information on registers to which access is required when using the hardware interface of the flash memory. Reset registers that are not specifically mentioned to their initial states.

For information on the option-setting memory, see the User's Manual: Hardware for the product you are using.

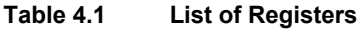

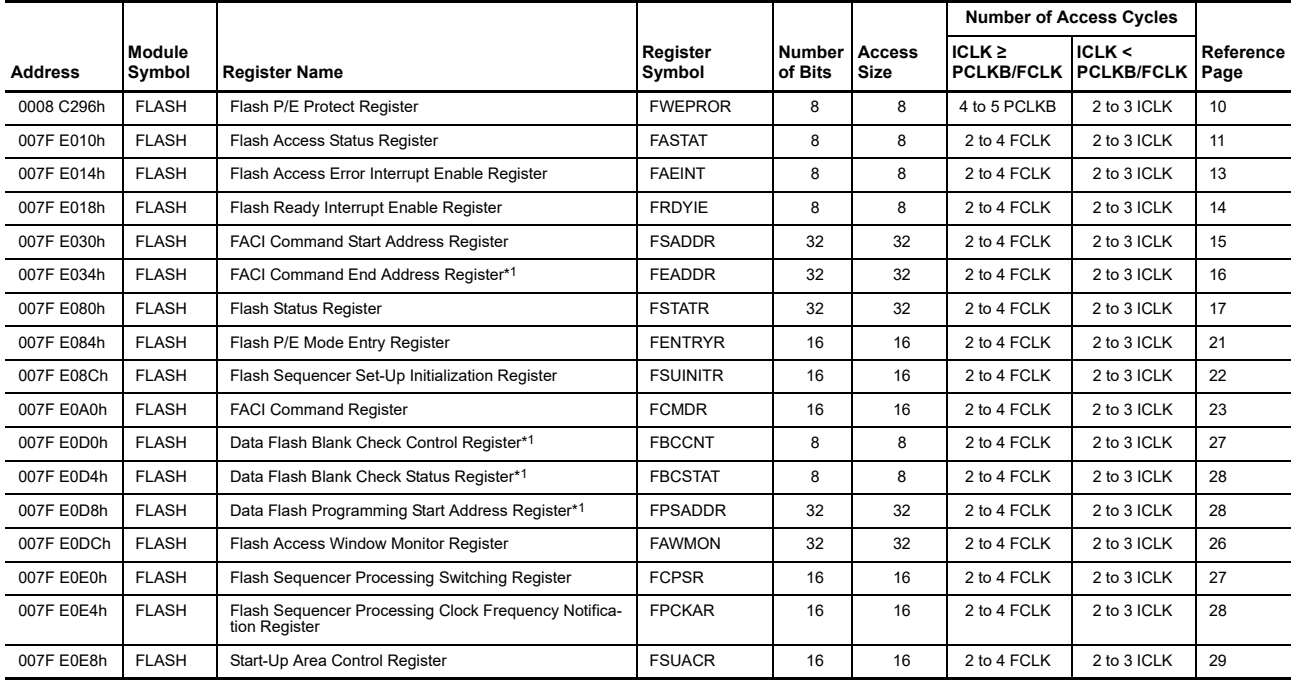

<span id="page-8-2"></span>Note 1. This register is only available for products with at least 1.5 Mbytes of code flash memory.

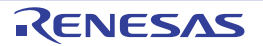

### <span id="page-9-2"></span><span id="page-9-0"></span>4.1 Flash P/E Protect Register (FWEPROR)

<span id="page-9-1"></span>Address(es): 0008 C296h b7 b6 b5 b4 b3 b2 b1 b0  $-$  FLWE[1:0] Value after reset: 0 0 0 0 0 0 1 0

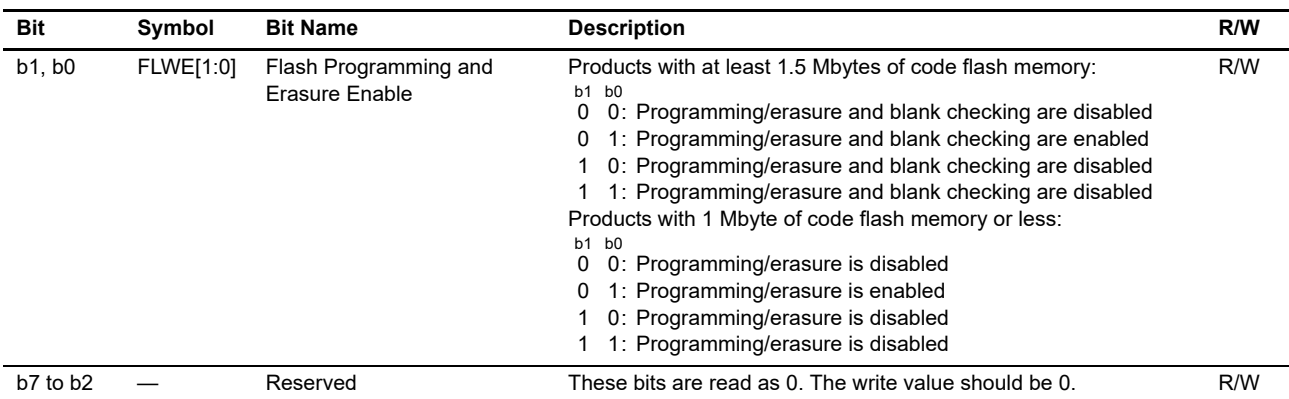

Programming/erasure of the flash memory and blank checking are enabled or disabled by hardware.

This register is initialized by a reset due to the signal on the RES# pin, a power-on reset, a voltage-monitoring 0 reset, an independent watchdog timer reset, a watchdog timer reset, a voltage-monitoring 1 reset, a voltage-monitoring 2 reset, and a software reset, and by transitions to deep software standby and software standby modes.

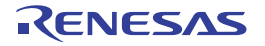

### <span id="page-10-0"></span>4.2 Flash Access Status Register (FASTAT)

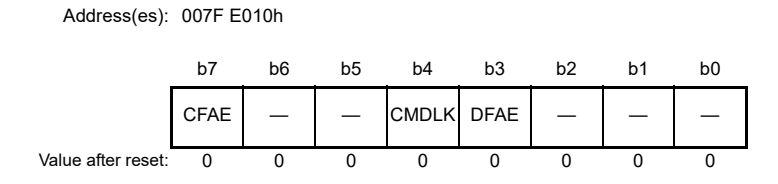

<span id="page-10-6"></span><span id="page-10-3"></span><span id="page-10-1"></span>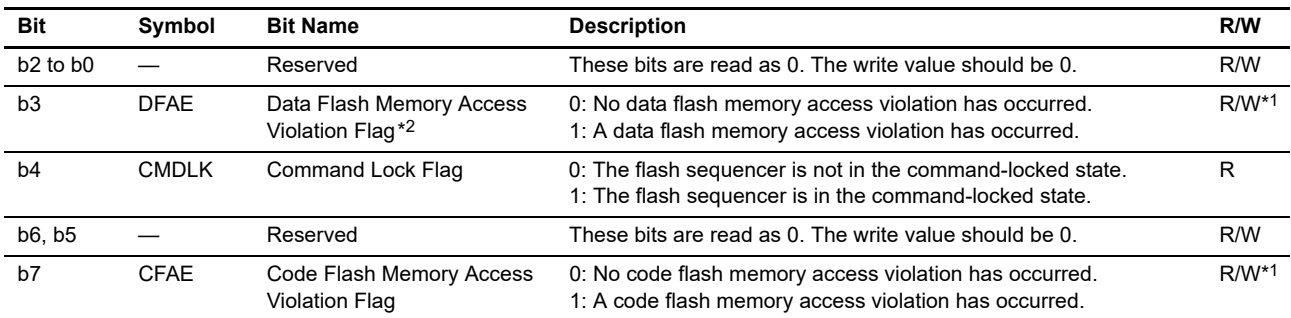

<span id="page-10-4"></span><span id="page-10-2"></span>Note 1. Only 0 can be written to clear the flag after 1 is read.

<span id="page-10-5"></span>Note 2. This bit is reserved for products with 1 Mbyte of code flash memory or less. This bit is read as 0. The write value should be 0.

This register indicates whether a code flash memory or data flash memory access violation has occurred. If either of the CFAE, and DFAE flags is 1, the CMDLK flag is set to 1 and the flash sequencer enters the command-locked state (see [section 7.2, Error Protection](#page-53-5)). To release it from the command-locked state, a status clear command or forced stop command must be issued by the FACI.

#### **[DFAE](#page-10-1) Flag ([Data Flash Memory Access Violation Flag](#page-10-6))**

This flag indicates whether a data flash memory access violation has occurred. If this flag is set to 1, the FSTATR.ILGLERR flag is set to 1, placing the flash sequencer in the command-locked state. [Setting Condition]

• See [Table 7.1, Error Protection Type](#page-54-0)

[Clearing Condition]

- When 0 is written after reading of 1
- When a status clear command or forced stop command is issued

#### **CMDLK Flag [\(Command Lock Flag\)](#page-10-3)**

This flag indicates that the flash sequencer is in the command-locked state. [Setting Condition]

• When the flash sequencer detects any of errors listed in [Table 7.1, Error Protection Type](#page-54-0) and transitions to the command-locked state

[Clearing Condition]

• When the flash sequencer starting to process a status clear or forced stop command

#### **CFAE Flag ([Code Flash Memory Access Violation Flag\)](#page-10-4)**

This flag indicates whether a code flash memory access violation has occurred. If this flag is set to 1, the FSTATR.ILGLERR flag is set to 1, placing the flash sequencer in the command-locked state. [Setting Conditions]

• See [Table 7.1, Error Protection Type](#page-54-0) [Clearing Condition]

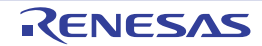

- When 0 is written after reading of 1
- When a status clear command or forced stop command is issued

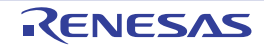

### <span id="page-12-0"></span>4.3 Flash Access Error Interrupt Enable Register (FAEINT)

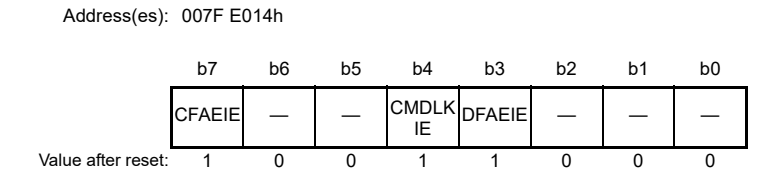

<span id="page-12-5"></span><span id="page-12-2"></span><span id="page-12-1"></span>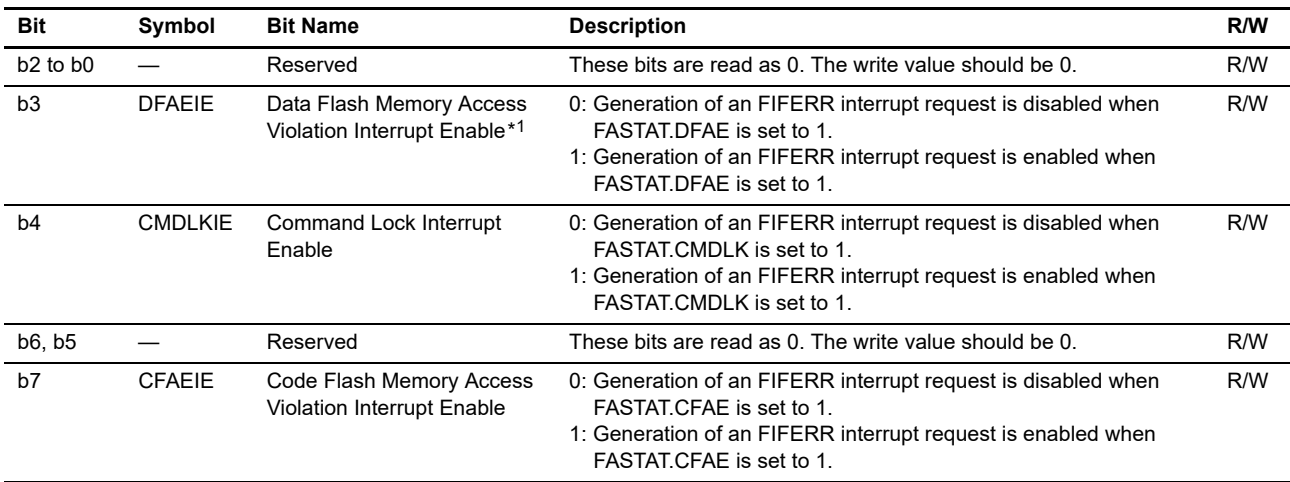

<span id="page-12-4"></span><span id="page-12-3"></span>Note 1. This bit is reserved for products with 1 Mbyte of code flash memory or less. This bit is read as 1. The write value should be 1.

This register enables or disables generation of a flash access error (FIFERR) interrupt request.

#### **[DFAEIE](#page-12-1) Bit [\(Data Flash Memory Access Violation Interrupt Enable\)](#page-12-5)**

This bit enables or disables generation of an FIFERR interrupt request when a data flash memory access violation occurs and the FASTAT.DFAE flag is set to 1.

#### **CMDLKIE Bit ([Command Lock Interrupt Enable](#page-12-2))**

This bit enables or disables generation of an FIFERR interrupt request when the flash sequencer enters the commandlocked state and the FASTAT.CMDLK flag is set to 1.

#### **CFAEIE Bit [\(Code Flash Memory Access Violation Interrupt Enable](#page-12-3))**

This bit enables or disables generation of an FIFERR interrupt request when a code flash memory access violation occurs and the FASTAT.CFAE flag is set to 1.

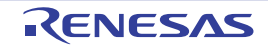

### <span id="page-13-0"></span>4.4 Flash Ready Interrupt Enable Register (FRDYIE)

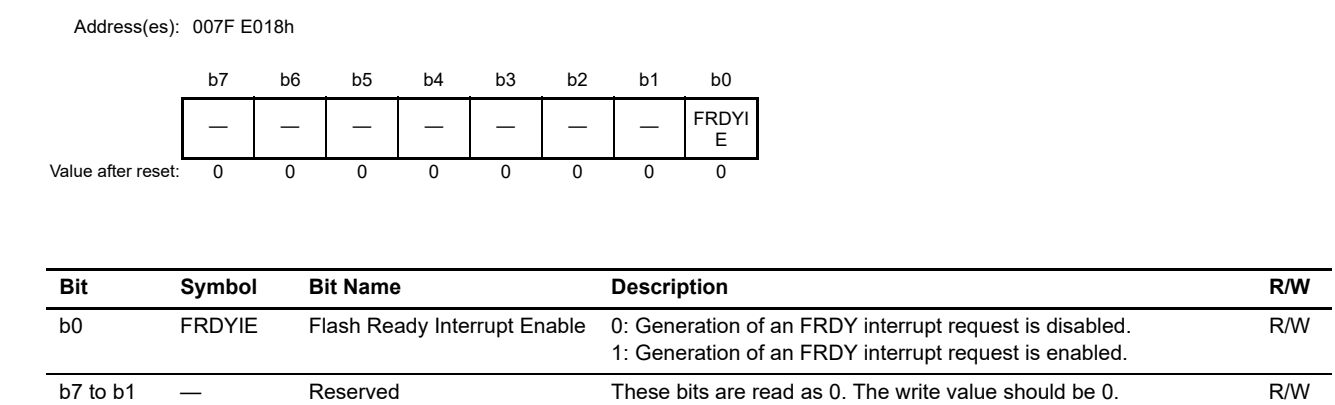

<span id="page-13-1"></span>This register enables or disables generation of a flash ready (FRDY) interrupt request.

#### **FRDYIE Bit ([Flash Ready Interrupt Enable\)](#page-13-1)**

This bit is used to enable or disable generation of an FRDY interrupt request when the FASTAT.FRDY flag is changed from 0 to 1 upon completion of processing by the flash sequencer of programming, erasure, and blank checking command.

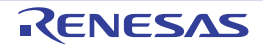

### <span id="page-14-3"></span><span id="page-14-0"></span>4.5 FACI Command Start Address Register (FSADDR)

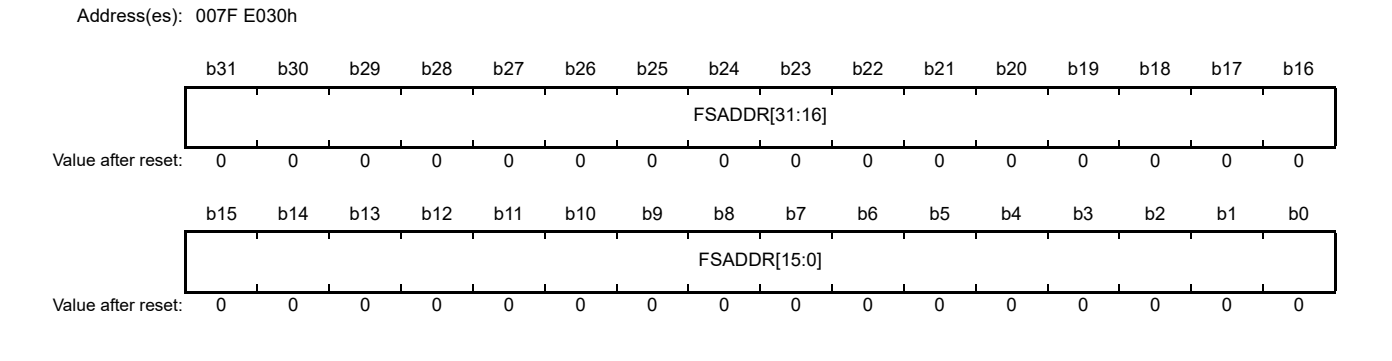

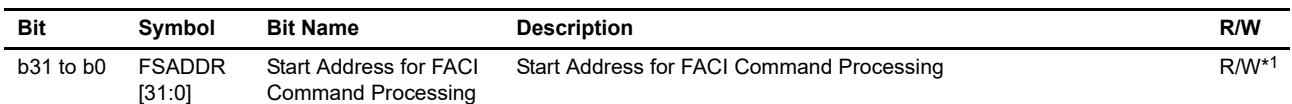

<span id="page-14-2"></span>Note 1. Writing to these bits is possible only when the FSTATR.FRDY flag is 1. Writing to these bits while the FSTATR.FRDY flag = 0 is ignored. Note that b0 and b1 are read-only.

This register specifies the address where the target area for command processing starts when the FACI command for programming, block erasure, multi-block erasure, blank checking, or configuration setting is issued. The FSADDR register is initialized when the FSUINITR.SUINIT bit is set to 1. It is also initialized by a reset.

#### **FSADDR[31:0] Bits (Start Address for FACI Command Processing)**

These bits specify the start address for FACI command processing. Bits 31 to 24 are ignored in FACI command processing for the code flash memory. Bits 31 to 17 are ignored in FACI command processing for the data flash memory. Bits 31 to 10 are ignored in processing of the FACI command for the option-setting memory. Bits that do not reach the address boundaries are also ignored. [Table 4.2, Address Boundary for Each of the Commands](#page-14-1) shows the address boundary for each command.

| Command                               | <b>Address Boundary</b> |
|---------------------------------------|-------------------------|
| Programming (code flash memory)       | 128-byte                |
| Programming (data flash memory)       | 4-byte                  |
| Block erase (code flash memory)       | 8-Kbyte or 32-Kbyte     |
| Block erase (data flash memory)       | 64-byte                 |
| Multi-block erase (data flash memory) | 64-, 128-, or 256-byte  |
| Blank check (data flash memory)       | 4-byte                  |
| Configuration setting                 | 16-byte                 |

<span id="page-14-1"></span>**Table 4.2 Address Boundary for Each of the Commands**

Refer to the User's Manual: Hardware for the start addresses of the code flash memory area. See [Table 6.6, Address](#page-52-0)  [Used by Configuration Set Command](#page-52-0) for the start address of the option-setting memory (configuration setting area).

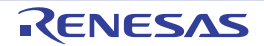

### <span id="page-15-0"></span>4.6 FACI Command End Address Register (FEADDR)

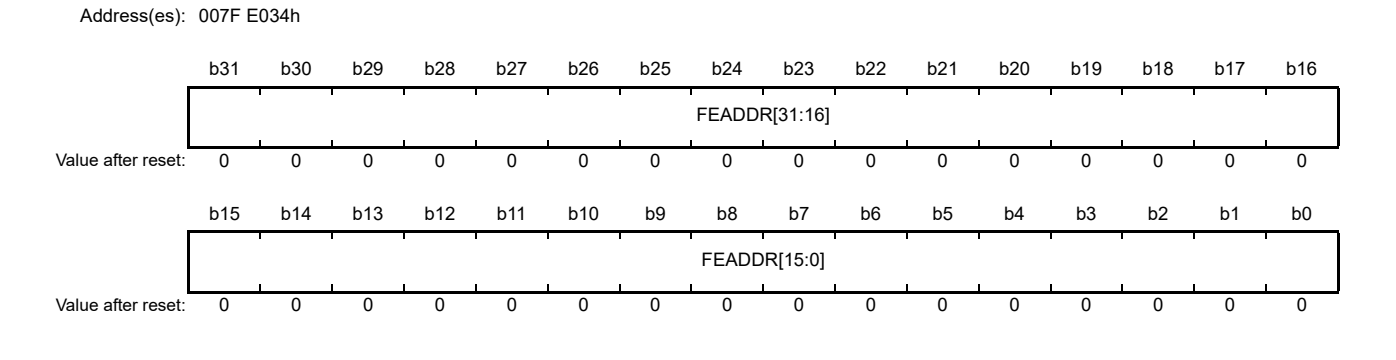

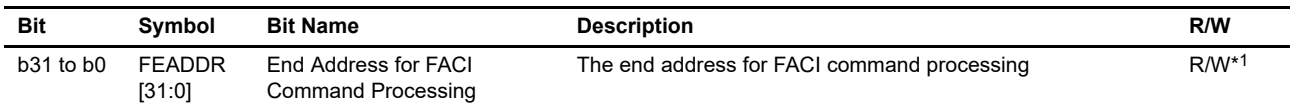

Note 1. Writing to these bits is possible only when the FSTATR.FRDY flag is 1. Writing to these bits while the FSTATR.FRDY flag = 0 is ignored. Note that b0 and b1 are read-only.

This register is only available for products with at least 1.5 Mbytes of code flash memory.

This register is used to specify the end address of the area targeted for the multi-block erase command and blank checking command handling. When executing the multi-block erase command, the setting value of the register must be the setting of the FEADDR register or lower. If the setting value of the FSADDR register is larger than the FEADDR register setting value, the flash sequencer enters the command locked state.

When the FBCCNT.BCDIR bit is 0, the value of the FSADDR register must be that of this register or less. When the FBCCNT.BCDIR bit is 1, the value of the FSADDR register must be at least that of this register. If the settings of the FBCCNT.BCDIR bit and the FSADDR and FEADDR registers are inconsistent with the above rules, the flash sequencer enters the command-locked state (see [section 7.2, Error Protection](#page-53-5)).

The FEADDR register is initialized when the FSUINITR.SUINIT bit is set to 1. It is also initialized by a reset.

#### **FEADDR [31:0] Bits (End Address for FACI Command Processing)**

These bits are used to specify the end address for handling of the multi-block erase command and blank checking command. In command processing, bits 31 to 17 and any bits that do not reach the address boundaries listed in [Table](#page-14-1)  [4.2, Address Boundary for Each of the Commands](#page-14-1) are ignored.

Refer to the User's Manual: Hardware for the end address of the data flash memory area.

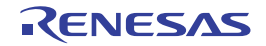

## <span id="page-16-0"></span>4.7 Flash Status Register (FSTATR)

<span id="page-16-4"></span><span id="page-16-3"></span><span id="page-16-2"></span><span id="page-16-1"></span>Address(es): 007F E080h

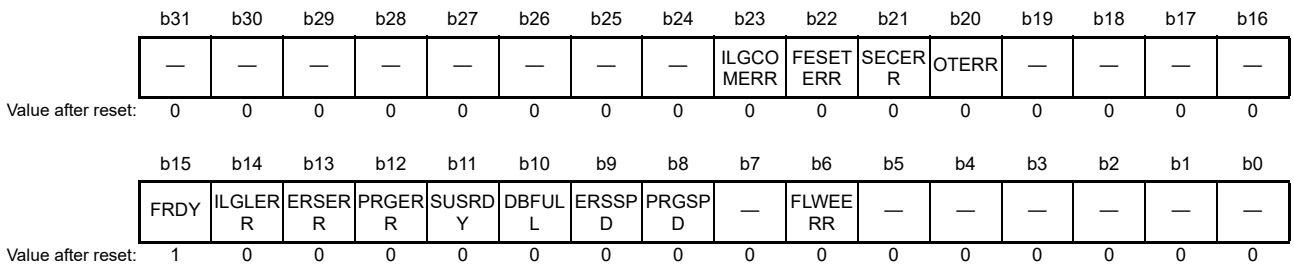

<span id="page-16-11"></span><span id="page-16-10"></span><span id="page-16-9"></span><span id="page-16-8"></span><span id="page-16-7"></span><span id="page-16-6"></span><span id="page-16-5"></span>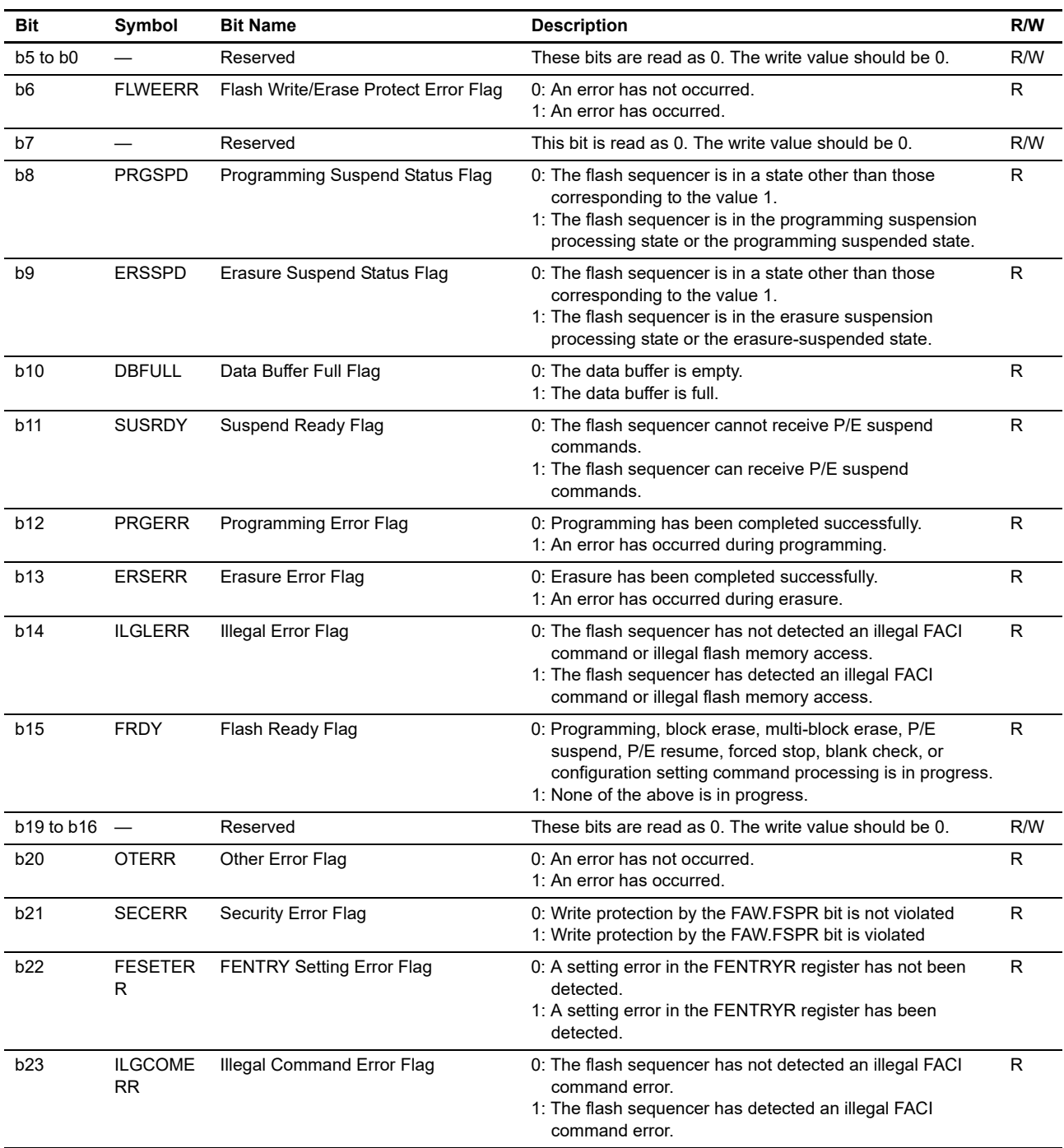

<span id="page-16-17"></span><span id="page-16-16"></span><span id="page-16-15"></span><span id="page-16-14"></span><span id="page-16-13"></span><span id="page-16-12"></span>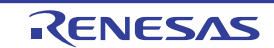

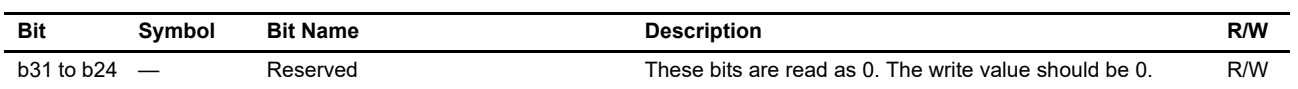

This register indicates the state of the flash sequencer.

#### **FLWEERR Flag [\(Flash Write/Erase Protect Error Flag\)](#page-16-5)**

This flag indicates a violation of the flash memory overwrite protection setting in the FWEPROR register. When this flag is 1, the flash sequencer is in the command-locked state.

[Setting Condition]

• See [Table 7.1, Error Protection Type](#page-54-0)

[Clearing Condition]

• When the flash sequencer starts processing of a forced stop command

#### **PRGSPD Flag [\(Programming Suspend Status Flag\)](#page-16-6)**

This flag indicates that the flash sequencer is in the processing of suspension of programming or has transitioned to the programming suspended state.

[Setting Condition]

• When the flash sequencer starts processing in response to a programming suspend command

[Clearing Conditions]

- When the flash sequencer has received a P/E resume command (after write access to the FACI command-issuing area is completed)
- When the flash sequencer starts processing of a forced stop command

#### **ERSSPD Flag [\(Erasure Suspend Status Flag\)](#page-16-7)**

This flag indicates that the flash sequencer is the processing of erasure suspension or has transitioned to the erasure suspended state.

[Setting Condition]

• When the flash sequencer starts processing in response to an erasure suspend command

[Clearing Conditions]

- Reception of the P/E resume command by the flash sequencer (after write access to the FACI command-issuing area is completed)
- When the flash sequencer starts processing of a forced stop command

#### **DBFULL Flag [\(Data Buffer Full Flag\)](#page-16-8)**

This flag indicates the state of the data buffer when a programming command or configuration setting command is issued. The FACI incorporates a buffer for write data (data buffer). When data for writing to the flash memory are issued to the FACI command-issuing area while the data buffer is full, the FACI inserts a wait cycle in the peripheral bus 6. [Setting Condition]

• When the data buffer becomes full while a programming command or configuration setting command is being issued

[Clearing Condition]

• When the data buffer becomes empty

#### **SUSRDY Flag ([Suspend Ready Flag](#page-16-9))**

This flag indicates whether the flash sequencer can receive a P/E suspend command. [Setting Condition]

• After starting programming/erasure processing and when the flash sequencer enters a state in which P/E suspend

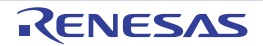

commands can be received

[Clearing Conditions]

- When the flash sequencer has accepted the P/E suspend command or forced stop command (after write access to the FACI command-issuing area is completed)
- When the flash sequencer enters the command-locked state during programming or erasure
- When programming or erasure has been completed

#### **PRGERR Flag [\(Programming Error Flag\)](#page-16-10)**

This flag indicates the result of programming of the flash memory. If this flag is 1, the flash sequencer is in the command-locked state.

[Setting Condition]

• See [Table 7.1, Error Protection Type](#page-54-0)

[Clearing Condition]

• When the flash sequencer starts processing of a status clear or forced stop command

#### **ERSERR Flag ([Erasure Error Flag\)](#page-16-11)**

This flag indicates the result of erasure of the flash memory. If this flag is 1, the flash sequencer is in the commandlocked state.

[Setting Condition]

• See [Table 7.1, Error Protection Type](#page-54-0)

[Clearing Condition]

• When the flash sequencer starts processing of a status clear or forced stop command

#### **ILGLERR Flag [\(Illegal Error Flag](#page-16-12))**

This flag indicates that the flash sequencer has detected an illegal FACI command or flash memory access. When this flag is 1, the flash sequencer is in the command-locked state.

[Setting Condition]

• See [Table 7.1, Error Protection Type](#page-54-0)

[Clearing Condition]

• When the flash sequencer starts processing of a status clear or forced stop command.

#### **FRDY Flag [\(Flash Ready Flag\)](#page-16-13)**

This flag indicates the command processing state of the flash sequencer. [Setting Conditions]

- When the flash sequencer completes command processing
- When the flash sequencer receives a P/E suspend command and suspends programming or erasure of the flash memory
- When the flash sequencer has received a forced stop command and ended command processing

[Clearing Conditions]

- When the flash sequencer receives the FACI command of the setting of the program and configuration and after the first write access is made to the FACI command-issuing area
- When the flash sequencer receives any FACI command other than of the setting of the program and configuration and after the last write access is made to the FACI command issuing area

#### **[OTERR](#page-16-1) Flag [\(Other Error Flag](#page-16-14))**

This flag indicates that an FACI command has been issued when the condition of accepting commands is not satisfied. The OTERR flag is 1, the flash sequencer is in the command-locked state.

[Setting Condition]

- See [Table 7.1, Error Protection Type](#page-54-0)
- [Clearing Condition]
	- When the flash sequencer starts processing of a status clear or forced stop command

### **[SECERR](#page-16-2) Flag ([Security Error Flag\)](#page-16-15)**

This flag indicates that write protection by the FAW.FSPR bit is violated. When the SECERR flag is 1, the flash sequencer is in the command-locked state.

[Setting Condition]

• See [Table 7.1, Error Protection Type](#page-54-0)

[Clearing Condition]

• When the flash sequencer starts processing of a status clear or forced stop command

#### **[FESETERR](#page-16-3) Flag ([FENTRY Setting Error Flag](#page-16-16))**

This flag indicates that a value of AA81h is written in the FENTRYR register or the value in the FENTRYR register differs when P/E is suspended and resumed. When the FESETERR flag is 1, the flash sequencer is in the commandlocked state.

[Setting Condition]

• See [Table 7.1, Error Protection Type](#page-54-0)

[Clearing Condition]

• When the flash sequencer starts processing of a status clear or forced stop command

#### **[ILGCOMERR](#page-16-4) Flag [\(Illegal Command Error Flag\)](#page-16-17)**

This flag indicates that the flash sequencer has detected an illegal FACI command. When the ILGCOMERR flag is 1, the flash sequencer is in the command-locked state.

[Setting Condition]

- See [Table 7.1, Error Protection Type](#page-54-0)
- [Clearing Condition]
	- When the flash sequencer starts processing of a status clear or forced stop command

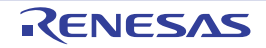

### <span id="page-20-0"></span>4.8 Flash P/E Mode Entry Register (FENTRYR)

<span id="page-20-3"></span>Address(es): 007F E084h

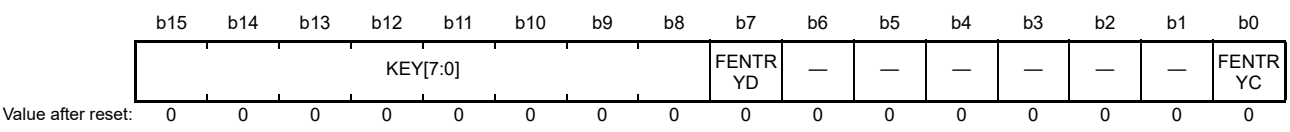

<span id="page-20-5"></span>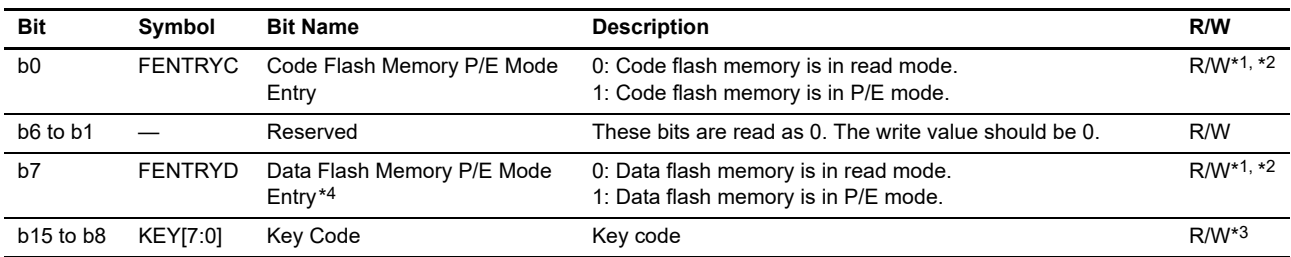

<span id="page-20-8"></span><span id="page-20-7"></span><span id="page-20-1"></span>Note 1. Writing to these bits is possible only when the FSTATR.FRDY flag is 1. Writing to these bits while the FSTATR.FRDY flag = 0 is ignored.

<span id="page-20-2"></span>Note 2. Writing to this bit is possible only when AAh is written to the KEY bits in 16-bit units.

<span id="page-20-4"></span>Note 3. Written values are not retained by these bits. These bits are read as 0.

<span id="page-20-6"></span>Note 4. This bit is reserved for products with 1 Mbyte of code flash memory or less. This bit is read as 0. The write value should be 0.

This register is used to specify code flash memory P/E mode and data flash memory P/E mode. To specify code flash memory P/E mode or data flash memory P/E mode so that the flash sequencer can receive FACI commands, set either the FENTRYD or FENTRYC bit to 1 to place the flash sequencer in P/E mode.

Note that writing AA81h in this register causes the FSTATR.ILGLERR and FSTATR.FESETERR flags to be set to 1, and the flash sequencer to enter the command-locked state.

The FENTRYR register is initialized when the FSUINITR.SUINIT bit is set to 1. It is also initialized by a reset.

#### **FENTRYC Bit ([Code Flash Memory P/E Mode Entry\)](#page-20-5)**

This bit specifies the P/E mode for code flash memory.

[Setting Condition]

• When 1 is written to the FENTRYC bit while writing to the FENTRYR register is enabled and the FENTRYR register is 0000h

[Clearing Conditions]

- When the FENTRYR register is accessed in 8-bit units while the FSTATR.FRDY flag is 1
- When a value other than AAh is specified in the KEY bits and the FENTRYR register is accessed in 16-bit units while the FSTATR.FRDY flag is 1
- When 0 is written to the FENTRYC bit while writing to the FENTRYR register is enabled
- When the FENTRYR register is written while writing to the FENTRYR register is enabled and the value of the FENTRYR register is other than 0000h

#### **[FENTRYD](#page-20-3) Bit ([Data Flash Memory P/E Mode Entry](#page-20-7))**

This bit specifies the P/E mode for data flash memory. [Setting Condition]

• When 1 is written to the FENTRYR.FENTRYD bit while writing to the FENTRYR register is enabled and the FENTRYR register is 0000h

[Clearing Conditions]

- When the FENTRYR register is written in 8-bit units while the FSTATR.FRDY flag is 1
- When a value other than AAh is specified for the KEY bits while the FSTATR.FRDY flag is 1, and the FENTRYR

register is written in 16-bit units

- When 0 is written to the FENTRYD bit while writing to the FENTRYR register is enabled
- When the FENTRYR register is written while writing to FENTRYR register is enabled and the value of the FENTRYR register is other than 0000h

#### **KEY[7:0] Bits ([Key Code](#page-20-8))**

These bits control permission and prohibition of writing to the FENTRYD and FENTRYC bits.

### <span id="page-21-0"></span>4.9 Flash Sequencer Set-Up Initialization Register (FSUINITR)

Address(es): 007F E08Ch

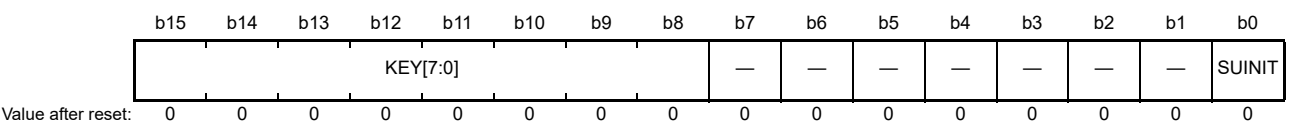

<span id="page-21-4"></span>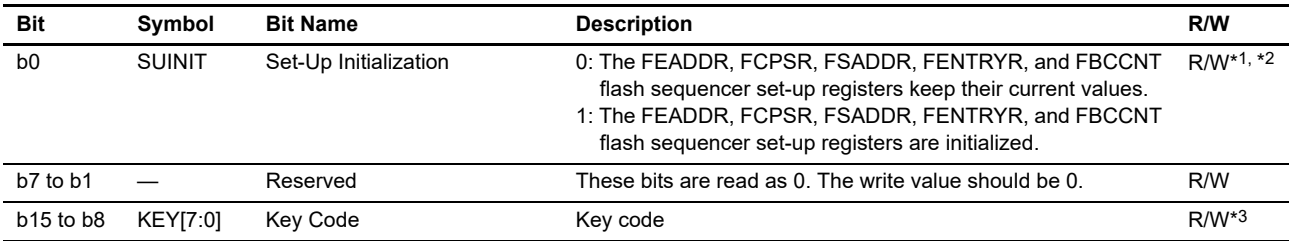

<span id="page-21-5"></span><span id="page-21-1"></span>Note 1. Writing to these bits is possible only when the FSTATR.FRDY flag is 1. Writing to these bits while the FSTATR.FRDY flag = 0 is ignored.

<span id="page-21-2"></span>Note 2. Writing to these bits is possible only when 2Dh is written to the KEY bits in 16-bit units.

<span id="page-21-3"></span>Note 3. Written values are not retained by these bits. This bit is read as 0.

This register is used for initialization of the flash sequencer set-up.

#### **SUINIT Bit ([Set-Up Initialization\)](#page-21-4)**

This bit initializes the following flash sequencer set-up registers.

- FEADDR
- FCPSR
- FSADDR
- FENTRYR
- FBCCNT

#### **KEY[7:0] Bits ([Key Code](#page-21-5))**

These bits control permission and prohibition of writing to the SUINIT bit.

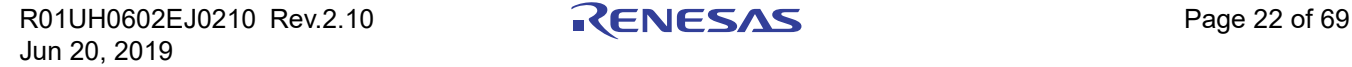

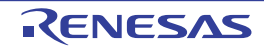

### <span id="page-22-0"></span>4.10 FACI Command Register (FCMDR)

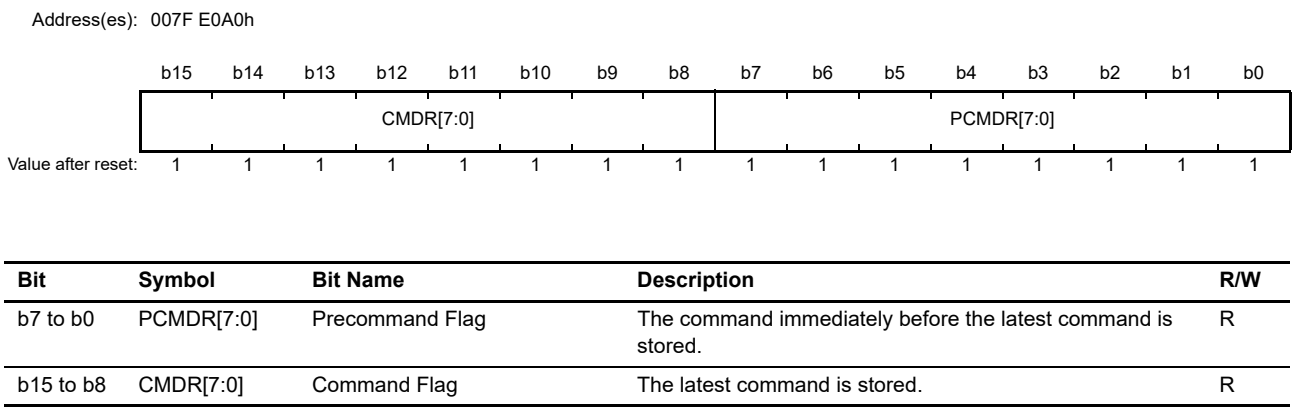

<span id="page-22-2"></span><span id="page-22-1"></span>This register records the two most recent commands accepted by the FACI.

#### **PCMDR[7:0] Flags ([Precommand Flag](#page-22-1))**

These flags indicate the command received immediately before the last command received by the FACI.

#### **CMDR[7:0] Flags ([Command Flag](#page-22-2))**

These flags indicate the latest command received by the FACI.

#### **Table 4.3 States of FCMDR after Receiving Commands**

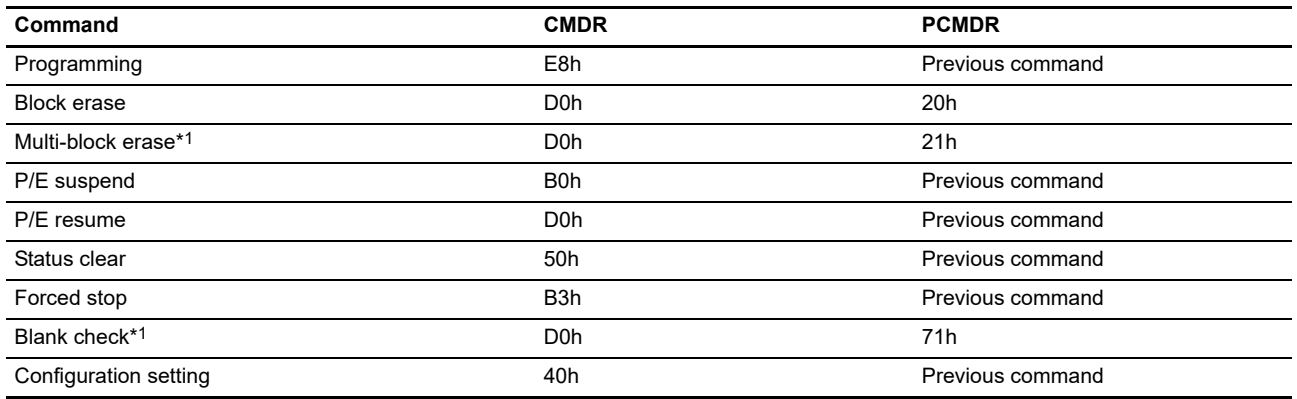

<span id="page-22-3"></span>Note 1. This command is only available for products with at least 1.5 Mbytes of code flash memory.

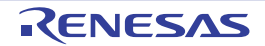

### <span id="page-23-0"></span>4.11 Data Flash Blank Check Control Register (FBCCNT)

Address(es): 007F E0D0h

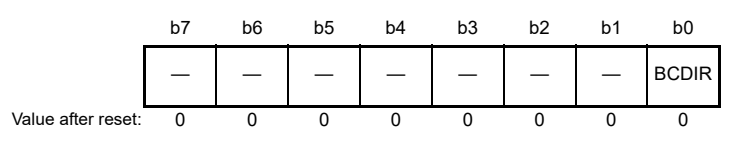

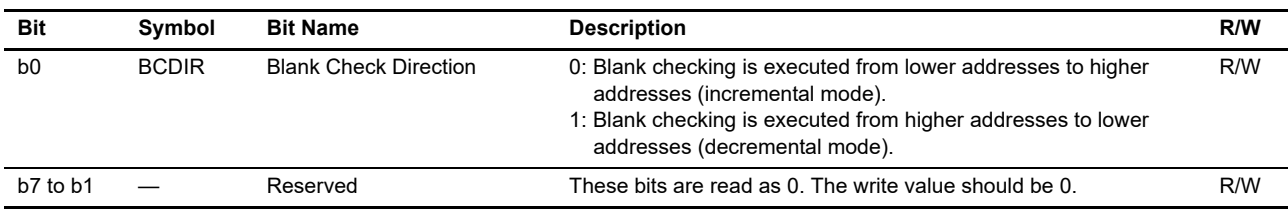

This register is only available for products with at least 1.5 Mbytes of code flash memory.

This register specifies the addressing mode in processing of a blank check command. The register is initialized when the FSUINITR.SUINIT bit is set to 1. It is also initialized by a reset.

#### **BCDIR Bit (Blank Check Direction)**

This bit specifies the addressing mode for blank checking.

### <span id="page-23-1"></span>4.12 Data Flash Blank Check Status Register (FBCSTAT)

Address(es): 007F E0D4h

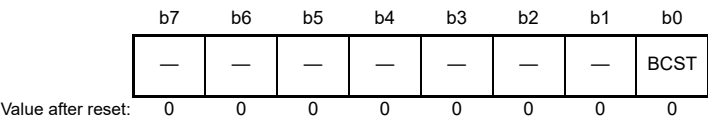

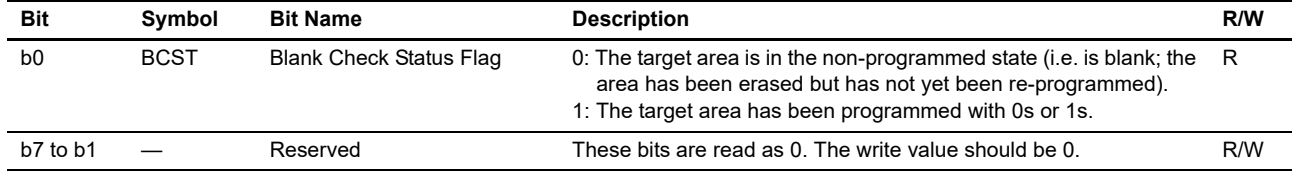

This register is only available for products with at least 1.5 Mbytes of code flash memory. This register stores the results of checking in response to a blank check command.

#### **BCST Flag (Blank Check Status Flag)**

This flag indicates the results of checking in response to a blank check command. [Setting condition]

• When the blank checking command is issued and data of 0 or 1 is written to the target area [Clearing condition]

• When the blank checking command is executed and the target area is blank

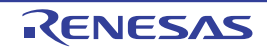

### <span id="page-24-0"></span>4.13 Data Flash Programming Start Address Register (FPSADDR)

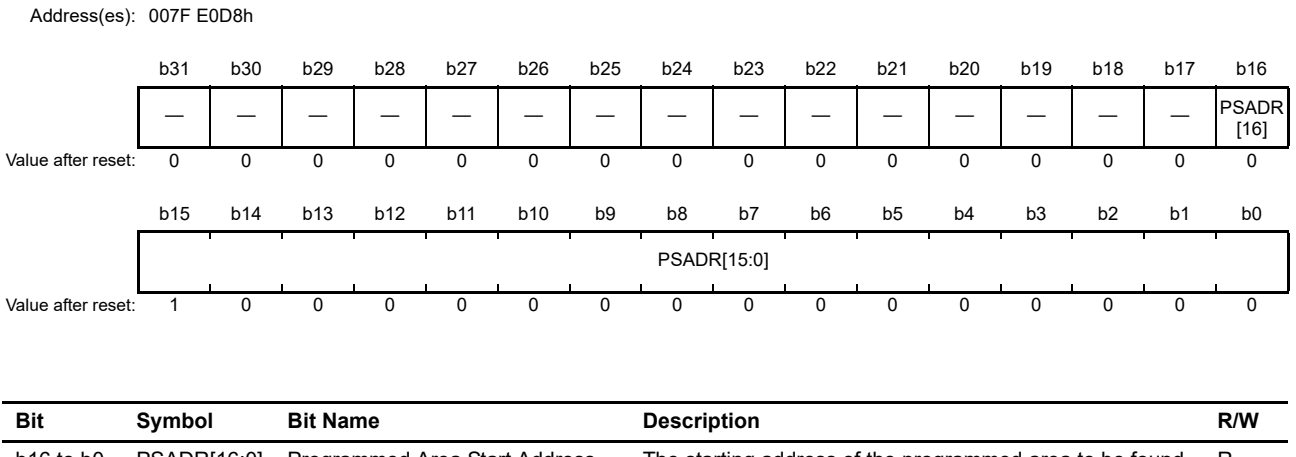

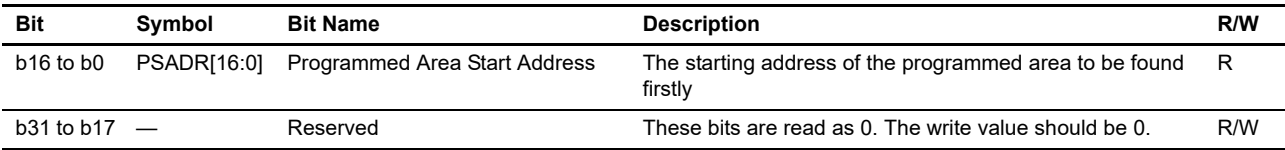

This register is only available for products with at least 1.5 Mbytes of code flash memory.

This register indicates the starting address of the programmed area to be found firstly in processing of a blank check command.

#### **PSADR[16:0] Bits (Programmed Area Start Address)**

These bits indicate the starting address of the programmed area to be found firstly in processing of a blank check command. The offset value is stored from the first address of the data flash memory. The value of the bits is valid only while the FBCSTAT.BCST bit is 1.

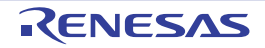

### <span id="page-25-0"></span>4.14 Flash Access Window Monitor Register (FAWMON)

Address(es): 007F E0DCh

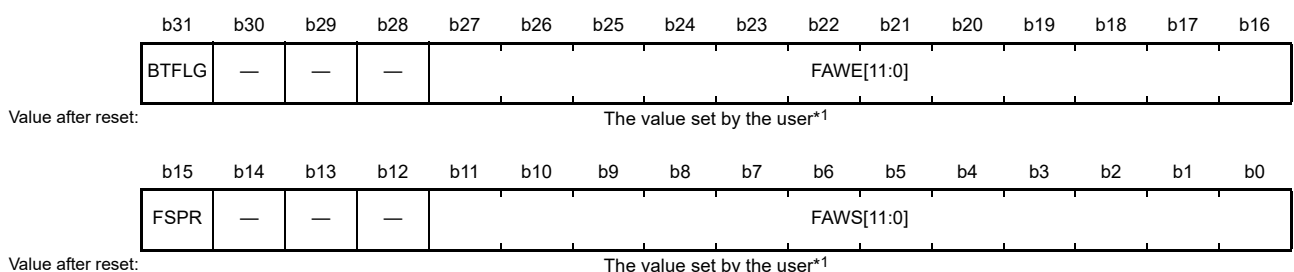

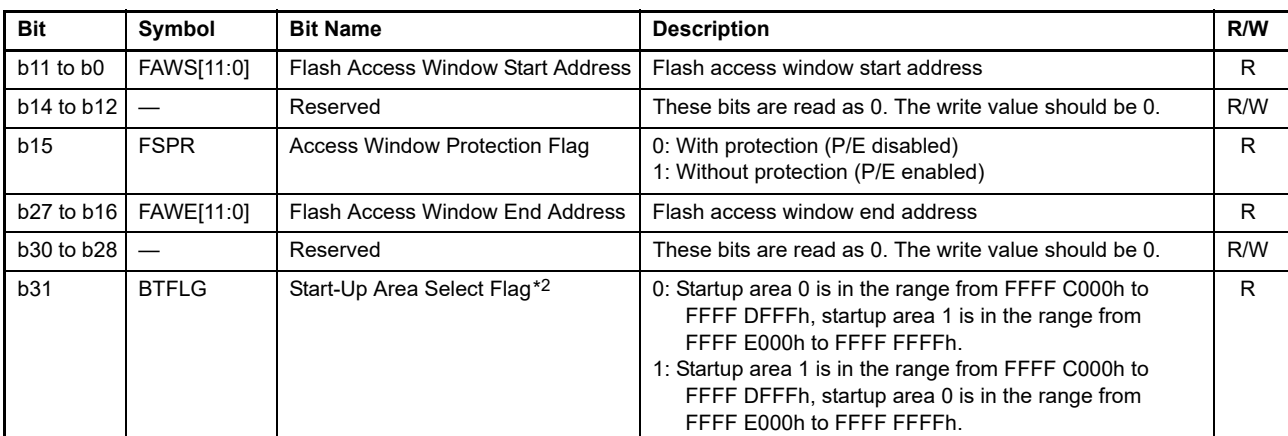

<span id="page-25-1"></span>Note 1. For products in which the option-setting memory has not been specifically set, the value is FFFF FFFFh. The value will be set by the user.

<span id="page-25-2"></span>Note 2. When the FSUACR.SAS[1:0] bits are changed to 1xb, the startup area is dependent on the setting of the FSUACR.SAS[1:0] bits regardless of the setting of this bit.

This register indicates the values of the write protection flag and start-up area select flag for setting the flash access window start/end address, and the access window. When a reset or configuration setting command is executed, the FACI transfers data from the option-setting memory to this register and the setting of the option-setting memory is enabled.

#### **FAWS[11:0] Bits (Flash Access Window Start Address)**

These bits are used to verify the access window start address setting value.

#### **FSPR Flag (Access Window Protection Flag)**

This flag indicates whether or not protection for a configuration setting command for the access window setting, for a configuration clear command, or for writing to the FSUACR register is available.

#### **FAWE[11:0] Bits (Flash Access Window End Address)**

These bits are used to verify the access window end address setting value. The value of these bits indicates the first address of the next P/E-enabled block as configured in the access window.

#### **BTFLG Flag (Start-Up Area Select Flag)**

This flag indicates whether the start-up area is switched by using start-up program protection.

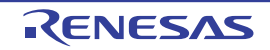

### <span id="page-26-0"></span>4.15 Flash Sequencer Processing Switching Register (FCPSR)

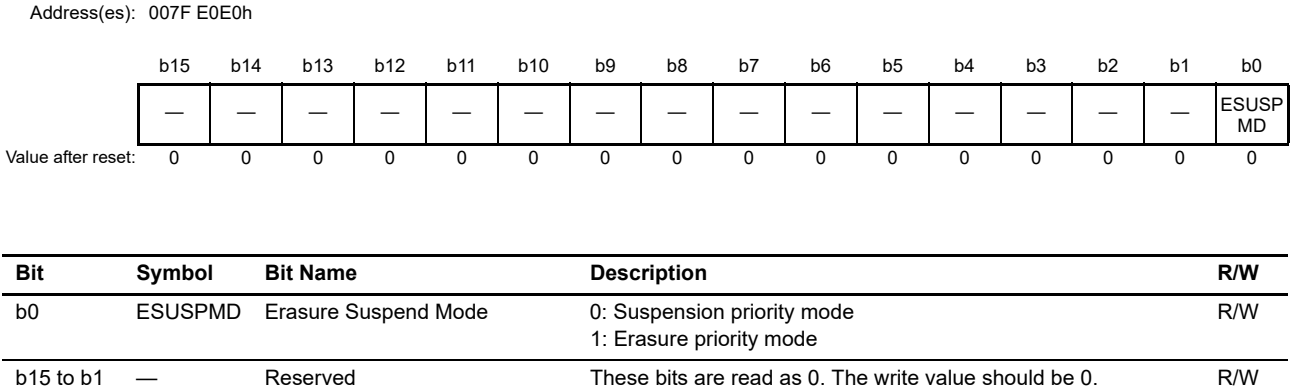

<span id="page-26-1"></span>This register is for selecting the erasure suspension mode.

The register is initialized when the FSUINITR.SUINIT bit is set to 1. It is also initialized by a reset.

#### **ESUSPMD Bit [\(Erasure Suspend Mode\)](#page-26-1)**

This bit is for selecting the erasure suspension mode when a P/E suspend command is issued while the flash sequencer is executing erasure processing (see [section 6.3.9, P/E Suspend Command](#page-41-1)). This bit should be set before issuing a block erase command.

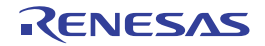

### <span id="page-27-6"></span><span id="page-27-0"></span>4.16 Flash Sequencer Processing Clock Frequency Notification Register (FPCKAR)

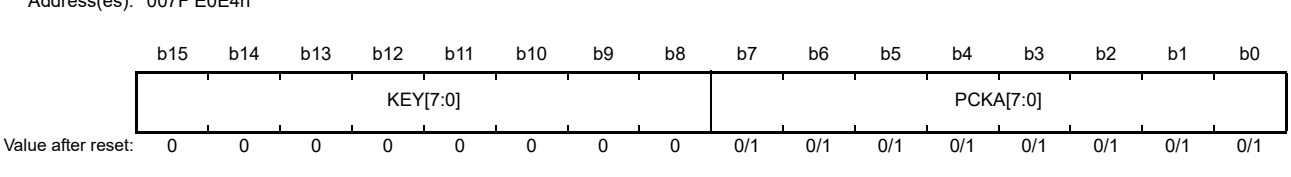

Address(es): 007F E0E4h

<span id="page-27-4"></span>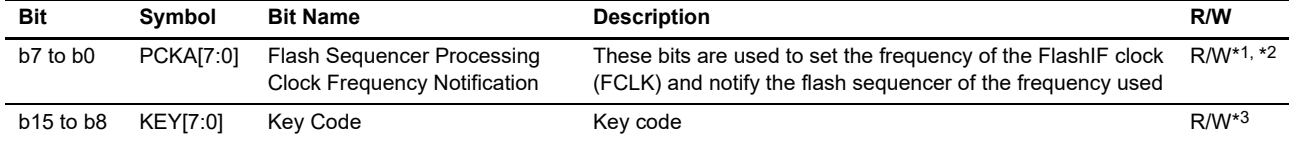

<span id="page-27-5"></span><span id="page-27-1"></span>Note 1. Writing to these bits is possible only when the FSTATR.FRDY flag is 1. Writing to these bits while the FSTATR.FRDY flag = 0 is ignored.

<span id="page-27-2"></span>Note 2. Writing to these bits is possible only when 1Eh is written to the KEY[7:0] bits in 16-bit units.

<span id="page-27-3"></span>Note 3. Written values are not retained by these bits. These bits are read as 0.

This register specifies the frequency of the FlashIF clock (FCLK) generated in the clock generator and notifies the flash sequencer of the frequency used. The flash sequencer determines the FACI command processing time based on the frequency notified by the FPCKAR register. The initial value is set to the maximum operating frequency of the FCLK.

#### **PCKA[7:0] Bits ([Flash Sequencer Processing Clock Frequency Notification](#page-27-4))**

These bits are used to specify the frequency of the FCLK generated in the clock generator and to notify the flash sequencer of the frequency used. Set the desired frequency in these bits before issuing an FACI command. Specifically, convert the frequency represented in MHz into a binary number and set it in these bits.

Example: When frequency is 35.9 MHz (PCKA[7:0] = 24h)

Round up the first decimal place of 35.9 MHz to a whole number (= 36) and convert it into a binary number.

If the value set in these bits is smaller than the frequency of the FCLK, the rewriting characteristics of the flash memory cannot be guaranteed. Conversely, if the value set in these bits is greater than the frequency of the FCLK, the rewriting characteristics of the flash memory can be guaranteed although the FACI command processing time such as time for rewriting will increase (the FACI command processing time becomes the shortest when the frequency of the FCLK is the same as the value set in the bits).

#### **KEY[7:0] Bits [\(Key Code](#page-27-5))**

These bits control permission and prohibition of writing to the PCKA[7:0] bits.

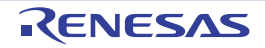

### <span id="page-28-0"></span>4.17 Start-Up Area Control Register (FSUACR)

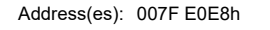

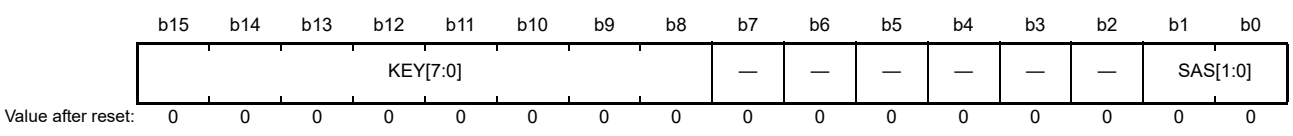

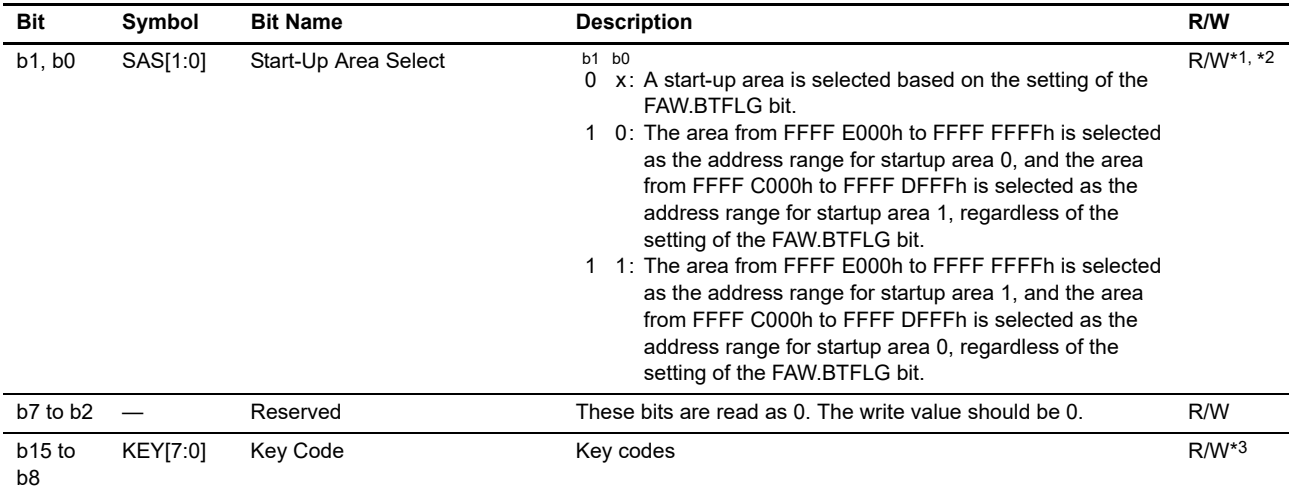

x: Don't care

Note 1. Writable only when the FAW.FSPR bit is 1. When the FAW.FSPR bit is 0, writing to these bits are ignored.

Note 2. Writing to these bits is possible only when 66h is written to the KEY bit in 16-bit units.

Note 3. Written values are not retained by these bits. These bits are read as 0.

This register is used to switch startup areas 0 and 1 by startup program protection.

Do not use this register in dual mode (the MDE.BANKMD[2:0] bits are 000b). In dual mode, starting up proceeds from startup area 0.

#### **SAS[1:0]Bits (Start-Up Area Select)**

These bits are used to switch startup areas 0 and 1.

#### **KEY[7:0] Bits (Key Code)**

These bits enables or disable overwriting to the SAS[1:0] bits.

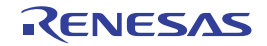

## <span id="page-29-0"></span>5. Operating Modes of the Flash Sequencer

The flash sequencer has three operating modes as shown in Figure 5.1. Transitions between modes are initiated by changing the value of the FENTRYR register.

When the value of the FENTRYR register is 0000h, the flash sequencer is in read mode. In this mode, it does not receive FACI commands. The code flash memory and data flash memory are readable.

When the value of the FENTRYR register is 0001h, the flash sequencer is in code flash memory P/E mode where the code flash memory can be programmed or erased by FACI commands. In this mode, reading from the code flash memory is disabled under the conditions where BGO cannot be used. Under the conditions where BGO can be used, reading from the code flash memory is enabled.

When the value of the FENTRYR register is 0080h, the flash sequencer is in data flash memory P/E mode where the data flash memory can be programmed or erased by FACI commands. In this mode, the data flash memory is not readable. However, the code flash memory is readable.

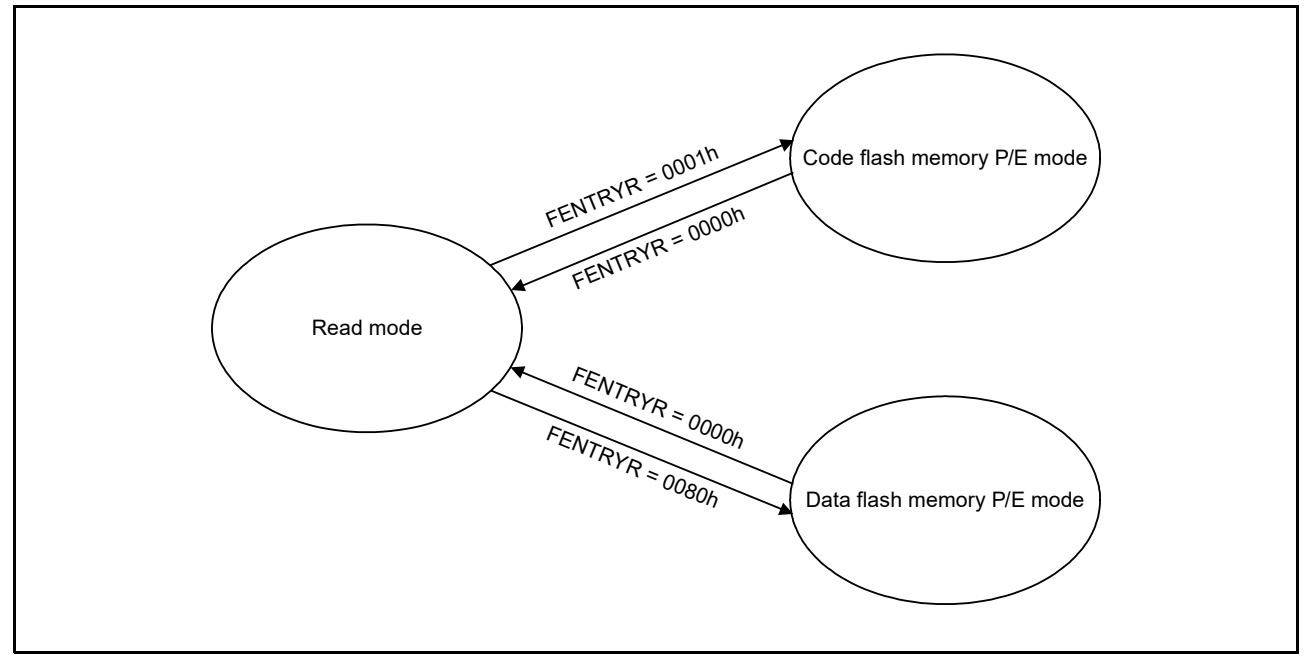

**Figure 5.1 Modes of the Flash Sequencer**

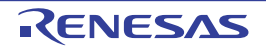

### <span id="page-30-0"></span>6. FACI Commands

### <span id="page-30-1"></span>6.1 List of FACI Commands

#### **Table 6.1 List of FACI Commands**

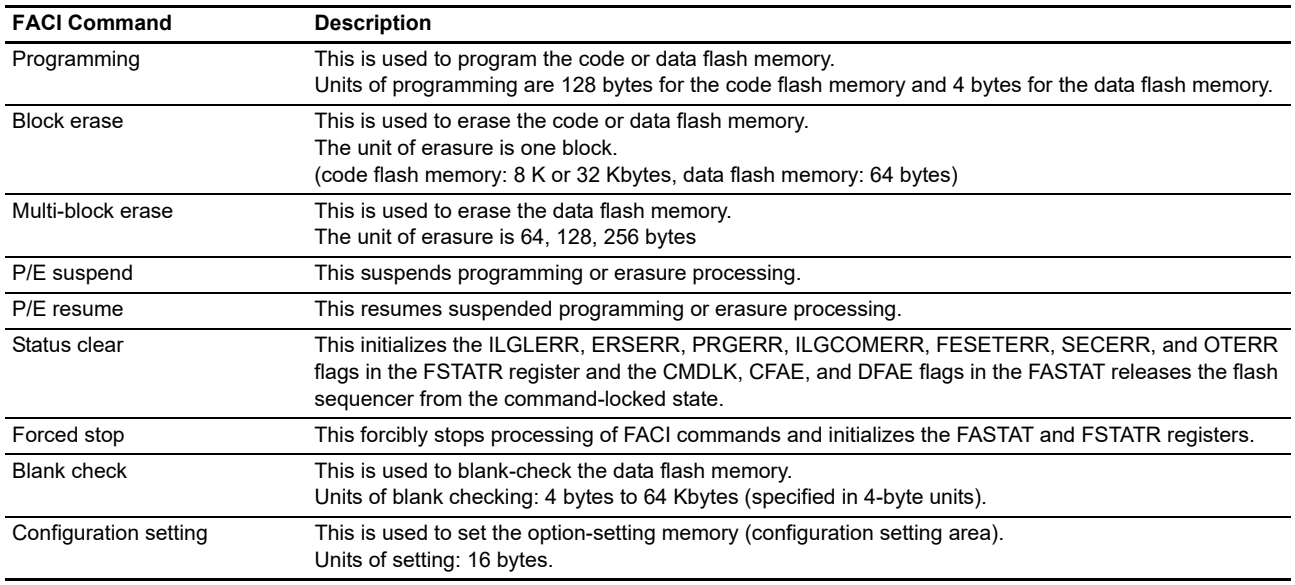

Refer to the User's Manual: Hardware for the option-setting memory.

The FACI commands are issued by writing to the FACI command-issuing area (see [Table 3.1](#page-7-2)). When write access as shown in [Table 6.2](#page-30-2) proceeds in the specified state, the flash sequencer executes the processing corresponding to the given command (see [section 6.2, Relationship between the Flash Sequencer State and FACI Commands](#page-31-0)).

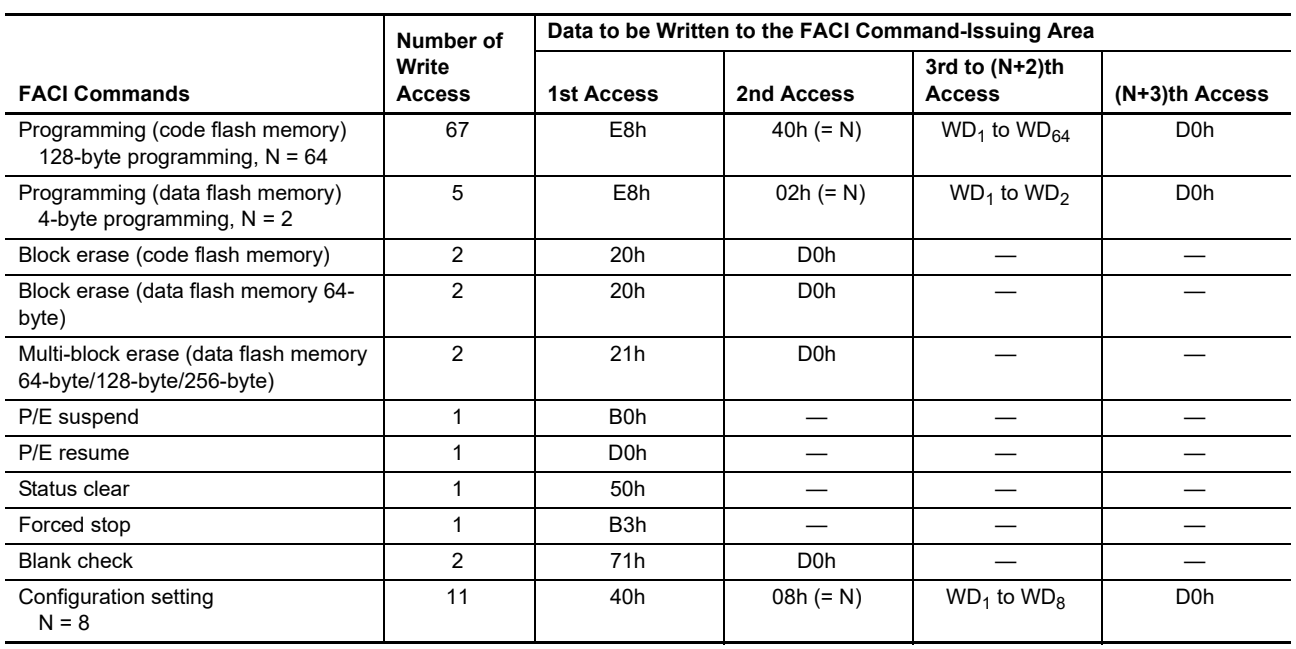

#### <span id="page-30-3"></span><span id="page-30-2"></span>**Table 6.2 FACI Command Formats**

Note:  $WD_N (N = 1, 2,...)$ : Nth 16-bit data to be programmed.

The flash sequencer clears the FSTATR.FRDY flag to 0 at the start of processing of a command other than the status clear command and sets this bit to 1 upon completion of command processing. When the setting of the FRDYIE.FRDYIE bit is 1 and when the FSTATR.FRDY flag is set to 1, a flash ready (FRDY) interrupt is generated.

### <span id="page-31-0"></span>6.2 Relationship between the Flash Sequencer State and FACI Commands

Each FACI command can be accepted in a specific mode or state of the flash sequencer. FACI commands should be issued after the transition of the flash sequencer to the code flash memory P/E mode or data flash memory P/E mode and checking of the state of the flash sequencer. Use the FSTATR and FASTAT registers to check the state of the flash sequencer. The value of the FASTAT.CMDLK flag is the logical OR of values of the ILGLERR, ILGCOMERR, FESETERR, SECERR, OTERR, ERSERR, PRGERR, and FLWEERR flags in the FSTATR register. Therefore, the occurrence of errors can be checked by reading the value of the FASTAT.CMDLK flag.

[Table 6.3](#page-31-1) lists the available commands in each operating mode.

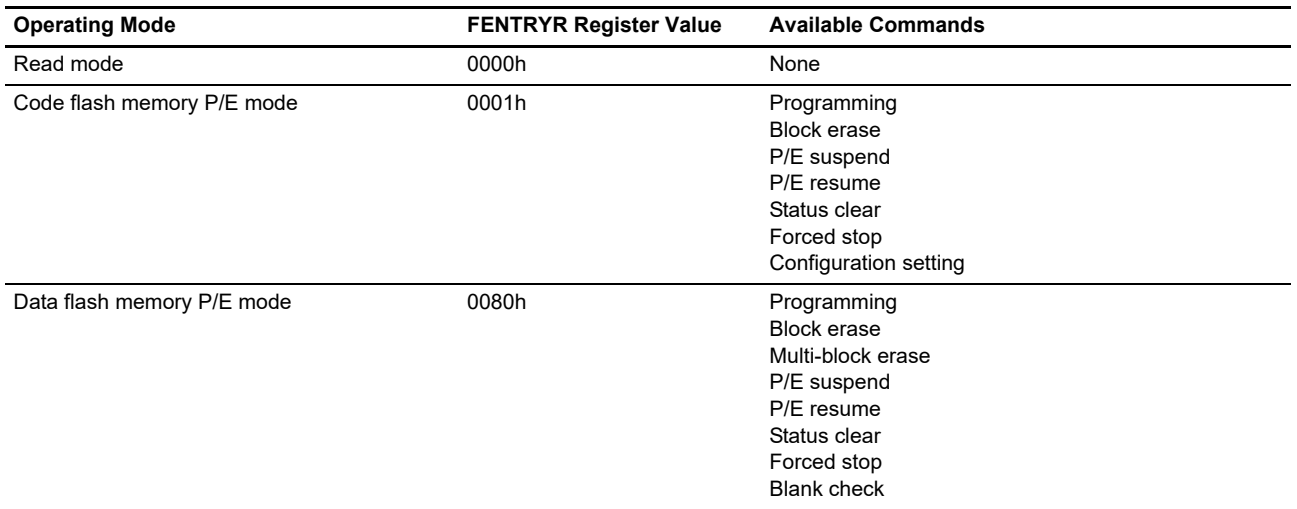

<span id="page-31-2"></span><span id="page-31-1"></span>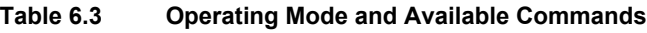

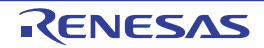

Table 6.4 shows the state of the flash sequencer and acceptable FACI commands. An appropriate mode is assumed to be set before the commands are executed.

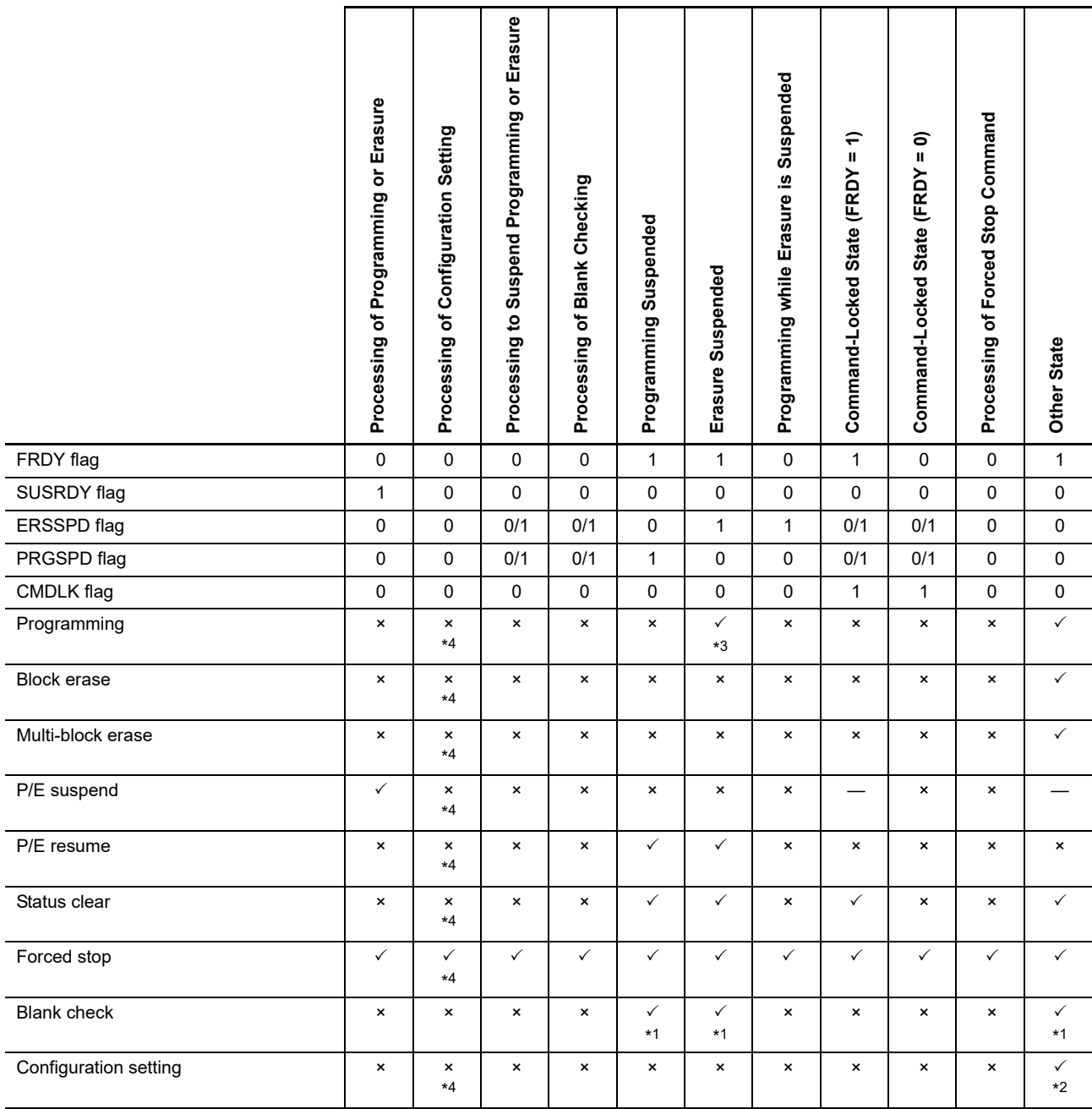

<span id="page-32-0"></span>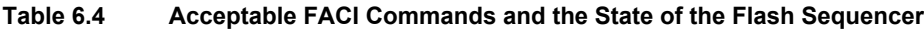

: Acceptable

×: Not acceptable (the sequencer in the command-locked state)

—: Ignored

Note 1. Acceptable only in data flash memory P/E mode

Note 2. Acceptable only in code flash memory P/E mode

Note 3. Programming is acceptable only for blocks other than blocks where erasure has been suspended.

Note 4. Do not issue a FACI command when configuration setting is being processed and the FSTATR.DBFULL bit is 1.

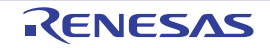

### <span id="page-33-0"></span>6.3 Usage of FACI Commands

This section gives an overview of the usage of FACI commands.

### <span id="page-33-1"></span>6.3.1 Transition to Code Flash Memory P/E Mode

To use the FACI commands for the code flash memory, a transition to code flash memory P/E mode is required. To cause shift to code flash memory P/E mode, set the FENTRYR.FENTRYC bit to 1.

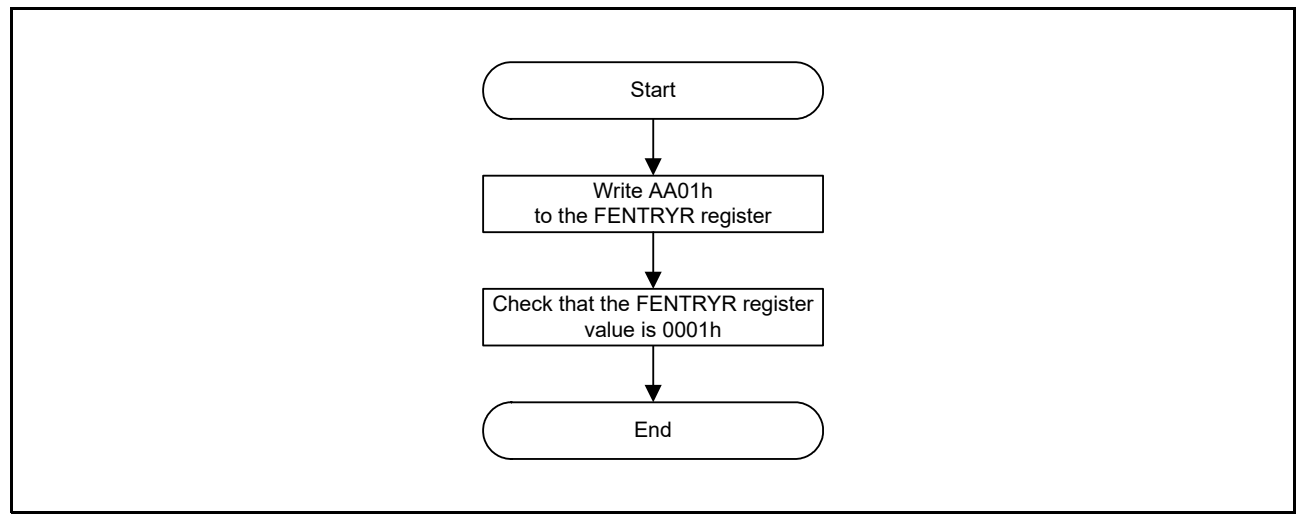

**Figure 6.1 Procedure for Transition to Code Flash Memory P/E Mode**

### <span id="page-33-2"></span>6.3.2 Transition to Data Flash Memory P/E Mode

To use the FACI commands for the data flash memory, a transition to data flash memory P/E mode is required. To shift to data flash memory P/E mode, set the FENTRYR.FENTRYRD bit to 1.

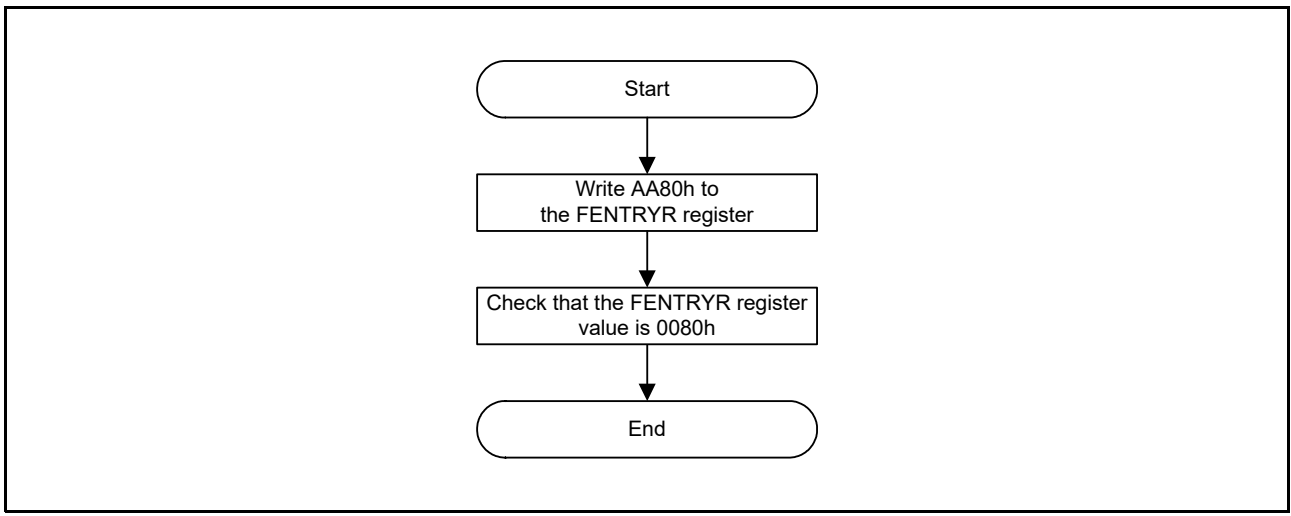

**Figure 6.2 Procedure for Transition to Data Flash Memory P/E Mode**

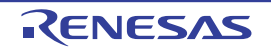

### <span id="page-34-0"></span>6.3.3 Transition to Read Mode

To read the flash memory without using the BGO function, a transition to read mode is required. To shift to read mode, set the FENTRYR register to 0000h. The transition to read mode should be made after processing by the flash sequencer is completed and while operation is in other than in the command-locked state. In addition, operation is started in read mode after release from the reset state.

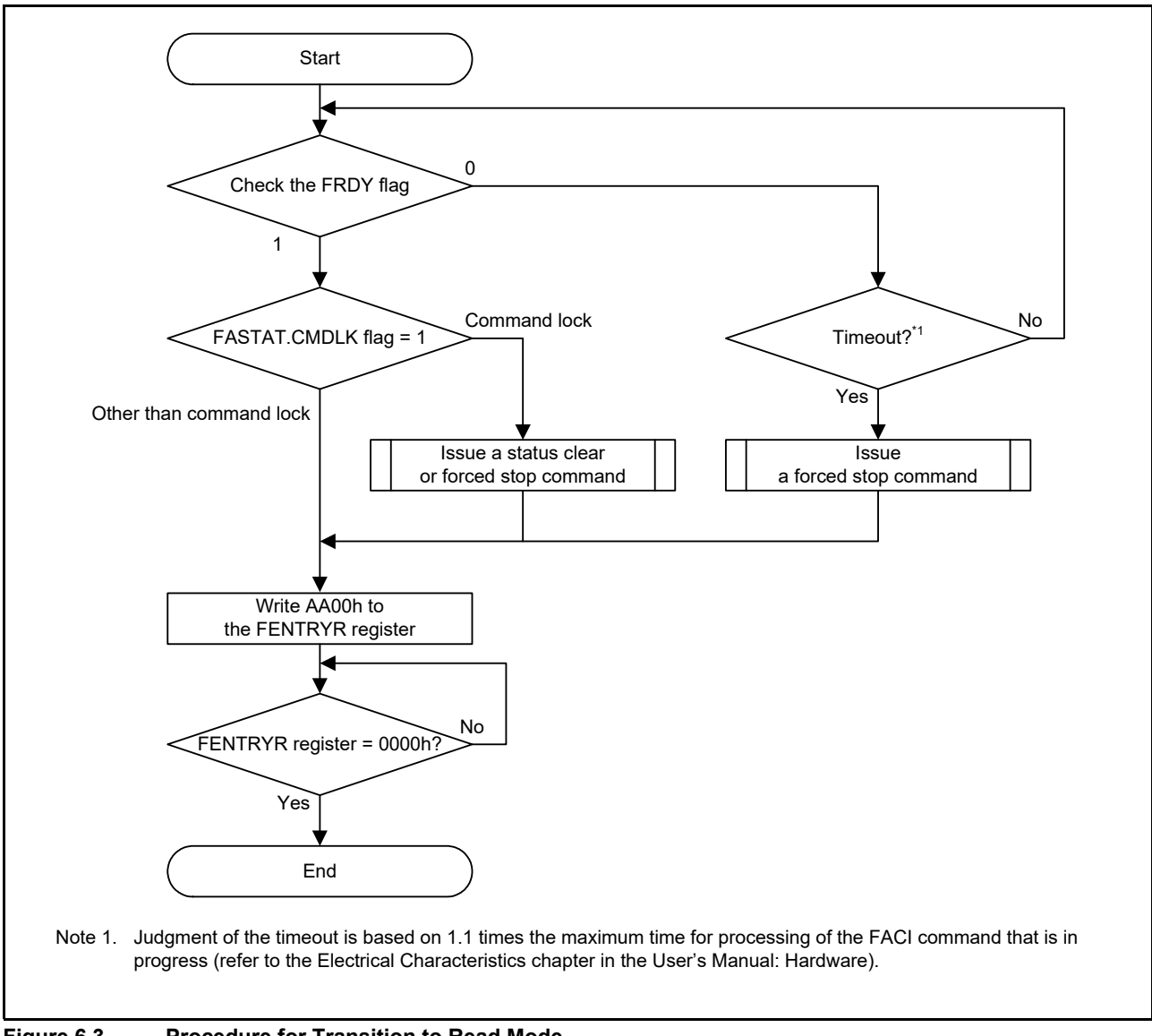

**Figure 6.3 Procedure for Transition to Read Mode**

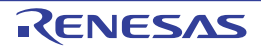

### <span id="page-35-0"></span>6.3.4 Overview Flow when FACI Command is Used

[Figure 6.4](#page-35-1) shows an overview flow when the FACI command is used.

If BGO is enabled, the jump to the internal RAM or external area (other than code flash memory) is not required because an FACI command can be issued for the code or data flash memory by using the rewriting program in the code flash memory.

When the FCLK is changed, changing the FPCKAR register shortens time for processing the FACI command. For details, refer to [section 4.16, Flash Sequencer Processing Clock Frequency Notification Register \(FPCKAR\)](#page-27-6).

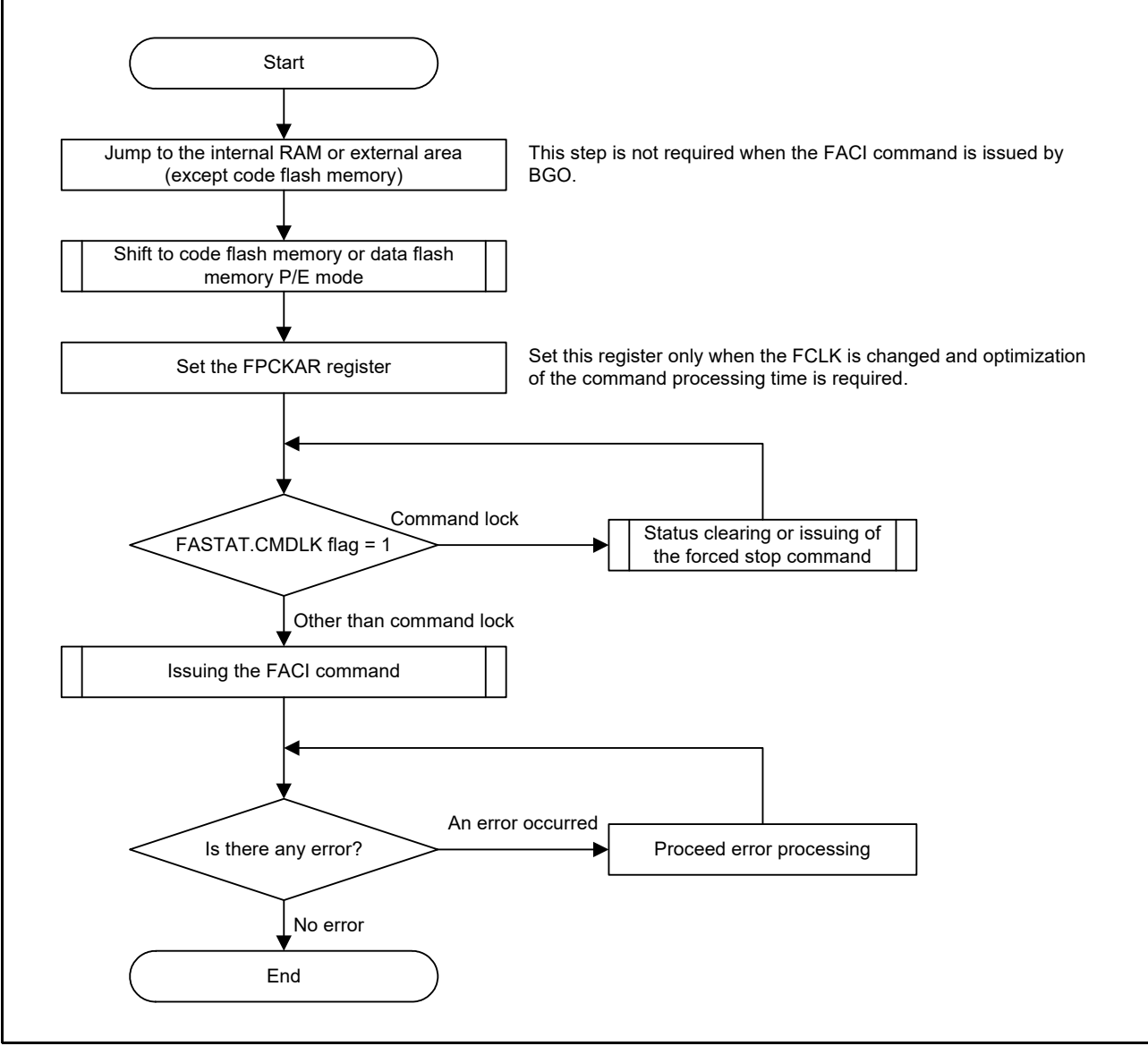

<span id="page-35-1"></span>**Figure 6.4 Overview Flow when FACI Command is Used**

### <span id="page-36-0"></span>6.3.5 Recovery from the Command-Locked State

When the flash sequencer enters the command-locked state, FACI commands cannot be accepted. To release the sequencer from the command-locked state, use the status clear command, or forced stop command. When the command-locked state is detected by checking for an error before issuing the P/E suspend command, the FSTATR.FRDY flag may hold 0 as the command processing has not been completed. When the processing is not completed even after time equal to the maximum programming or erasure time specified in the User's Manual: Hardware times 1.1 has elapsed, this is considered a time-out and the flash sequencer should be stopped by the forced stop command.

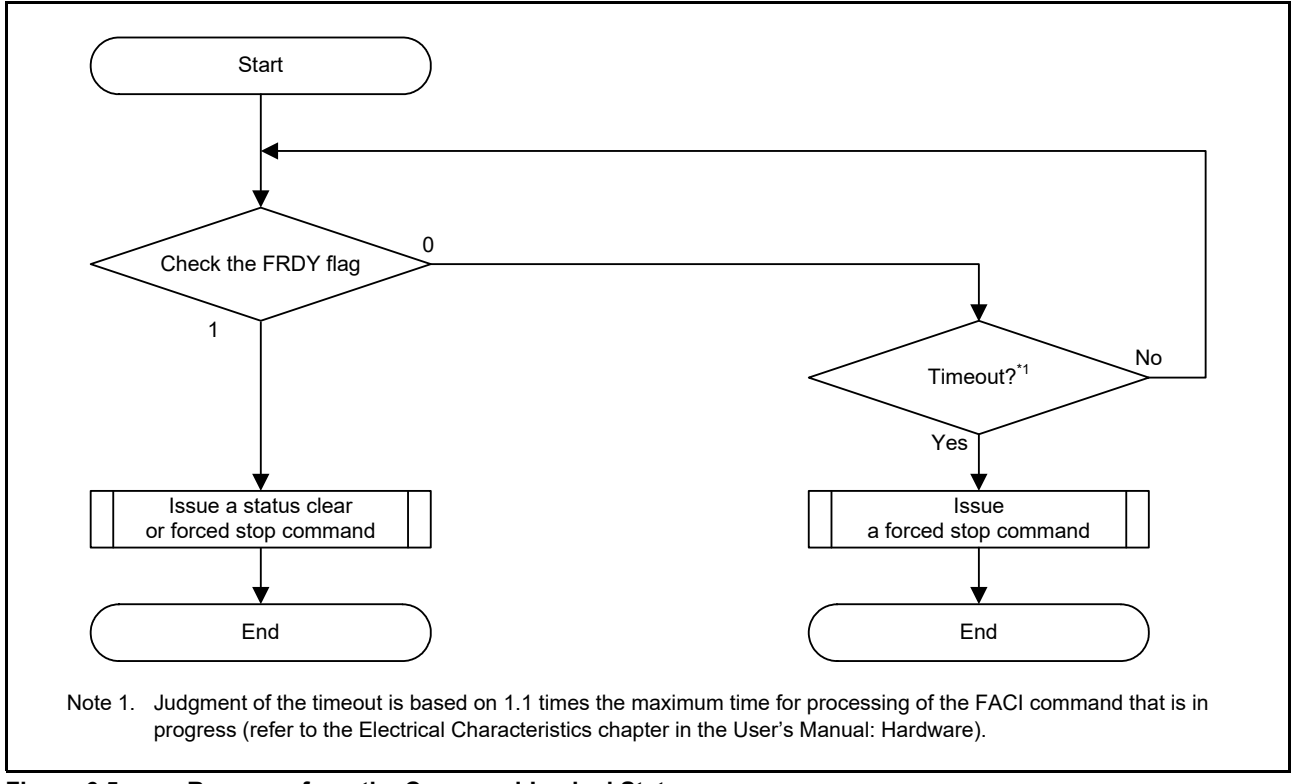

**Figure 6.5 Recovery from the Command-Locked State**

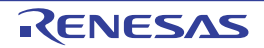

### <span id="page-37-0"></span>6.3.6 Programming Command

A programming command is used for programming the code or data flash memory.

Before issuing a programming command, set the first address of the target block in the FSADDR register. Writing D0h to the FACI command-issuing area at the final access of the FACI command-issuing starts the programming command processing. Completion of command processing can be checked by reading the FSTATR.FRDY flag. If the target area of programming command processing contains the area not for writing, write FFFFh to the corresponding area.

Issuing a programming command consecutively while the FACI internal data buffer is full leads to a wait on the peripheral bus 6 and this may affect on the bus accesses of the other peripheral IP modules. To avoid the generation of such a wait, issue an FACI command while the FSTATR.DBFULL flag is 0.

In addition, the data buffer never becomes full during programming of the data flash memory.

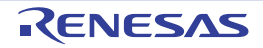

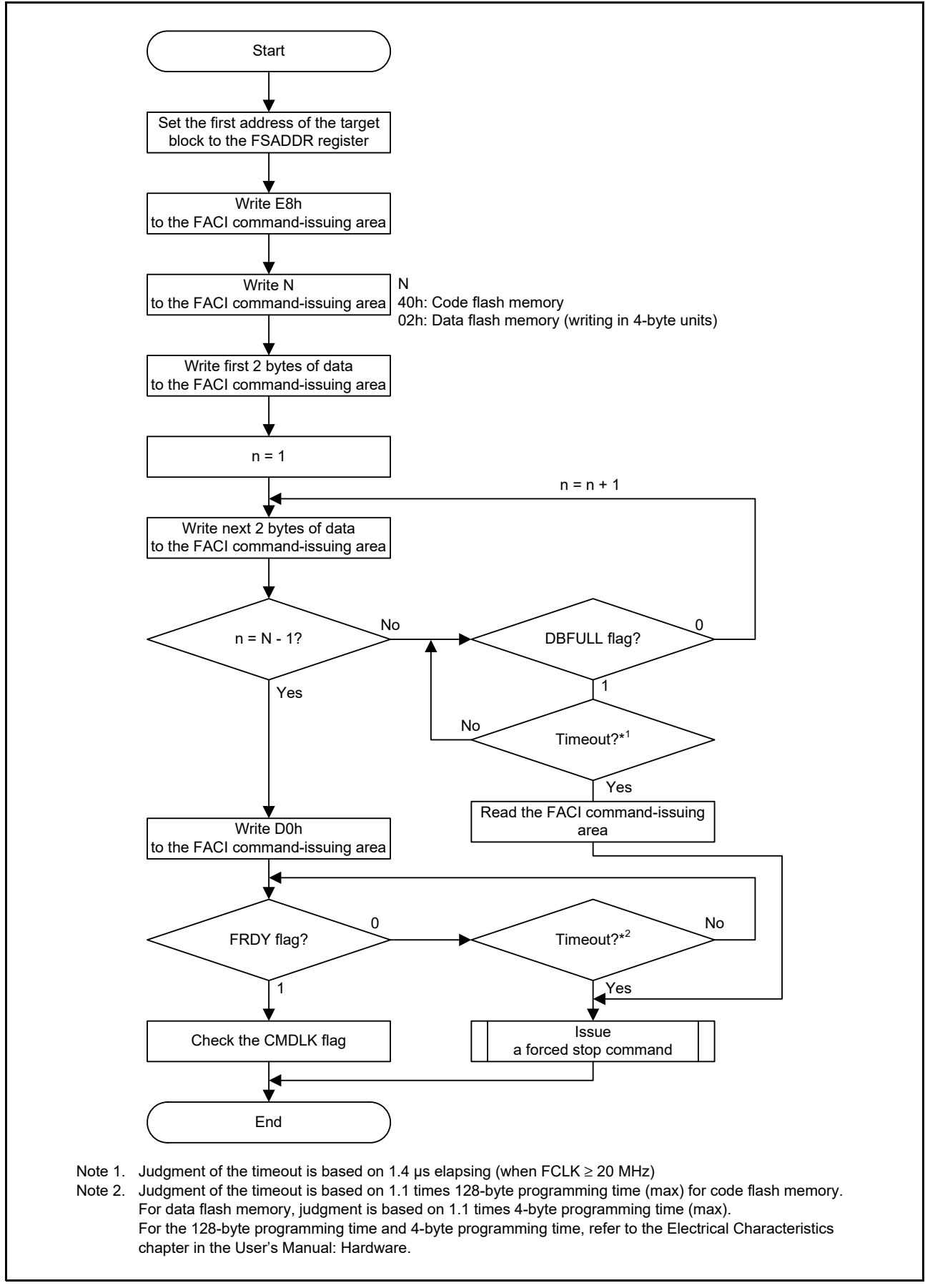

**Figure 6.6 Usage of the Programming Command**

### <span id="page-39-0"></span>6.3.7 Block Erase Command

A block erase command is used to erase the code or data flash memory in single-block units.

Before issuing a block erase command, set the first address of the target block in the FSADDR register. Writing 20h and D0h to the FACI command-issuing area starts processing of a block erase command. Completion of command processing can be confirmed by reading the FSTATR.FRDY flag.

The FCPSR register must be set before issuing the block erase command. The setting of the FCPSR register must be changed to switch the suspending method (suspension priority mode/erasure priority mode) by the P/E suspend command.

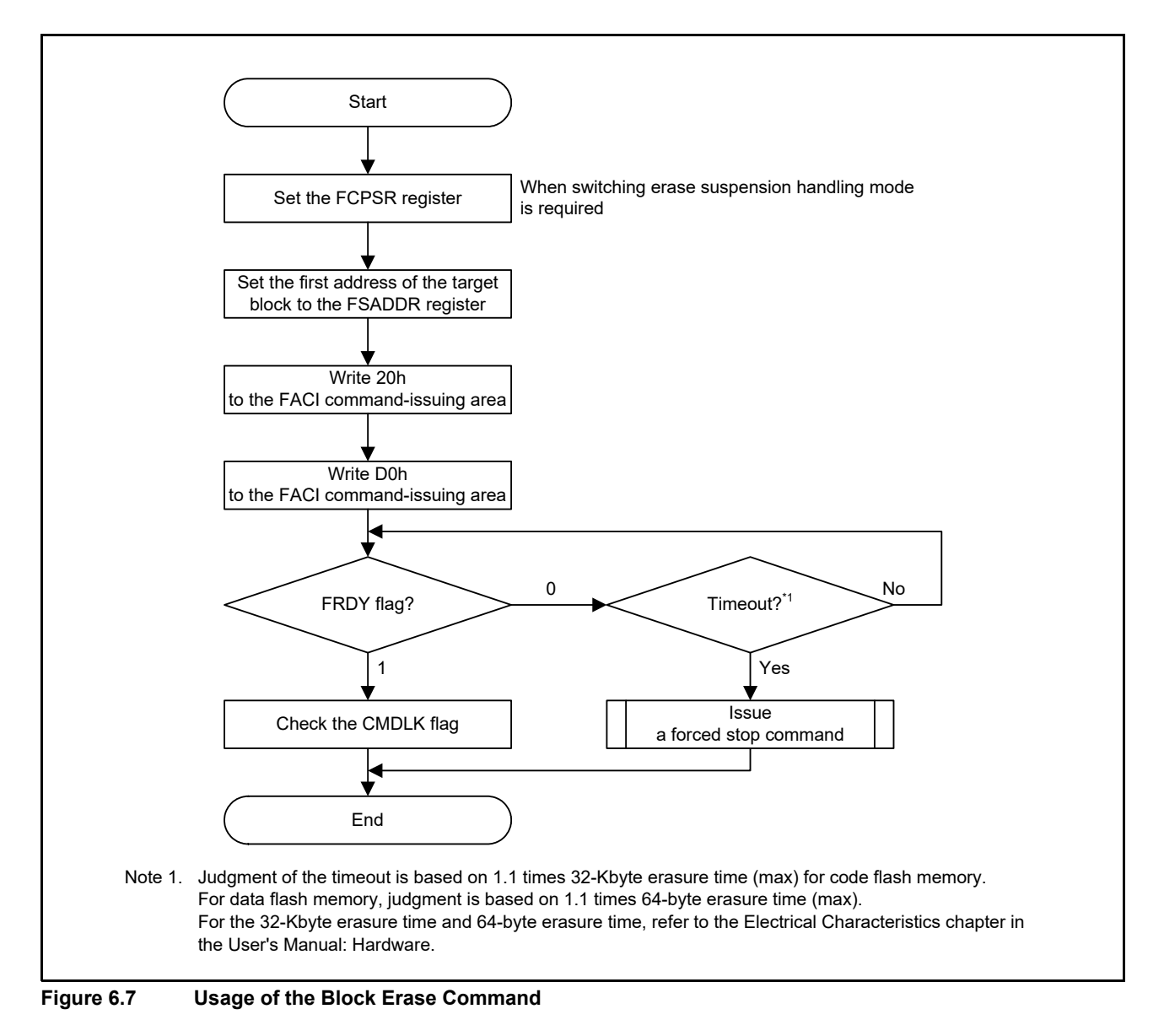

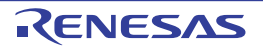

### <span id="page-40-0"></span>6.3.8 Multi-Block Erase Command

The multi-block erase command can also be issued to erase data in the data flash memory. The unit for erasure is 64, 128, or 256 bytes.

Set the first address of the target area for erasure to the FSADDR register and the end address to the FEADDR register before issuing a multi-block erase command. When 21h and D0h are written to the FACI command issuing area, the process of the multi-block erase command proceeds. The end of command processing can be confirmed by the FSTATR.FRDY flag.

The FCPSR register must be set before issuing the multi-block erase command. The setting of the FCPSR register must be changed when P/E suspension command is used to switch the handling of suspension of erasure (between suspension priority and erasure priority).

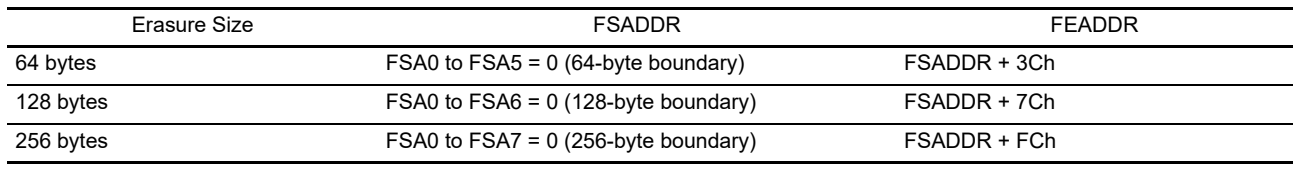

#### **Table 6.5 Size Setting for Erasure**

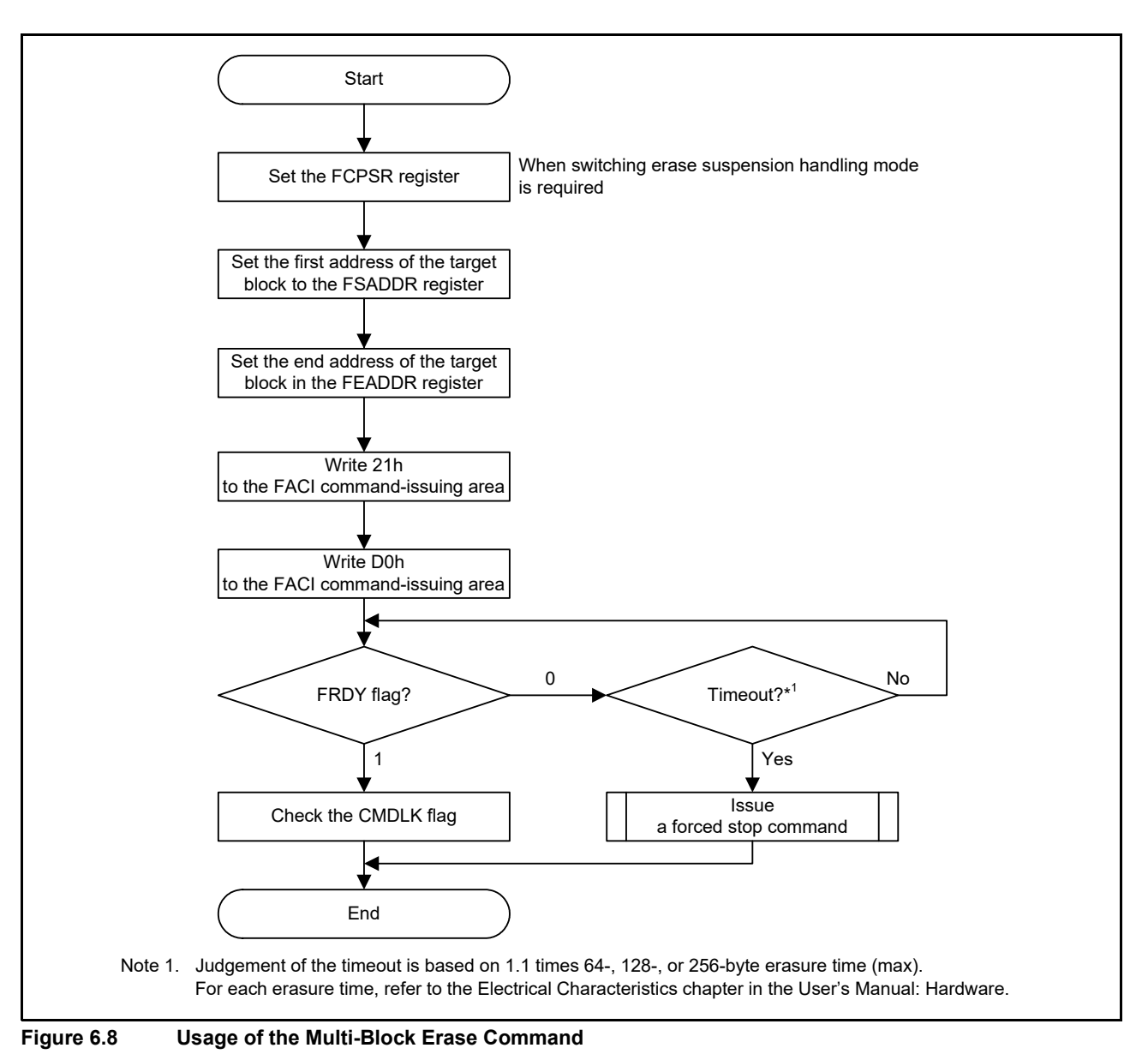

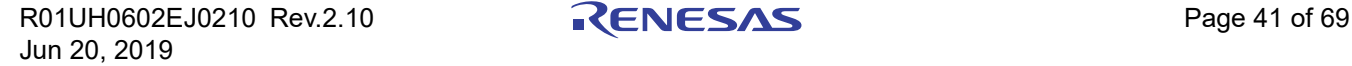

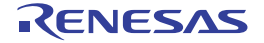

### <span id="page-41-1"></span><span id="page-41-0"></span>6.3.9 P/E Suspend Command

The P/E suspend command is used to suspend programming or erasure. Before issuing a P/E suspend command, check that the FASTAT.CMDLK flag is 0, and the execution of programming/erasure is normally performed. To confirm that the P/E suspend command can be received, also check that the FSTATR.SUSRDY flag is 1. After issuing a P/E suspend command, read the FASTAT.CMDLK flag to confirm that its value is not 1 (the flash sequencer is not in the commandlocked state).

If an error occurs during programming or erasure processing, the FASTAT.CMDLK flag is set to 1. When P/E processing is completed between the FSTATR.SUSRDY flag having been confirmed to be 1 and acceptance of the P/E suspension command, the P/E suspension command is ignored and the flash sequencer does not enter the suspended state (the FSTATR.FRDY flag is 1 and the ERSSPD and PRGSPD flags in the FSTATR register are 0).

When a P/E suspend command is received and then the programming/erasure suspend processing finishes normally, the flash sequencer enters the suspended state, the FSTATR.FRDY flag is set to 1, and the ERSSPD or PRGSPD flag in the FSTATR register is 1. After issuing a P/E suspend command, check that the ERSSPD or PRGSPD flag in the FSTATR register is 1 and the suspended state is entered, and then decide the subsequent flow. If a P/E resume command is issued in the subsequent flow although the suspended state is not entered, an illegal command error occurs and the flash sequencer shifts to the command-locked state (see [section 7.2, Error Protection](#page-53-5)).

If the erasure suspended state is entered, programming to blocks targeted for other than erasure can be performed. Additionally, the programming and erasure suspended states can shift to read mode by clearing the FENTRYR register.

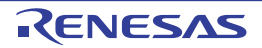

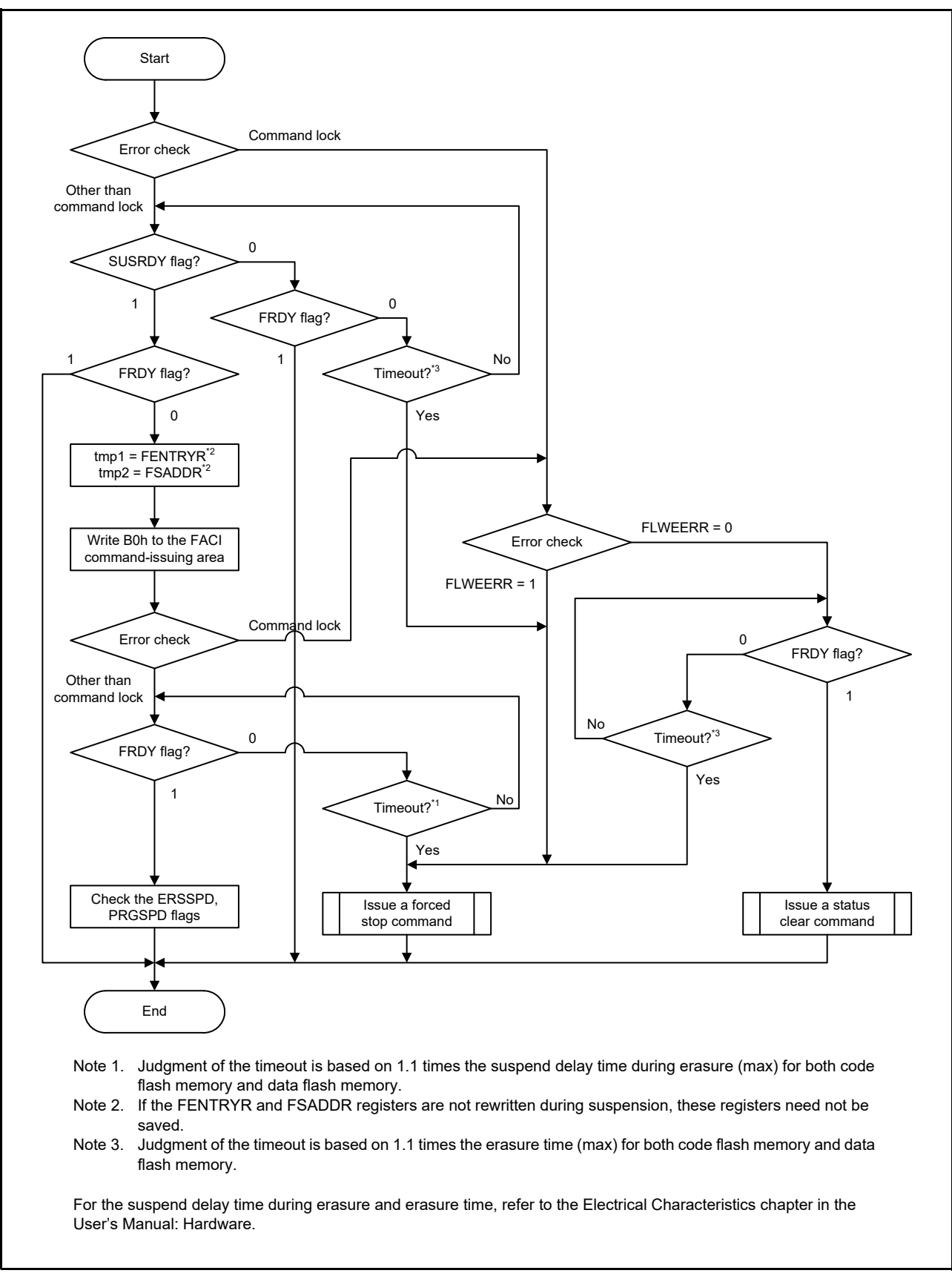

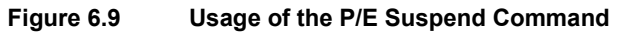

#### (1) Suspension during Programming

When issuing a P/E suspend command during the flash memory programming, the flash sequencer suspends programming processing. [Figure 6.10](#page-43-0) shows the suspend operation of programming. When receiving a programmingrelated command, the flash sequencer clears the FSTATR.FRDY flag to 0 to start programming. When the flash sequencer enters the state in which the P/E suspend command can be received after starting programming, it sets the FSTATR.SUSRDY flag to 1. When a P/E suspend command is issued, the flash sequencer receives the command and clears the FSTATR.SUSRDY flag to 0. When the flash sequencer receives a P/E suspend command while a programming pulse is being applied, the flash sequencer continues applying the pulse. After the specified pulse application time, the flash sequencer finishes pulse application, and starts the programming suspend processing and sets the FSTATR.PRGSPD flag to 1.

When the suspend processing finishes, the flash sequencer sets the FSTATR.FRDY flag to 1 to enter the programming suspended state. When receiving a P/E resume command in the programming suspended state, the flash sequencer clears the FSTATR.FRDY and FSTATR.PRGSPD flags to 0 and resumes programming.

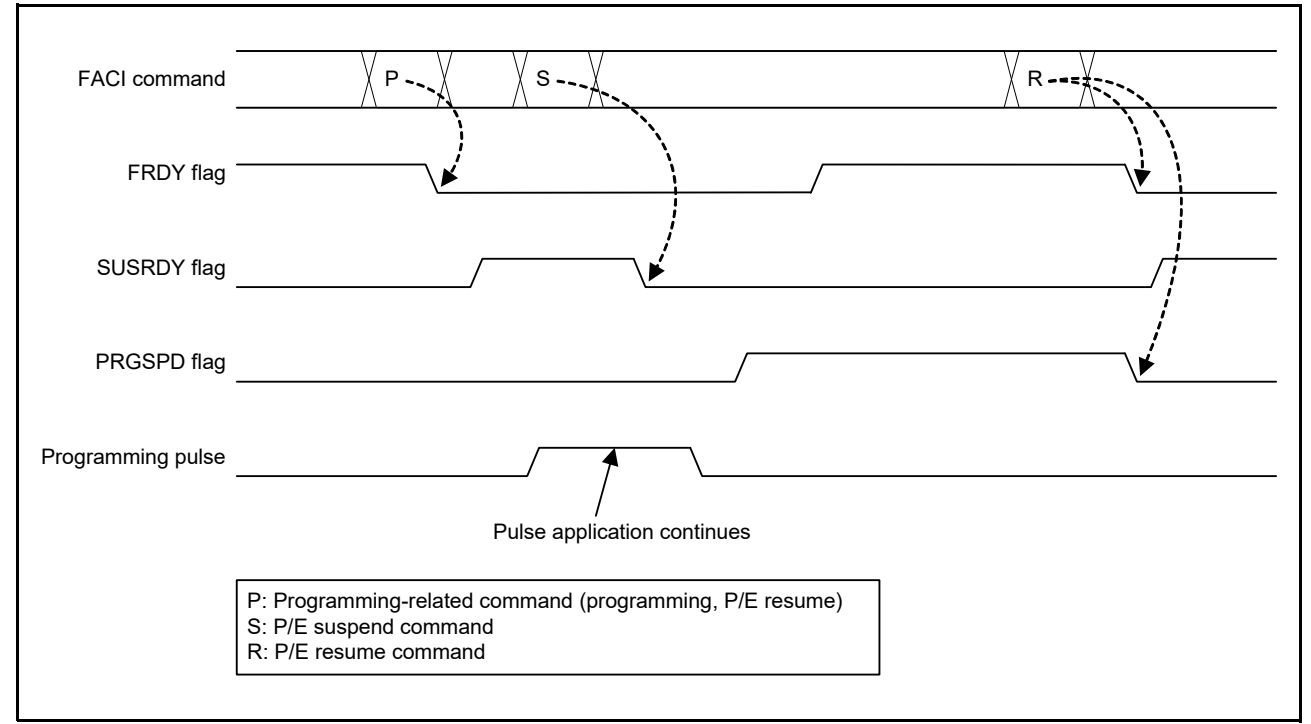

<span id="page-43-0"></span>**Figure 6.10 Suspension during Programming**

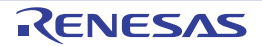

#### (2) Suspension during Erasure (Suspension Priority Mode)

This MCU has a suspension priority mode for the suspension of erasure. [Figure 6.11](#page-44-0) shows the suspend operation of erasure in suspension priority mode (the FCPSR.ESUSPMD bit is 0).

When receiving an erasure-related command, the flash sequencer clears the FSTATR.FRDY flag to 0 to start erasure. When the flash sequencer enters the state in which the P/E suspend command can be received after starting erasure, it sets the FSTATR.SUSRDY flag to 1. When a P/E suspend command is issued, the flash sequencer receives the command and clears the FSTATR.SUSRDY flag to 0. When receiving a suspend command during erasure, the flash sequencer starts the suspend processing and sets the FSTATR.ERSSPD flag to 1 even if it is applying an erasure pulse. When the suspend processing is completed, the flash sequencer sets the FSTATR.FRDY flag to 1 to enter the erasure suspended state. When receiving a P/E resume command in the erasure suspended state, the flash sequencer clears the FRDY and ERSSPD flags in the FSTATR register to 0 and resumes erasure. Operations of the FRDY, SUSRDY, and ERSSPD flags in the FSTATR register at the suspension and resumption of erasure are the same, regardless of the erasure suspend mode.

The setting of the erasure suspend mode affects the control method of erasure pulses. In suspension priority mode, when receiving a P/E suspend command while erasure pulse A that has never been suspended in the past is being applied, the flash sequencer suspends the application of erasure pulse A and enters the erasure suspended state. When receiving a P/E suspend command while reapplying erasure pulse A after erasure is resumed by a P/E resume command, the flash sequencer continues applying erasure pulse A. After the specified pulse application time, the flash sequencer finishes erasure pulse application and enters the erasure suspended state. When the flash sequencer receives a P/E resume command next and erasure pulse B starts to be newly applied, and then the flash sequencer receives a P/E suspend command again, the application of erasure pulse B is suspended. In suspension priority mode, delay due to suspension can be minimized because the application of an erasure pulse is suspended one time per pulse and priority is given to the suspend processing.

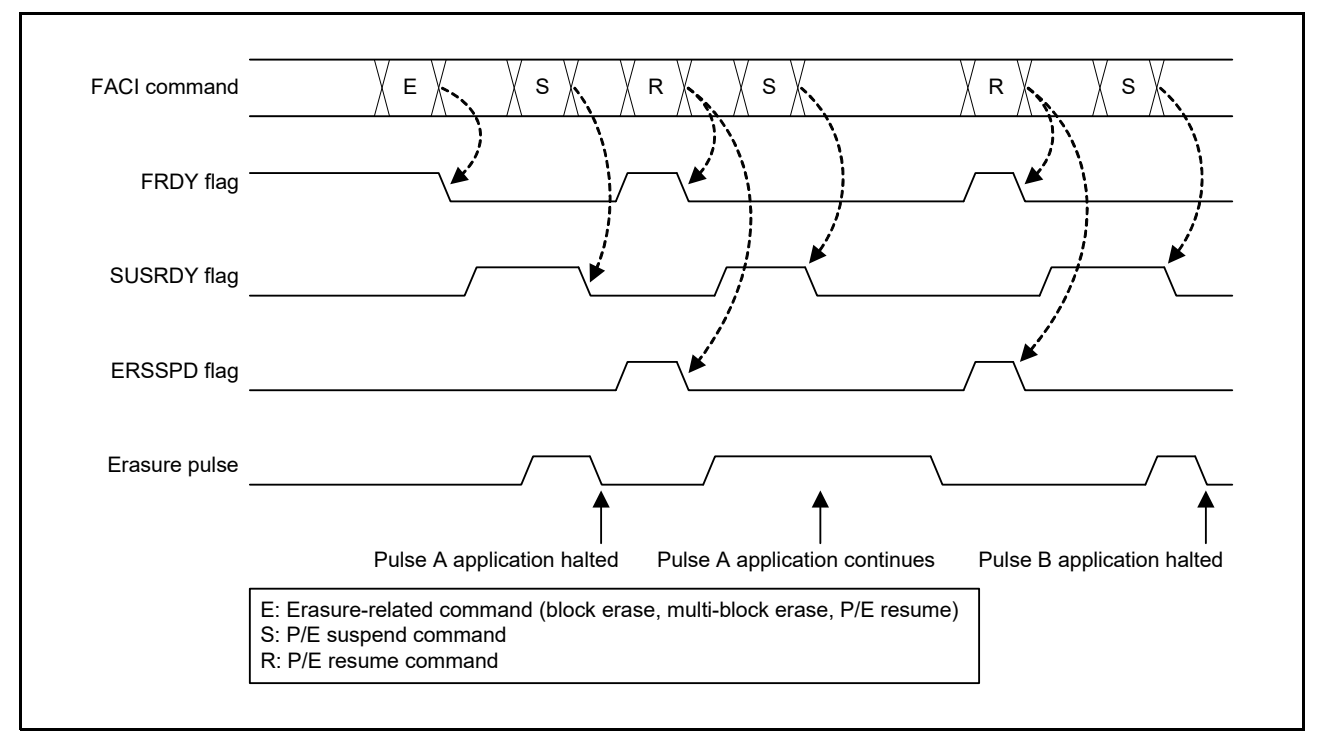

<span id="page-44-0"></span>**Figure 6.11 Suspension during Erasure (Suspension Priority Mode)**

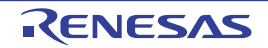

#### (3) Suspension during Erasure (Erasure Priority Mode)

This MCU has an erasure priority mode for the suspension of erasure.

[Figure 6.12](#page-45-0) shows the suspend operation of erasure when the erasure suspend mode is set to the erasure priority mode (the FCPSR.ESUSPMD bit is 1). The control method of erasure pulses in erasure priority mode is the same as that of programming pulses for the programming suspend processing.

When the flash sequencer receives a P/E suspend command while an erasure pulse is being applied, the flash sequencer definitely continues applying the pulse. In this mode, the required time for the whole erasure processing can be reduced as compared with the suspension priority mode because the reapplication of erasure pulses does not occur when a P/E resume command is issued.

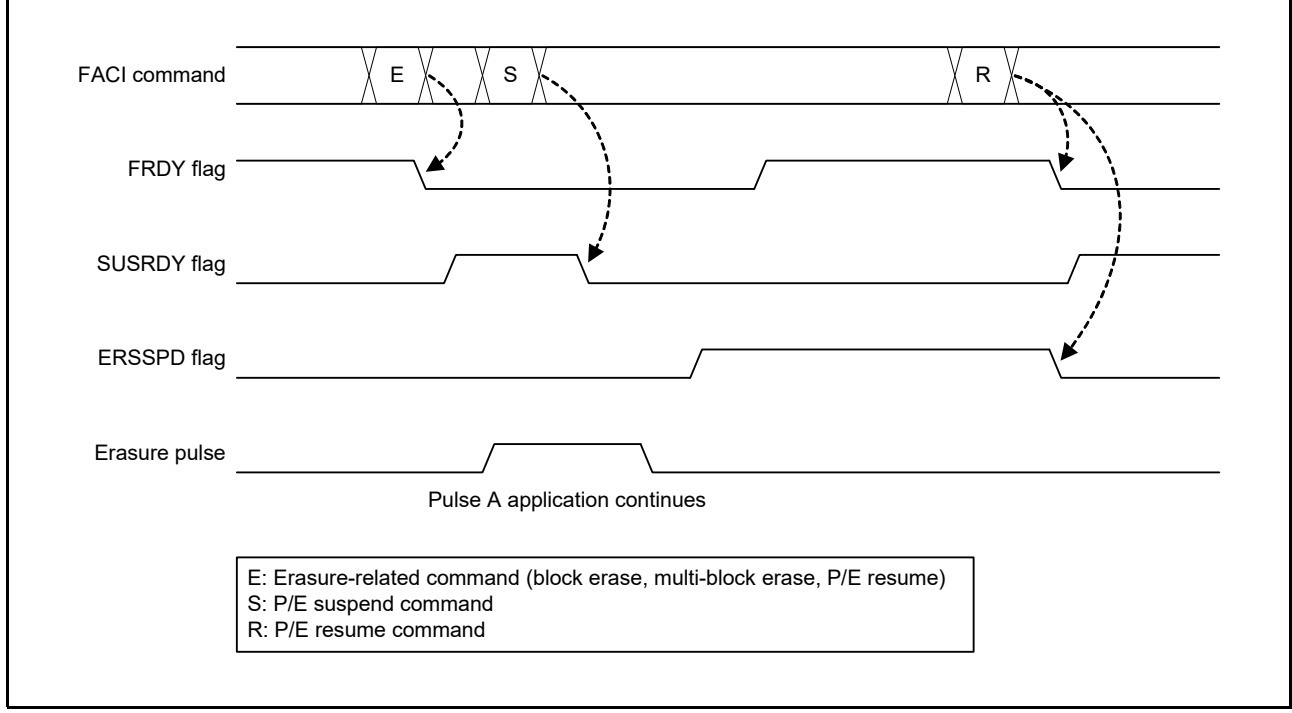

<span id="page-45-0"></span>**Figure 6.12 Suspension during Erasure (Erasure Priority Mode)**

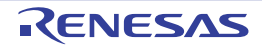

### <span id="page-46-0"></span>6.3.10 P/E Resume Command

To resume suspended programming or erasure, use the P/E resume command. When the settings of the FENTRYR register are changed during suspension, reset the setting of the FENTRYR register to the value immediately before the P/ E suspend command was issued, and then issue a P/E resume command. Completion of processing of the resumed command can be confirmed by reading the FSTATR.FRDY flag.

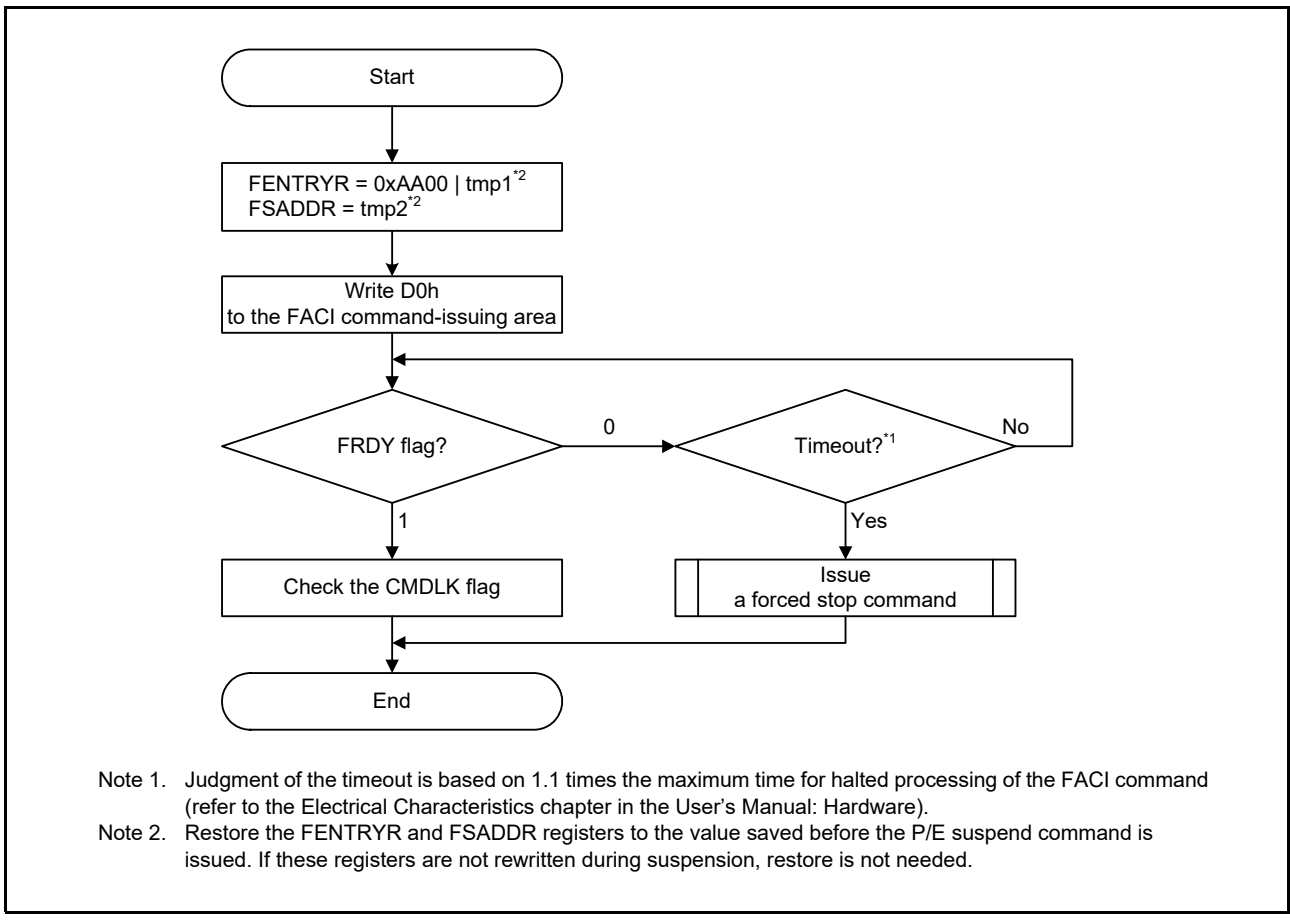

**Figure 6.13 Usage of the P/E Resume Command**

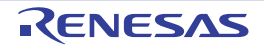

### <span id="page-47-0"></span>6.3.11 Status Clear Command

When one of the ILGLERR, ILGCOMERR, FESETERR, SECERR, OTERR, ERSERR, PRGERR, and FLWEERR flag bits in the FSTATR register is set to 1, the flash sequencer enters the command-locked state. When one of the CFAE and DFAE flags in the FASTAT register is set to 1, the flash sequencer also enters the command lock state. In the commandlocked state, the flash sequencer can accept only status clearing command or forced end command.

The status clear command is used to clear the command-locked state (see [section 6.3.5, Recovery from the](#page-36-0)  [Command-Locked State](#page-36-0)). To clear the CFAE, DFAE, and CMDLK flags in the FASTAT register, and the ILGLERR, ILGCOMERR, FESETERR, SECERR, OTEERR, ERSERR, and PRGERR flags in the FSTATR register in the command-locked state, the status clear command is available.

The FLWEERR flag cannot only be cleared by the status clearing command, but can only be cleared by the forced end command.

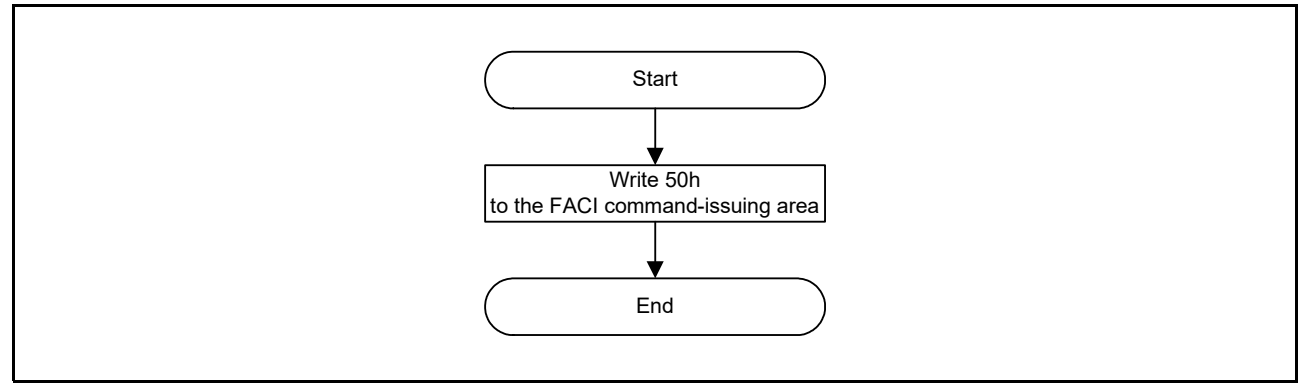

**Figure 6.14 Usage of the Status Clear Command**

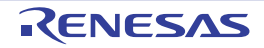

### <span id="page-48-0"></span>6.3.12 Forced Stop Command

The forced stop command forcibly ends command processing by the flash sequencer. Although this command halts command processing in higher speed than the P/E suspension command, values from the area where programming or erasure was in progress are not guaranteed. Furthermore, resumption of processing is not possible. Processing of programming or erasure that was terminated by the forced stop command is also defined as one round of programming. Executing a forced stop command also initializes the whole FCU and a part of the FACI, and the FASTAT and FSTATR registers. Accordingly, this command can be used in the procedure for recovery from the command-locked state and in processing in response to a time-out of the flash sequencer (see [section 6.3.5, Recovery from the Command-Locked](#page-36-0)  [State](#page-36-0)).

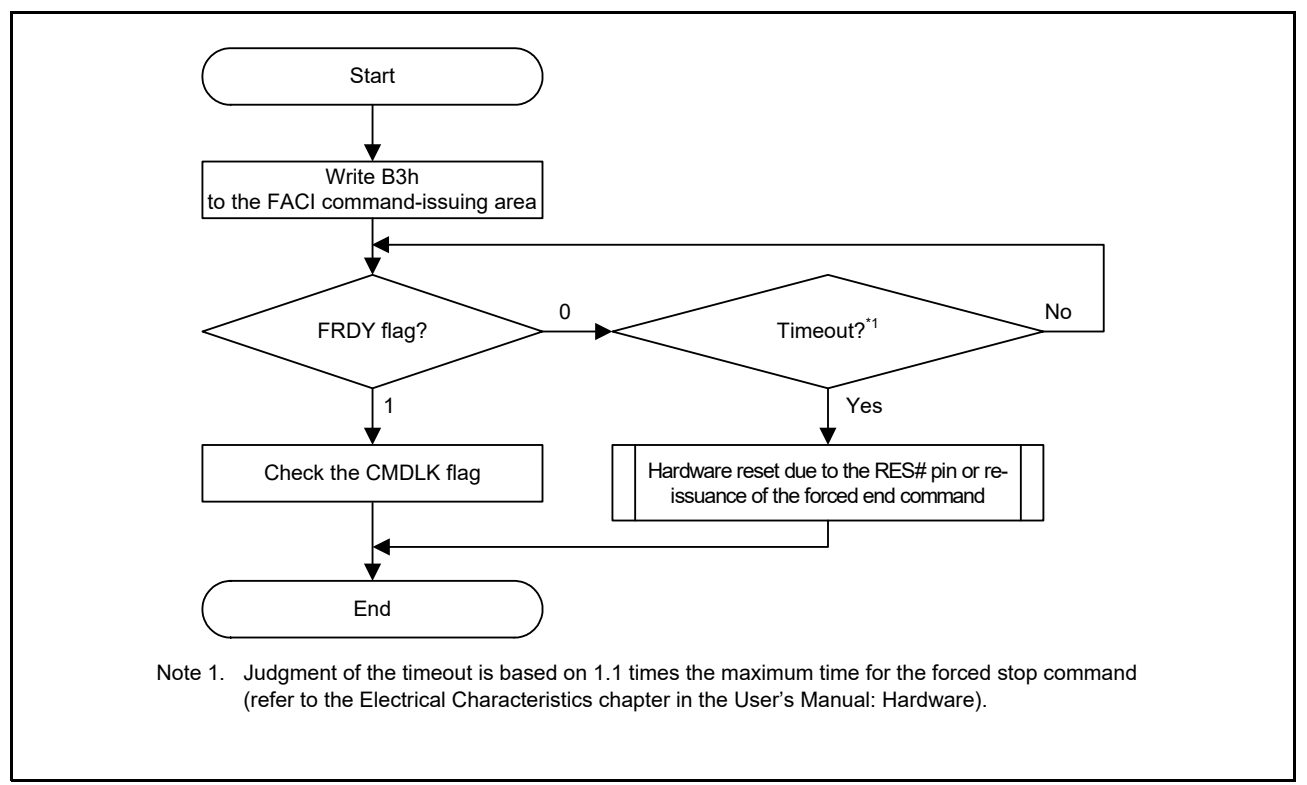

**Figure 6.15 Usage of the Forced Stop Command**

### <span id="page-48-1"></span>6.3.12.1 How to Use the Forced Stop Command when a Command is being issued

When processing is terminated by the forced stop command while a timeout is generated based on the DBFULL bit judgment of the program command, writing to the FACI command issuing area may be handled as the data written by the program command. In this case, read the FACI command issuing area and generate a command lock intentionally, then issue the forced stop command according to the method of returning from the command lock state. A command lock can be generated although the access size for reading the FACI command issuing area is in 8-, 16-, or 32-bit units.

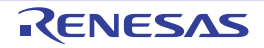

### <span id="page-49-0"></span>6.3.13 Blank Check Command

Values read from data flash memory that has been erased but not yet been programming again (i.e. that is in the nonprogrammed state) are undefined. Use the blank check command when you need to confirm that an area is in the nonprogrammed state.

Before issuing a blank check command, set addressing mode, start and end addresses of the target area for blank checking to the FBCCNT, FSADDR, and FEADDR registers.

When the FBCCNT.BCDIR bit is 1, the value specified in the FSADDR register must be set at least the value specified in the FEADDR register.

When the FBCCNT.BCDIR bit is 0, the value specified in the FSADDR register must be the value specified in the FEADDR register or less.

When the settings of the FBCCNT.BCDIR bit, FSADDR register, and FEADDR register are inconsistent, the flash sequencer enters the command-locked state. The size of the target area for blank checking is in the range from 4 bytes to 64 Kbytes and is set in units of 4 bytes.

Write 71h and D0h to the FACI command-issuing area to start blank checking. Completion of processing can be confirmed by the FSTATR.FRDY flag. At the end of processing, the result of blank checking is stored in the

FBCSTAT.BCST flag. If the target area for blank checking includes areas where programming has been completed, the flash sequencer stores the address of the programmed data that it first detected in the FPSADDR register.

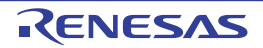

#### RX65N Group, RX651 Group Flash Memory 6. FACI Commands

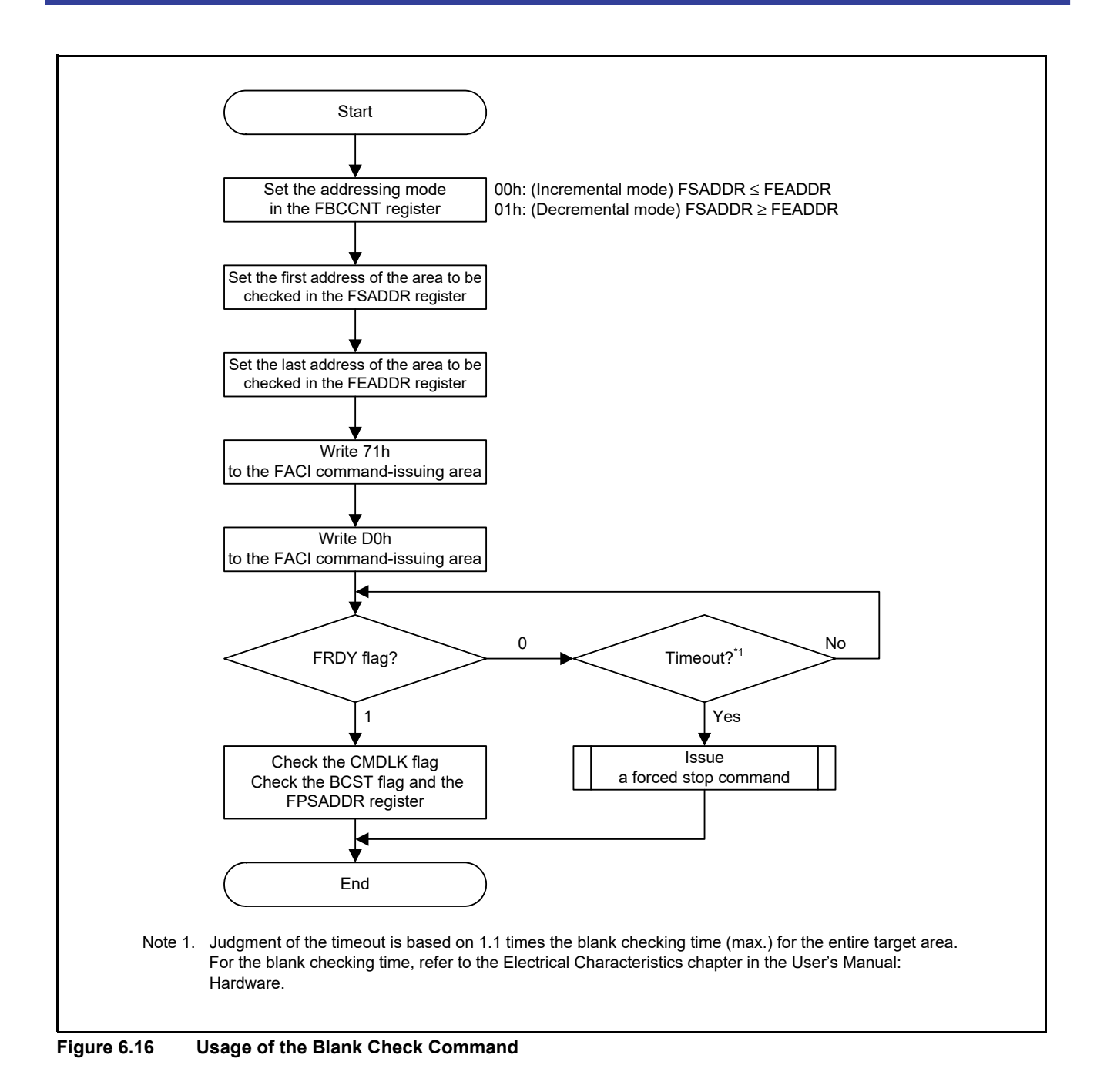

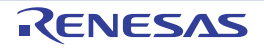

### <span id="page-51-0"></span>6.3.14 Configuration Set Command

The configuration set command is used to set the option-setting memory (configuration setting area).

Before issuing a configuration set command, set the specified address (shown in Table 6.6) in the FSADDR register. Writing D0h to the FACI command-issuing area in the final access for issuing the FACI command starts processing of the configuration set command.

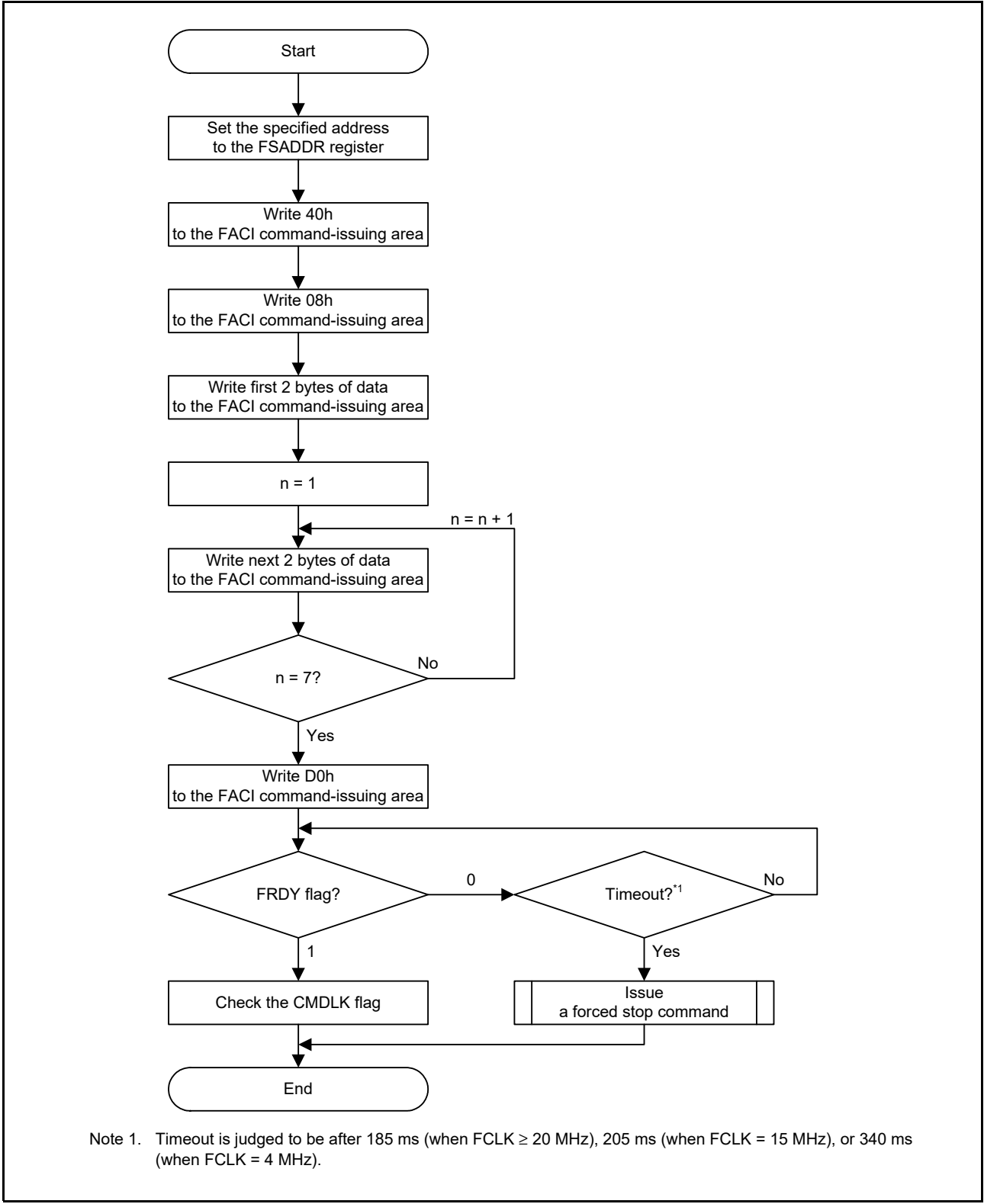

**Figure 6.17 Usage of the Configuration Set Command**

The correspondence between the possible target data for configuration setting and the address value set in the FSADDR register is shown in Table 6.6. For details on the FSADDR register, see [section 4.5, FACI Command Start Address](#page-14-3)  [Register \(FSADDR\)](#page-14-3).

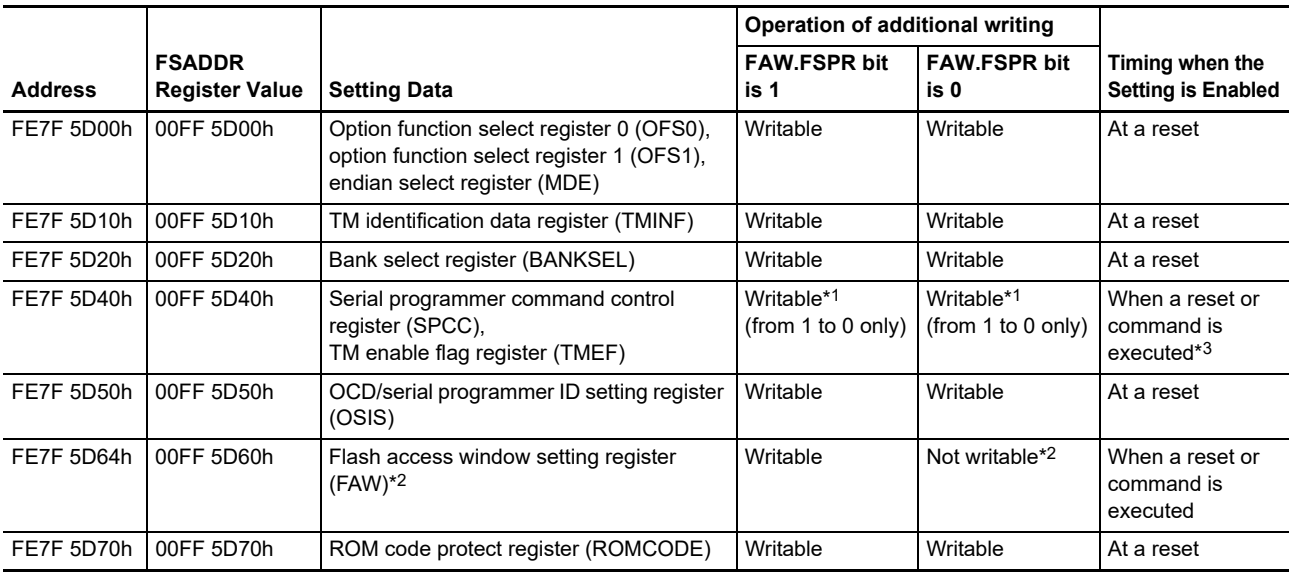

<span id="page-52-0"></span>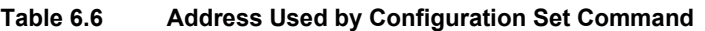

Note 1. Once these bits are set to 0, the bits cannot be restored to 1 by using the configuration setting command.

Note 2. The FAW.FSPR bit cannot be restored to 1 by using the configuration setting command once it is set to 0. Therefore, setting the access window and start-up area select flags again becomes impossible. (when the configuration setting command is issued to the address of FE7F 5D64h, the command is locked.) Exercise extra caution when handling the FAW.FSPR bit.

<span id="page-52-1"></span>Note 3. The setting in the serial programmer command control register (SPCC) is enabled after a reset. The setting of the TM enable flag register (TMEF) is enabled when a reset or command is executed.

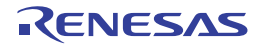

### <span id="page-53-0"></span>7. Protection Function

### <span id="page-53-1"></span>7.1 Software Protection

Software protection disables programming and erasure for the flash memory through the settings of control registers. If an attempt is made to issue an FACI command against software protection, the flash sequencer enters the commandlocked state.

### <span id="page-53-2"></span>7.1.1 Protection through FWEPROR

Programming cannot proceed in any mode unless the FWEPROR.FLWE[1:0] bits are set to 01b.

### <span id="page-53-3"></span>7.1.2 Protection through FENTRYR

When the FENTRYR register is set to 0000h, the flash sequencer enters read mode. In read mode, FACI commands cannot be accepted. If an attempt is made to issue an FACI command in read mode, the flash sequencer enters the command-locked state.

### <span id="page-53-5"></span><span id="page-53-4"></span>7.2 Error Protection

Error protection detects erroneous issuance of FACI commands, unauthorized access, and flash sequencer malfunction. FACI command acceptance is disabled (command-locked state) in response to the detection of these errors. The flash memory cannot be programmed or erased while the flash sequencer is in the command-locked state. For release from the command-locked state, issue a status clear or forced stop command. The status clear command can only be used while the FSTATR.FRDY flag is 1. The forced stop command can be used regardless of the value of the FSTATR.FRDY flag. Generation of a flash access error (FIFERR) interrupt detects malfunction. An FIFERR interrupt is generated under any of the following conditions.

- When the flash sequencer enters the command lock state (when the FASTAT.CMDLK flag is 1) while the FAEINT.CMDLKIE bit is 1
- When violation in access to the data flash memory occurred (the FASTAT.DFAE flag is 1) while the FAEINT.DFAEIE bit is 1
- When violation in access to the code flash memory occurred (when the FASTAT.CFAE flag is 1) while the FAEINT.CFAEIE bit is 1

When the flash sequencer enters the command-locked state in response to a command other than the P/E suspend command during programming or erasure processing, the flash sequencer continues the processing for programming or erasure. In this state, the P/E suspend command cannot be used to suspend the processing for programming or erasure. If a command is issued in the command-locked state, the ILGLERR and ILGCOMERR flags in the FSTATR register becomes 1 and the other flags retain the values set due to previous error detection.

Table 7.1 shows error protection types and status bit values after error detection.

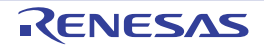

<span id="page-54-0"></span>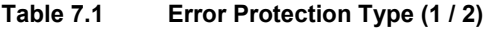

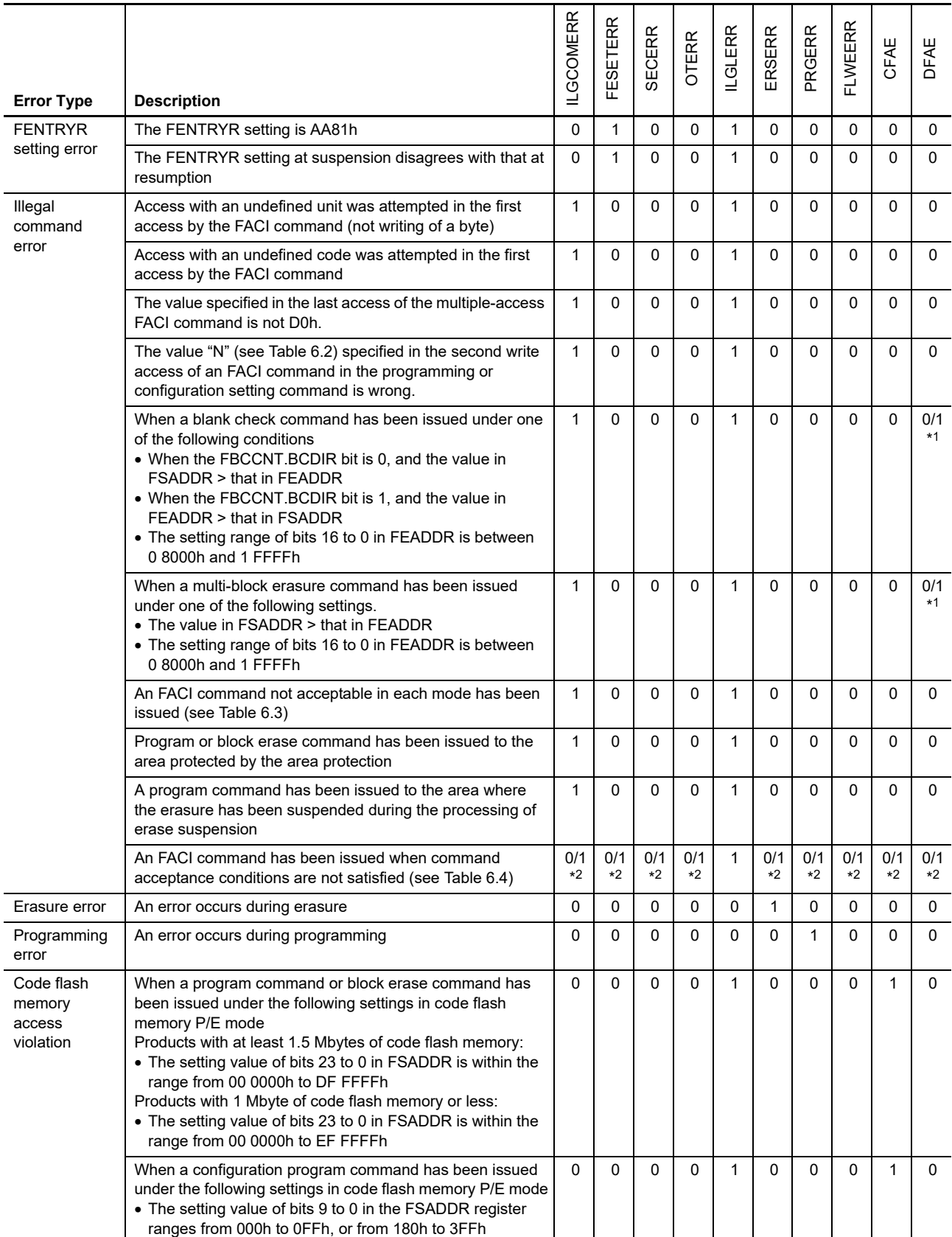

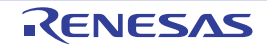

 $\mathbf{I}$ 

DFAE

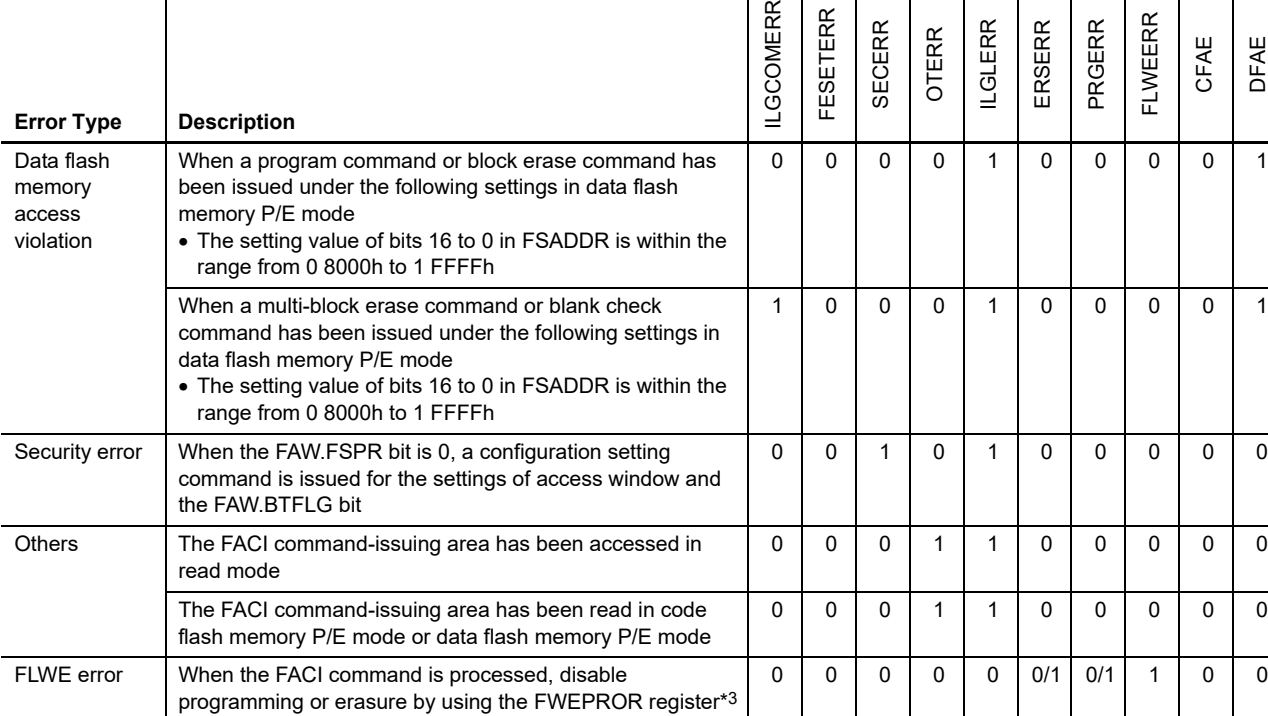

 $\overline{\mathbf{z}}$ 

 $\blacksquare$ 

#### **Table 7.1 Error Protection Type (2 / 2)**

<span id="page-55-0"></span>Note 1. If the setting value in the FSADDR register matches the condition for violations in access to the data flash memory, the FASTAT.DFAE bit is set to 1.

<span id="page-55-1"></span>Note 2. This is the value when a command is executed.

Note 3. For details on the FWEPROR register, see [section 4.1, Flash P/E Protect Register \(FWEPROR\)](#page-9-2).

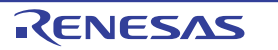

### <span id="page-56-0"></span>7.3 Start-Up Program Protection

Protection of the startup program is for protection of the program to be started after a reset (the startup program). This function provides a way to safely update the startup program when rewriting is suspended during a reset. The startup area is 8 Kbytes in size and is assigned to the user area in the code flash memory. This function uses the values of the FAW.BTFLG bit and the FSUACR.SAS[1:0] bits to change the area where the startup program is stored in

block units (see [Figure 7.1](#page-56-1) to [Figure 7.4](#page-59-0)).

In protection of the startup program, the state of the selection of the startup area can be fixed by the access window protection bit (FAW.FSPR). However, the FAW.FSPR bit never be restored to 1 once the flag is set to 0. Exercise extra caution when handling the FAW.FSPR bit.

In addition, this protection cannot be used when dual mode is selected by the bank mode switching function (when the MDE.BANKMD[2:0] bits are 000b).

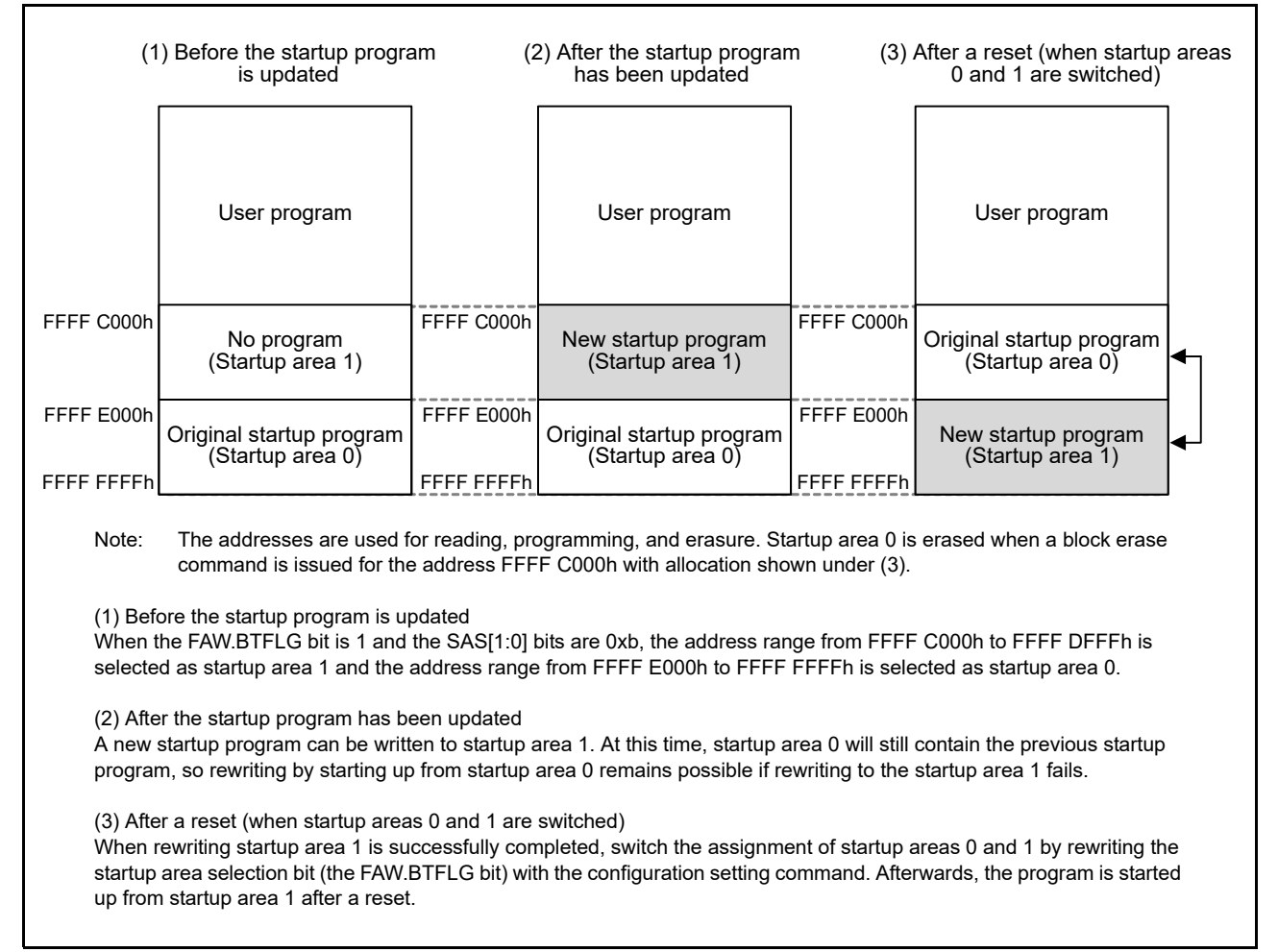

<span id="page-56-1"></span>**Figure 7.1 Concept of Protection of the Startup Program**

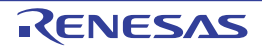

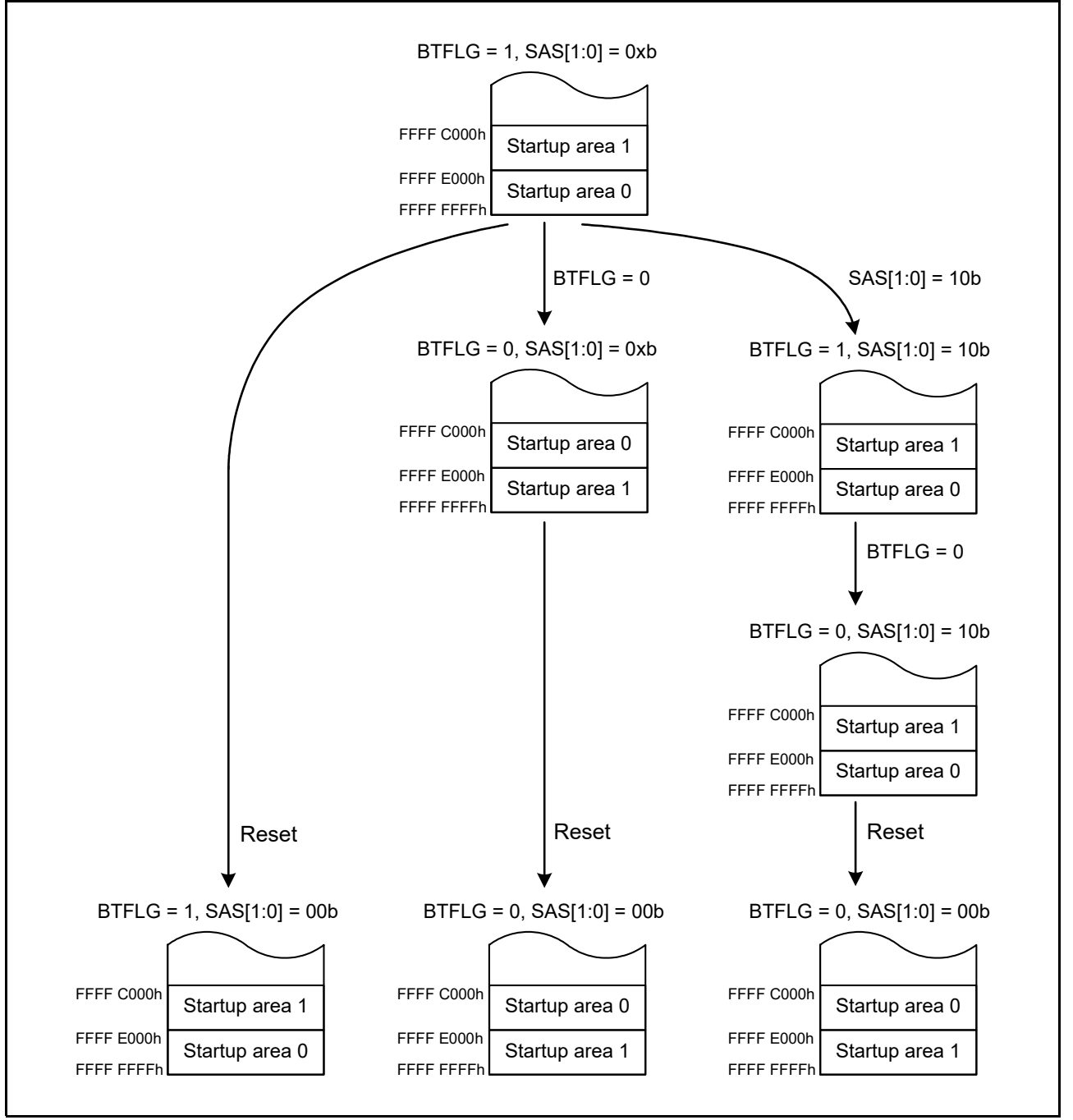

<span id="page-57-0"></span>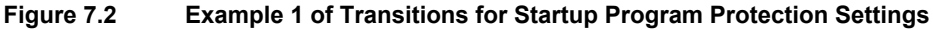

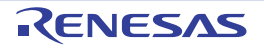

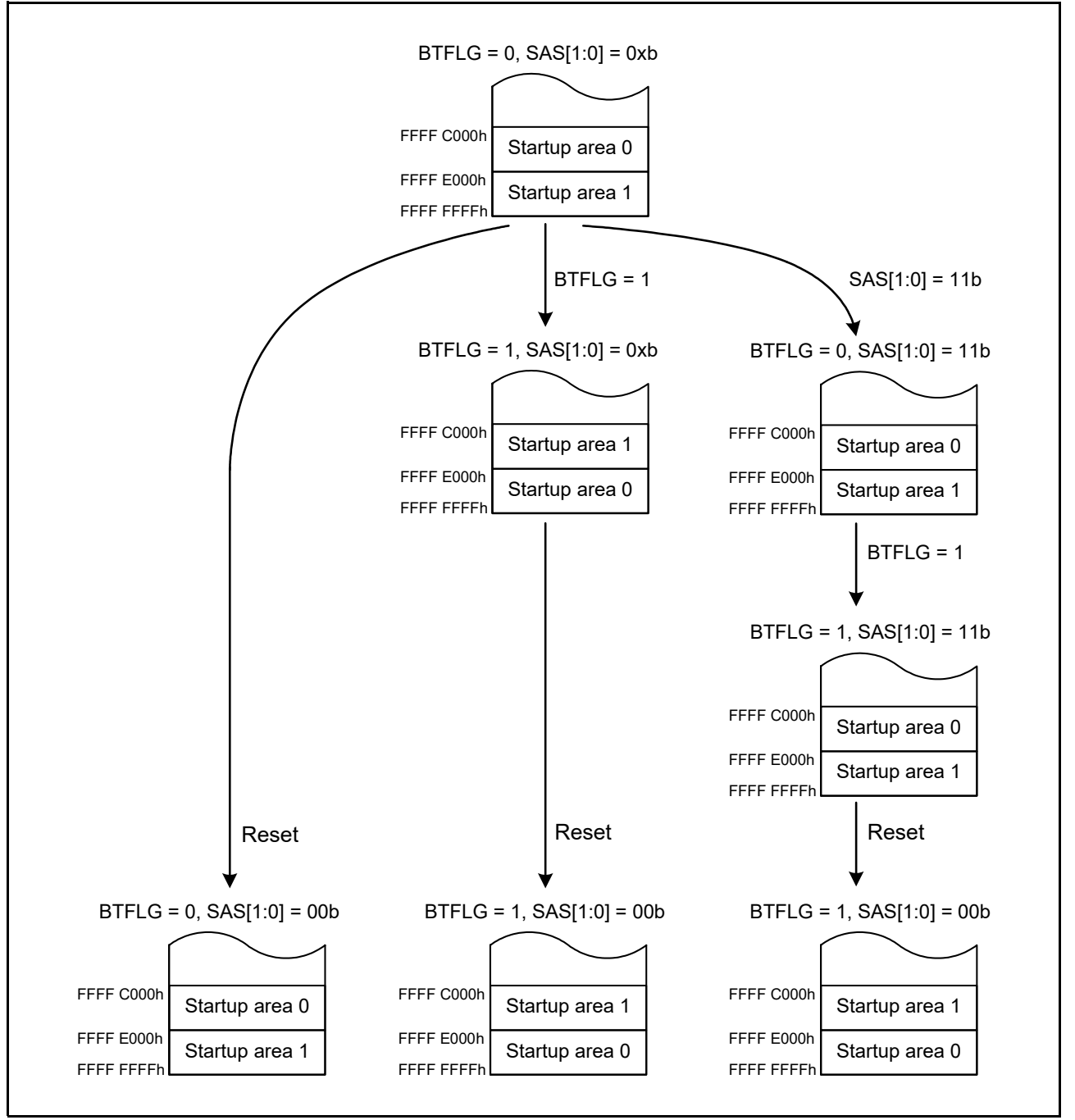

<span id="page-58-0"></span>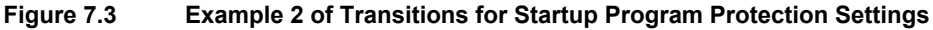

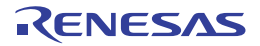

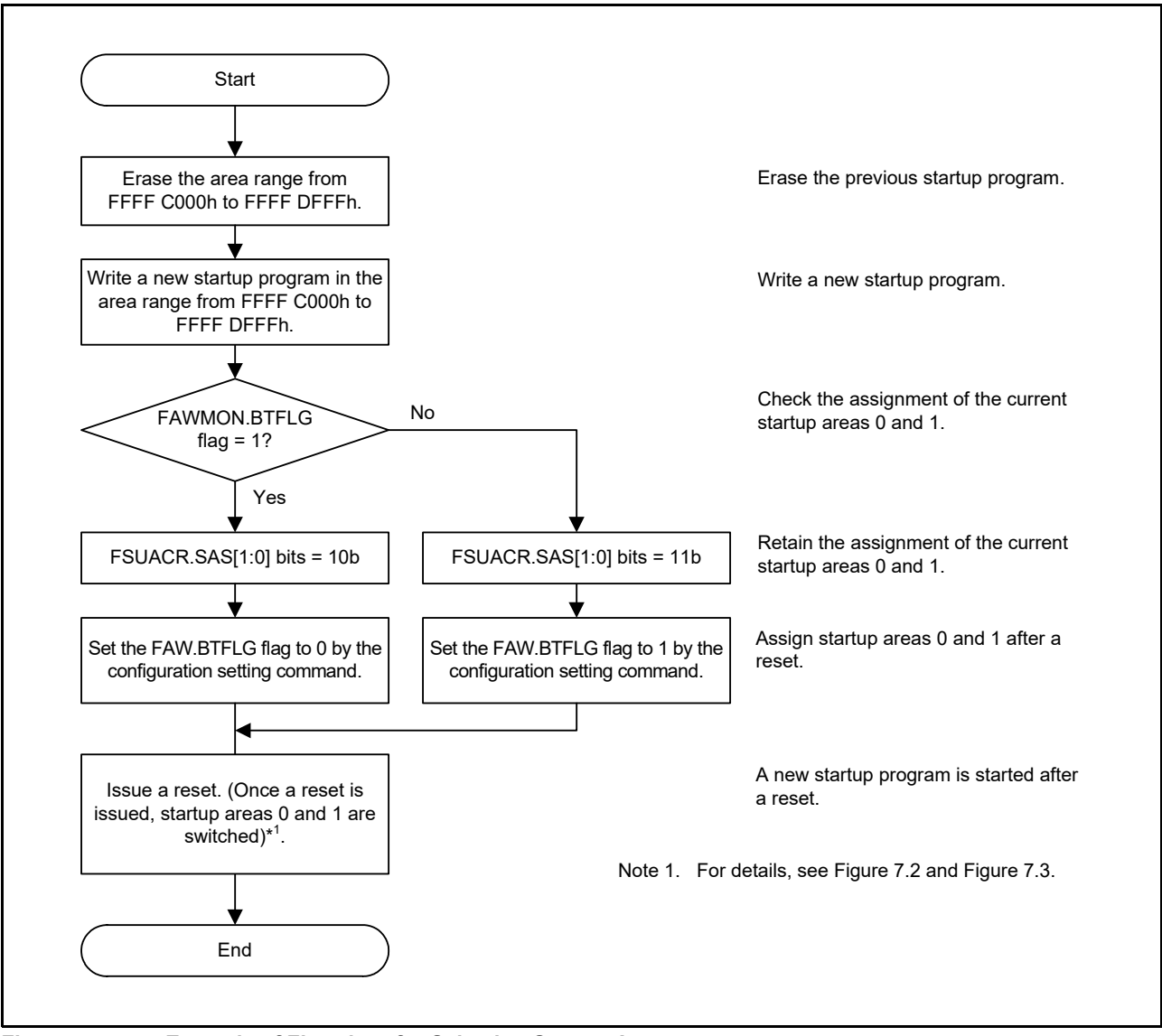

<span id="page-59-0"></span>**Figure 7.4 Example of Flowchart for Selecting Startup Area**

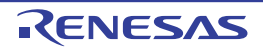

### <span id="page-60-0"></span>7.4 Protection by Area Protection

Issuing an FACI command that programs or erases the area set outside the access window leads to the command-locked state. The access window is valid only in the user area of the code flash memory. The access window is valid in selfprogramming mode or serial programming mode.

The access window can be set in block units.

[Figure 7.5](#page-60-1) shows the Area Protection Overview.

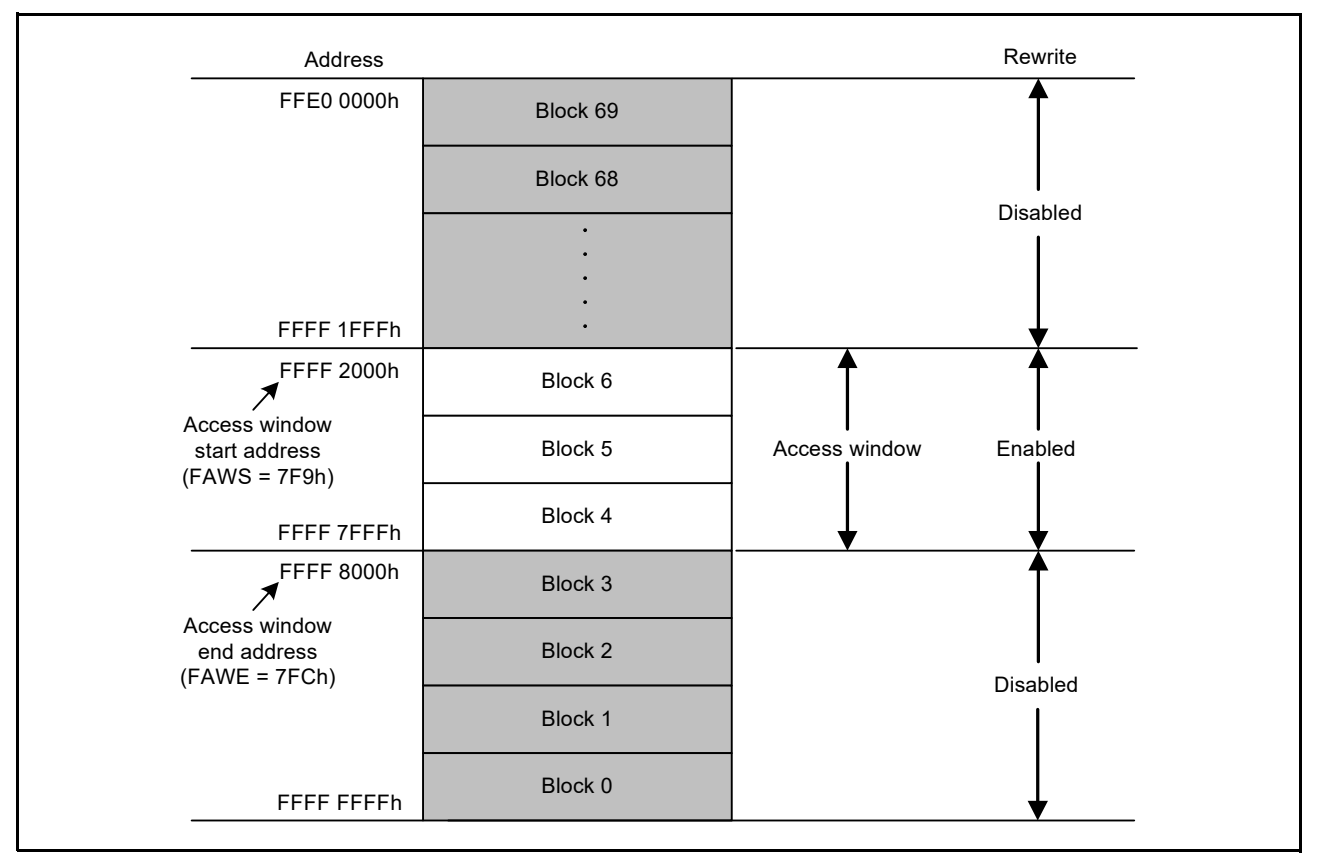

<span id="page-60-1"></span>**Figure 7.5 Area Protection Overview (When Blocks 4 to 6 are Set as the Access Window in Products with 2 Mbytes of Code Flash Memory)**

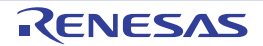

### <span id="page-61-0"></span>7.5 Dual Bank Function

This function is only available for products with at least 1.5 Mbytes of code flash memory.

This protection uses the functions of bank mode switching and startup bank selection to update a program while a user program is running and to provide a safe method of updating in cases where programming is suspended during a reset.

### <span id="page-61-1"></span>7.5.1 Switching Bank Modes

The bank mode switching function selects either linear mode in which the user area in the code flash memory is used as one area, or dual mode in which the user area is divided into two bank areas. [Figure 7.6](#page-61-2) shows an example of flow of switching bank modes. A reset after setting the MDE.BANKMD[2:0] bits in the option setting memory determines the mode of the bank mode switching function. Selecting dual mode enables the startup bank selection function. When dual mode is selected by bank mode switching function (the MDE.BANKMD[2:0] bits are 000b), start-up program protection function cannot be used.

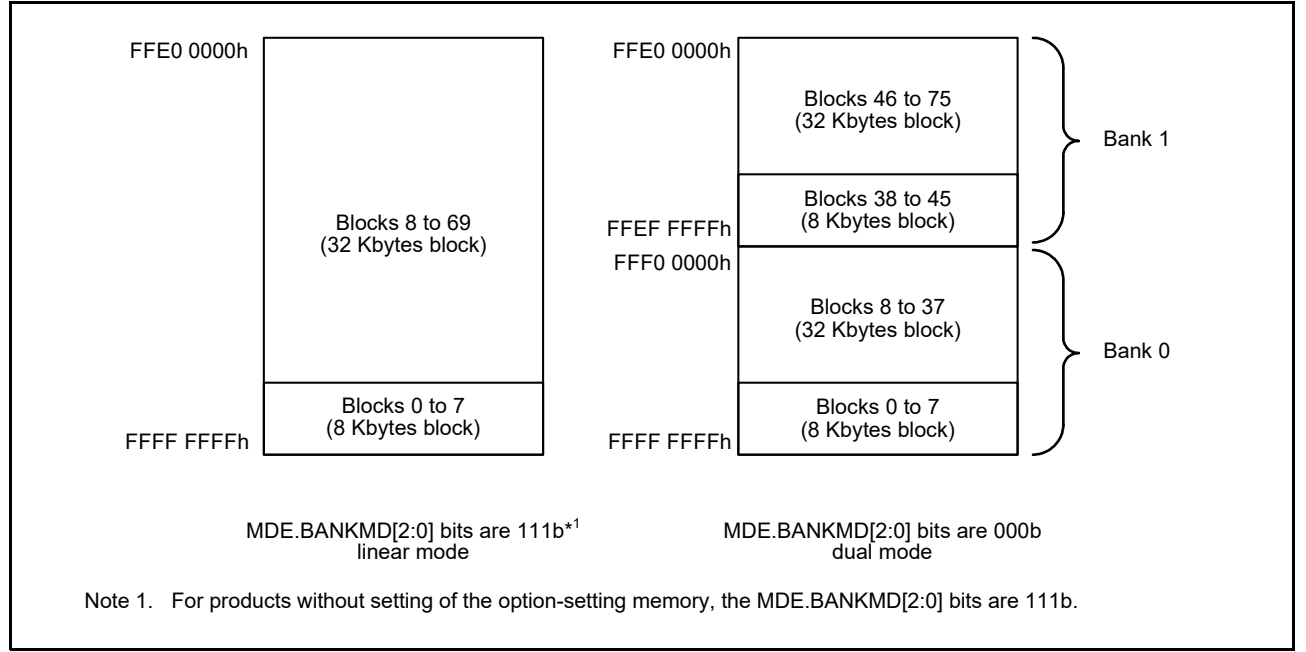

<span id="page-61-2"></span>**Figure 7.6 Example of Flow of Switching Bank Modes (For Products with 2 Mbytes of Code Flash Memory)**

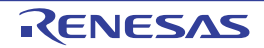

### <span id="page-62-0"></span>7.5.2 Selecting the Startup Bank

Startup bank selection provides a way to safely update the program by selecting a bank area to be started in dual mode (when the MDE.BANKMD[2:0] bits are 000b) when programming is suspended during a reset. [Figure 7.7](#page-62-1) is a schematic view of startup bank selection and [Figure 7.8](#page-63-0) shows an example of the flow of startup bank selection. A reset after setting the value of the BANKSEL.BANKSWP[2:0] bits in the option-setting memory changes the addresses of banks 0 and 1 and booting up a program proceeds from the updated area. When the address is switched by using startup bank selection, the P/E target for the FACI commands is also switched. This function is invalid in linear mode.

<span id="page-62-1"></span>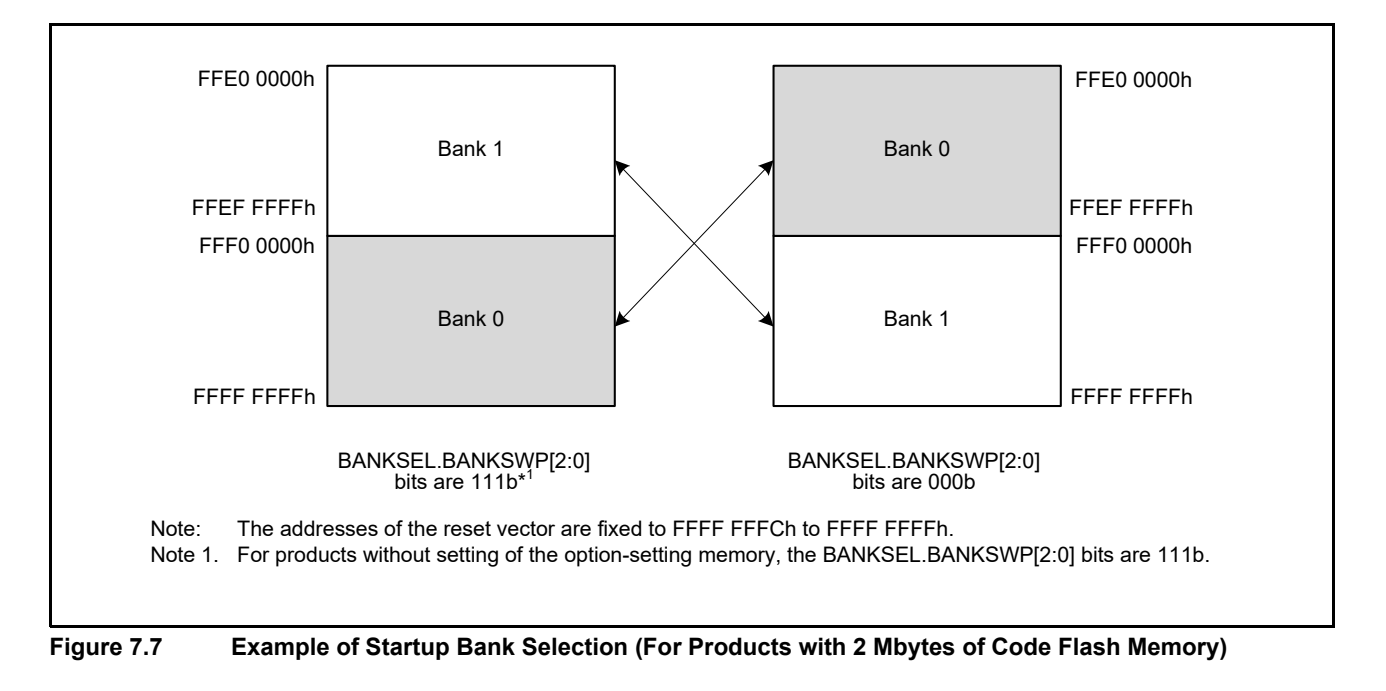

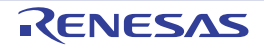

<span id="page-63-0"></span>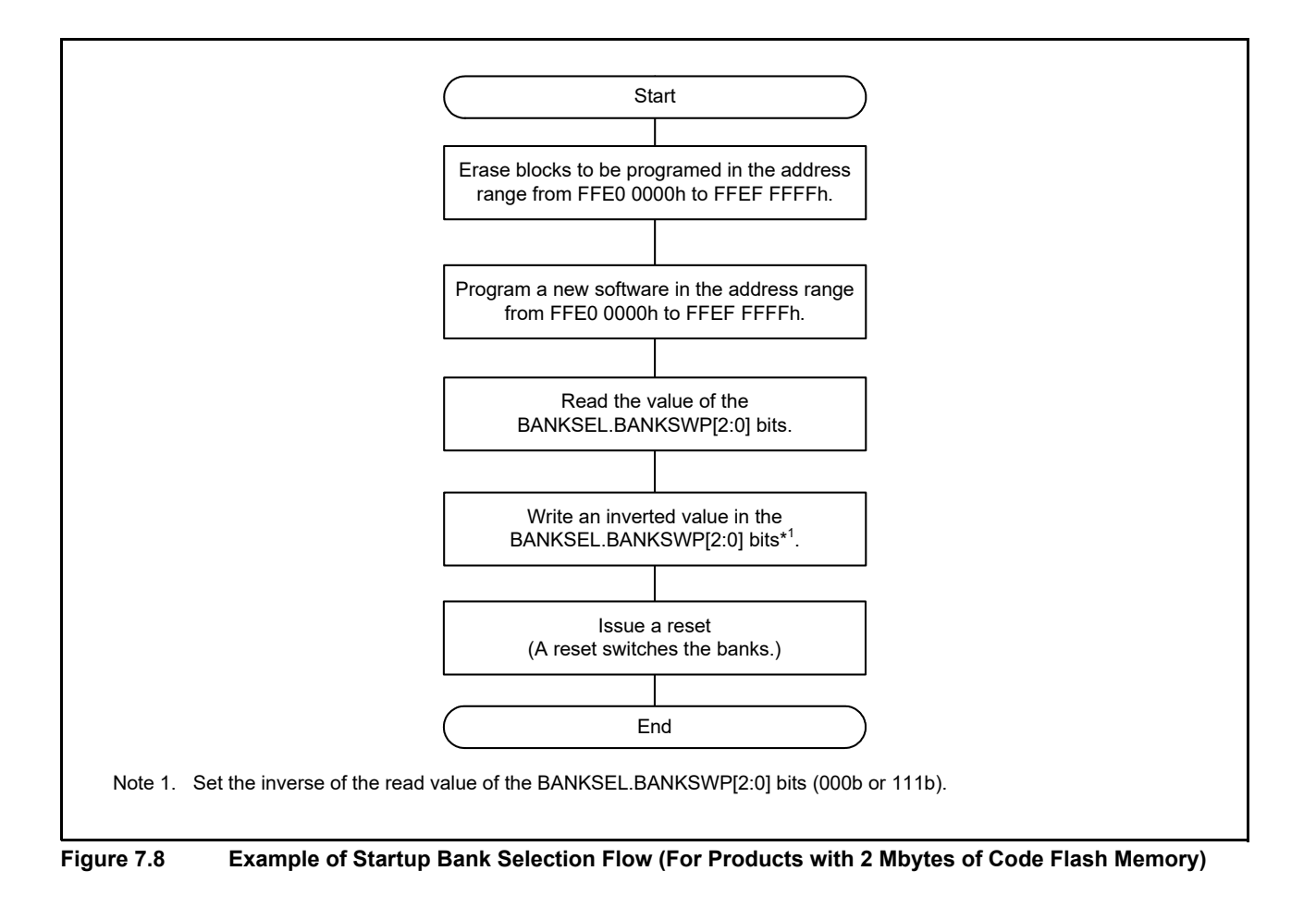

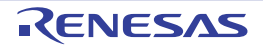

### <span id="page-64-0"></span>8. Usage Notes

### (1) Reading Area Where Programming/Erasure has been Forcibly Ended and Area Targeted for Suspension

The data stored in the area where programming/erasure is forcibly ended or the area targeted for suspension are undefined. To avoid faulty operation caused by reading undefined data, take care not to fetch instructions or read data from areas where programming/erasure was forcibly ended and from areas targeted for suspension.

### (2) Suspension During Programming/Erasure

When processing of programming/erasure is stopped by issuing the P/E suspend command, the programming/erasure processing can be resumed by issuing the P/E resume command. If the flash sequencer enters the command-locked state for any reason and issues the forced stop command after the suspended processing is normally completed and the ERSSPD flag or PRGSPD flag is set to 1, the suspended processing cannot be resumed. In addition, the values in the area where the processing was suspended are not guaranteed. Erase that area.

### (3) Prohibition of Additional Programming

The same area in code or data flash memory cannot be programmed more than once in a row. To program the code or data flash memory where has been programed, erase the target area. Additional writing to the option-setting memory is possible.

### (4) Resets During Programming/Erasure, or Blank Checking

In the case of a reset due to the signal on the RES# pin during programming/erasure of the code flash memory and during programming/erasure, or blank checking of the data flash memory, wait for at least  $t_{RESWF}$  (see the User's Manual: Hardware for details) of the reset input period once the operating voltage is within the range stipulated in the electrical characteristics, then release the device from the reset state.

### (5) Allocation of Vectors for Interrupts and Other Exceptions During Programming/Erasure

Generation of an interrupt or other exception during programming/erasure may lead to fetching of the vector from the code flash memory. Under conditions where BGO cannot be used, set the address of the vector to an address that is not in the code flash memory. Alternatively, make sure that no handling of interrupts or exceptions proceeds during programming/erasure.

#### (6) Items Prohibited During Programming/Erasure or Blank Checking

High voltage is applied to the flash memory during programming/erasure or blank checking. To prevent damage to the flash memory, do not perform the following operations.

- Have the operating voltage from the power supply go beyond the permitted range.
- Change the FWEPROR.FLWE[1:0] bits.
- Change the SYSCR0.ROME bit.
- Change the OPCCR.OPCM[2:0] bits.
- Change the SCKCR.FCK[3:0] and PCLKB[3:0] bits.
- Change the SCKCR3.CKSEL[2:0] bits.
- Change the RSTCKCR.RSTCKEN bit.
- Transition to the all module clock stop mode, software standby mode, or deep software standby mode.

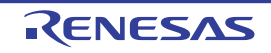

### <span id="page-65-0"></span>RX65N Group, RX651 Group Flash Memory<br>REVISION HISTORY RX65N Group, RX651 Group Flash Memory User's Manual: Hardware Interface

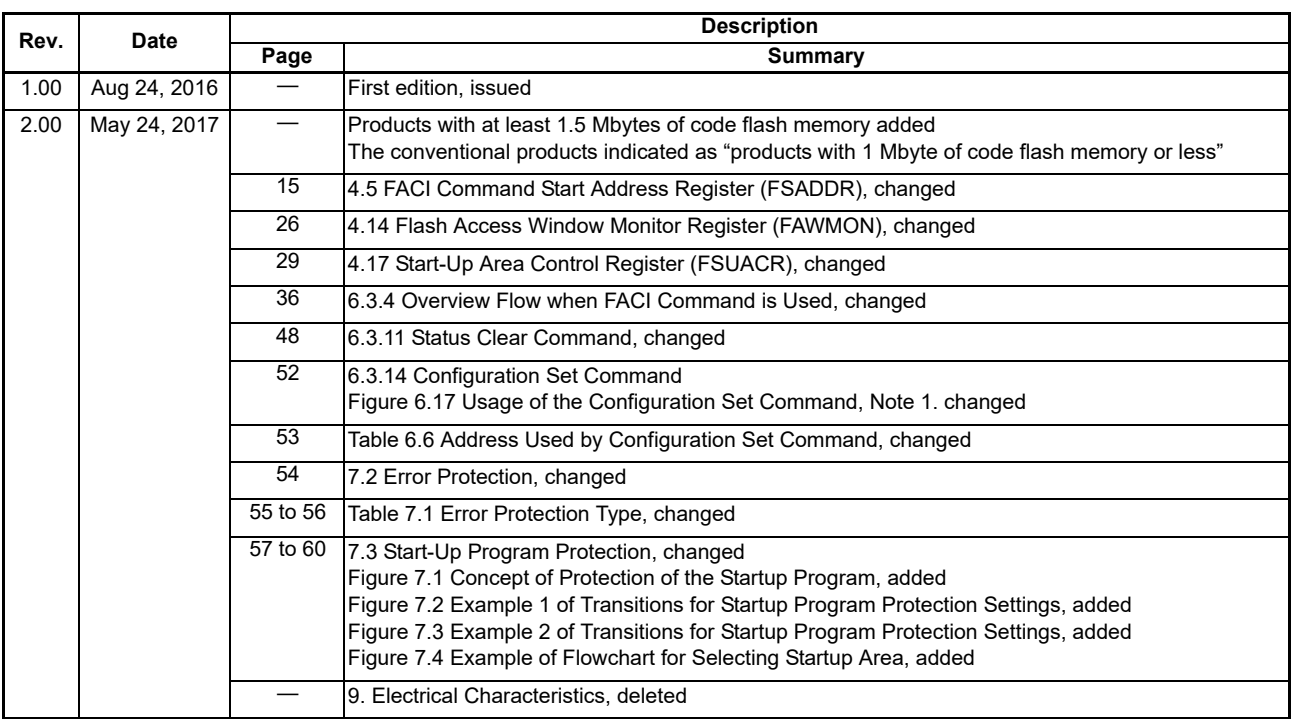

Classifications

- Items with Technical Update document number: Changes according to the corresponding issued Technical Update

- Items without Technical Update document number: Minor changes that do not require Technical Update to be issued

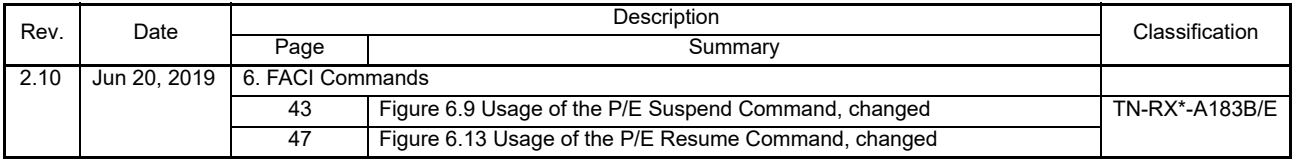

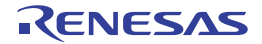

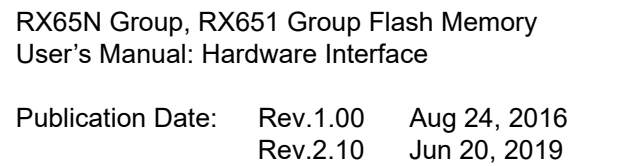

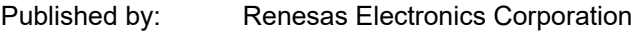

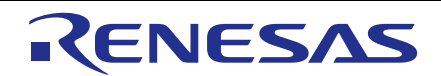

**SALES OFFICES**

**Renesas Electronics Corporation** 

http://www.renesas.com

Refer to "http://www.renesas.com/" for the latest and detailed information. **Renesas Electronics Corporation** TOYOSU FORESIA, 3-2-24 Toyosu, Koto-ku, Tokyo 135-0061, Japan **Renesas Electronics America Inc.** 1001 Murphy Ranch Road, Milpitas, CA 95035, U.S.A. Tel: +1-408-432-8888, Fax: +1-408-434-5351 **Renesas Electronics Canada Limited**<br>9251 Yonge Street, Suite 8309 Richmond Hill, Ontario Canada L4C 9T3<br>Tel: +1-905-237-2004 **Renesas Electronics Europe GmbH**<br>Arcadiastrasse 10, 40472 Düsseldorf, Germany<br>Tel: +49-211-6503-0, Fax: +49-211-6503-1327 **Renesas Electronics (China) Co., Ltd.**<br>Room 101-T01, Floor 1, Building 7, Yard No. 7, 8th Street, Shangdi, Haidian District, Beijing 100085, China<br>Tel: +86-10-8235-1155, Fax: +86-10-8235-7679 **Renesas Electronics (Shanghai) Co., Ltd.**<br>Unit 301, Tower A, Central Towers, 555 Langao Road, Putuo District, Shanghai 200333, China<br>Tel: +86-21-2226-0888, Fax: +86-21-2226-0999 **Renesas Electronics Hong Kong Limited**<br>Unit 1601-1611, 16/F., Tower 2, Grand Century Place, 193 Prince Edward Road West, Mongkok, Kowloon, Hong Kong<br>Tel: +852-2265-6688, Fax: +852 2886-9022 **Renesas Electronics Taiwan Co., Ltd.**<br>13F, No. 363, Fu Shing North Road, Taipei 10543, Taiwan<br>Tel: +886-2-8175-9600, Fax: +886 2-8175-9670 **Renesas Electronics Singapore Pte. Ltd.**<br>80 Bendemeer Road, Unit #06-02 Hyflux Innovation Centre, Singapore 339949<br>Tel: +65-6213-0200, Fax: +65-6213-0300 **Renesas Electronics Malaysia Sdn.Bhd.**<br>Unit No 3A-1 Level 3A Tower 8 UOA Business Park, No 1 Jalan Pengaturcara U1/51A, Seksyen U1, 40150 Shah Alam, Selangor, Malaysia<br>Tel: +60-3-5022-1288, Fax: +60-3-5022-1290 **Renesas Electronics India Pvt. Ltd.**<br>No.777C, 100 Feet Road, HAL 2nd Stage, Indiranagar, Bangalore 560 038, India<br>Tel: +91-80-67208700 **Renesas Electronics Korea Co., Ltd.**<br>17F, KAMCO Yangjae Tower, 262, Gangnam-daero, Gangnam-gu, Seoul, 06265 Korea<br>Tel: +82-2-558-3737, Fax: +82-2-558-5338

RX65N Group, RX651 Group Flash Memory

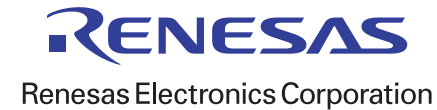